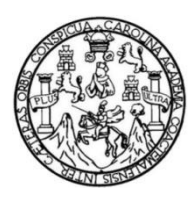

Universidad de San Carlos de Guatemala Facultad de Ingeniería Escuela de Ingeniería Civil

# **DISEÑO DEL SISTEMA DE ALCANTARILLADO SANITARIO Y CARRETERA DE ACCESO EL ARENAL PARA LA ALDEA SAN MIGUEL, MAGDALENA MILPAS ALTAS, SACATEPÉQUEZ**

### **Paulo César Garrido Posadas**

Asesorado por la Inga. Mayra Rebeca García de Sierra

Guatemala, julio de 2016

UNIVERSIDAD DE SAN CARLOS DE GUATEMALA

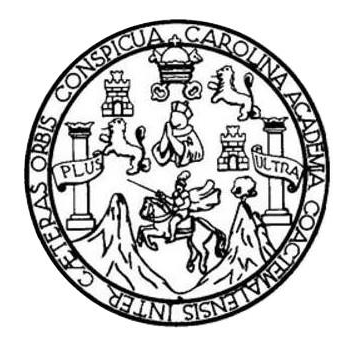

FACULTAD DE INGENIERÍA

## **DISEÑO DEL SISTEMA DE ALCANTARILLADO SANITARIO Y CARRETERA DE ACCESO EL ARENAL PARA LA ALDEA SAN MIGUEL, MAGDALENA MILPAS ALTAS, SACATEPÉQUEZ**

TRABAJO DE GRADUACIÓN

PRESENTADO A LA JUNTA DIRECTIVA DE LA FACULTAD DE INGENIERÍA POR

**PAULO CÉSAR GARRIDO POSADAS**

ASESORADO POR LA INGA. MAYRA REBECA GARCÍA DE SIERRA

AL CONFERÍRSELE EL TÍTULO DE

**INGENIERO CIVIL** 

GUATEMALA, JULIO DE 2016

## UNIVERSIDAD DE SAN CARLOS DE GUATEMALA FACULTAD DE INGENIERÍA

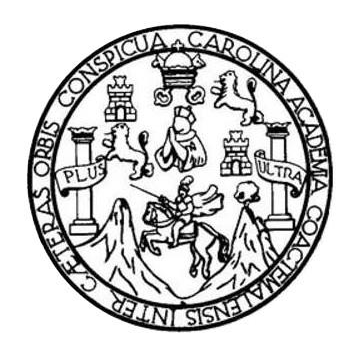

#### **NÓMINA DE JUNTA DIRECTIVA**

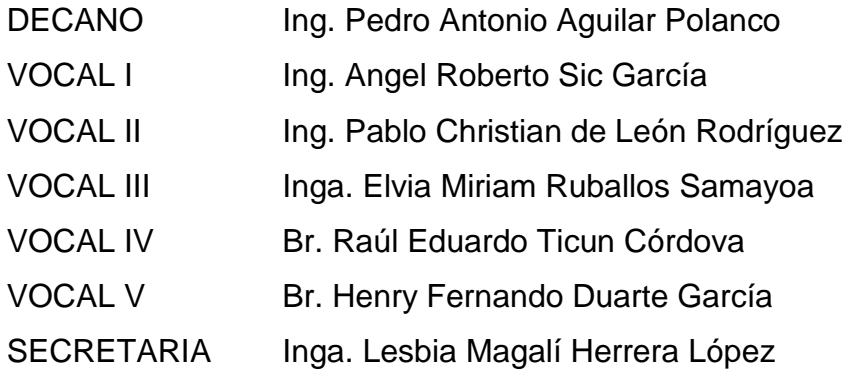

## **TRIBUNAL QUE PRACTICÓ EL EXAMEN GENERAL PRIVADO**

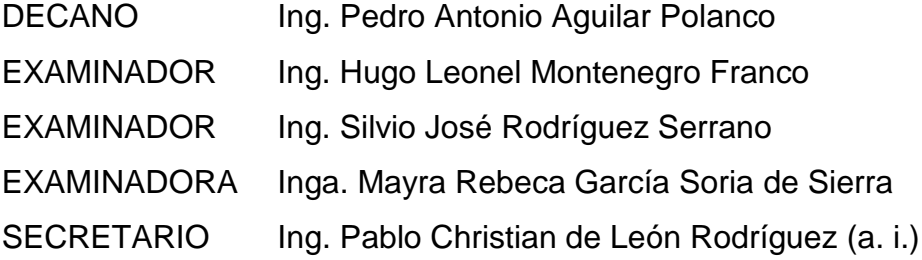

### HONORABLE TRIBUNAL EXAMINADOR

En cumplimiento con los preceptos que establece la ley de la Universidad de San Carlos de Guatemala, presento a su consideración mi trabajo de graduación titulado:

# DISEÑO DEL SISTEMA DE ALCANTARILLADO SANITARIO Y CARRETERA DE ACCESO EL ARENAL PARA LA ALDEA SAN MIGUEL, MAGDALENA MILPAS ALTAS, SACATEPÉQUEZ

Tema que me fuera asignado por la Dirección de la Escuela de Ingeniería Civil con fecha octubre de 2014.

**o** Posadas Paulo César Garrid

UNIVERSIDAD DESAN CARLOS DE GUATEMALA

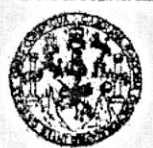

**FACULTAD DE INGENIERIA UNIDAD DE EPS** 

Guatemala, 22 de abril de 2016

REF.EPS.DOC.281.04.16

Inga. Christa Classon de Pinto Directora Unidad de EPS Facultad de Ingeniería Presente

· Estimada Ingeniera Classon de Pinto.

Por este medio atentamente le informo que como Asesora-Supervisora de la Práctica del Ejercicio Profesional Supervisado (E.P.S.), del estudiante universitario Paulo César Garrido Posadas con carné No. 200819345, de la Carrera de Ingeniería Civil, procedí a revisar el informe final, cuyo título es: DISEÑO DEL SISTEMA DE ALCANTARILLADO SANITARIO Y CARRETERA DE ACCESO EL ARENAL PARA LA ALDEA SAN MIGUEL, MAGDALENA MILPAS ALTAS, SACATEPÉQUEZ.

En tal virtud, LO DOY POR APROBADO, solicitándole darle el trámite respectivo.

Sin otro particular, me es grato suscribirme.

Atentamente,

"Id y Enseñad a Todos"

Inga. Mayra F Aseso Area de

c.c. Archivo MRGSdS/ra

> Edificio de EPS, Facultad de Ingeniería, Ciudad Universitaria, zone 12 Teléfono directo: 2442-3509

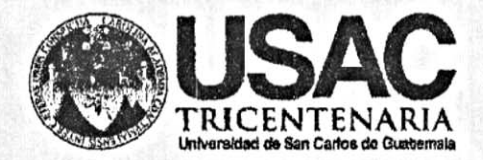

http;//civil.ingenieria.usac.edu.gt

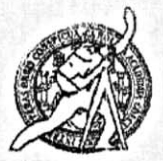

Universidad de San Carlos de Guatemala FACULTAD DE INGENIERÍA Escuela de Ingeniería Civil

Guatemala, 04 de mayo de 2016

Ingeniero Hugo Leonel Montenegro Franco Director Escuela Ingeniería Civil Facultad de Ingeniería Universidad de San Carlos

Estimado Ingeniero Montenegro.

Le informo que he revisado el trabajo de graduación DISEÑO DEL SISTEMA DE ALCANTARILLADO SANITARIO Y CARRETERA DE ACCESO EL ARENAL PARA LA ALDEA SAN MIGUEL, MAGDALENA MILPAS ALTAS, SACATEPÉQUEZ desarrollado por el estudiante de Ingeniería Civil Paulo César Garrido Posadas, con Carnet No.200819345, quien contó con la asesoría de la Inga. Mayra Rebeca García Soto.

Considero este trabajo bien desarrollado y representa un aporte para la comunidad del área y habiendo cumplido con los objetivos del referido trabajo doy mi aprobación al mismo solicitando darle el trámite respectivo.

Atentamente, ID Y ENSEÑAD A TODOS FACULTAD DE INGENIERIA DEPARTAMENTO DE HIDRAULICA Ing. Rafael Entique Morales Ochoa USAC Revisor por el Departamento de Hidráulica **PROGRAMA DE** /mrrm. *INGERIERA* GRAL AGREDITADO POR Agencie Gentreemericeno dr aredtoalón do Programes de Mas de 134 años de Trabajo Académico y Mejora Contínua Arquitectura e Ingunier's PENIODO 2013 - 2019

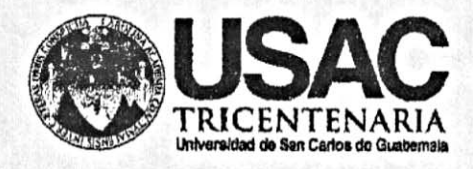

http;//civil.ingenieria.usac.edu.gt

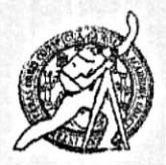

Universidad de San Carlos de Guatemala FACULTAD DE INGENIERÍA Escuela de Ingeniería Civil

Guatemala, 18 de Mayo de 2016

Ingeniero Hugo Leonel Montenegro Franco Director Escuela Ingeniería Civil Facultad de Ingeniería Universidad de San Carlos

Estimado Ingeniero Montenegro:

Le informo que he revisado el trabajo de graduación "DISEÑO DEL SISTEMA DE ALCANTARILLADO SANITARIO Y CARRETERA DE ACCESO EL ARENAL PARA LA ALDEA SAN MIGUEL, MAGDALENA MILPAS ALTAS, SACATEPÉQUEZ" desarrollado por el estudiante de Ingeniería Civil Paulo César Garrido Posadas con carné 2008-19345, quien contó con la asesoría de la Inga. Mayra Rebeca García Soria de Sierra.

Considero que este trabajo está bien desarrollado y representa un aporte para la comunidad y habiendo cumplido con los objetivos del referido trabajo doy mi aprobación al mismo solicitando darle el trámite respectivo.

Atentamente.

**ID Y ENSEÑAD A TODOS** 

FACULTAD DE INGENIERIA  $5CUE$ DEPARTAMENTO DE TRANSPORTES VERIA USAC

Ing. Mario Estuardo Arriola Ávila Coordinador del Área de Topografía y Transportes

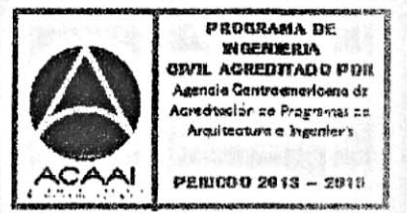

Mas de 134 años de Trabajo Académico y Mejora Contínua

UNIVERSIDAD DE SAN CARLOS DE GUATEMALA

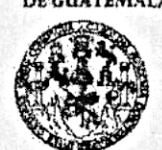

**FACULTAD DE INGENIERIA** 

**UNIDAD DE EPS** 

Guatemala, 24 de mayo de 2016 Ref.EPS.D.235.05.16

Ing. Hugo Leonel Montenegro Franco Director Escuela de Ingeniería Civil Facultad de Ingeniería Presente.

Estimado Ingeniero Montenegro Franco:

Por este medio atentamente le envío el informe final correspondiente a la práctica del Ejercicio Profesional Supervisado,  $(E.P.S)$ titulado **DISEÑO DEL SISTEMA** DE ALCANTARILLADO SANITARIO Y CARRETERA DE ACCESO EL ARENAL PARA LA ALDEA SAN MIGUEL, MAGDALENA MILPAS ALTAS. SACATEPÉQUEZ, que fue desarrollado por el estudiante universitario Paulo César Garrido Posadas, carné 200819345, quien fue debidamente asesorado y supervisado por la Inga. Mayra Rebeca García Soria de Sierra.

Por lo que habiendo cumplido con los objetivos y requisitos de ley del referido trabajo y existiendo la aprobación del mismo por parte de la Asesora - Supervisora de EPS, en mi calidad de Directora apruebo su contenido solicitándole darle el trámite respectivo.

Sin otro particular, me es grato suscribirme.

Atentamente, "Id y Enseñad a Todos" Christa del Rosario Clas de Insen Directora Liniciad de El Facultad de Ingenier

CdRCdP/ra

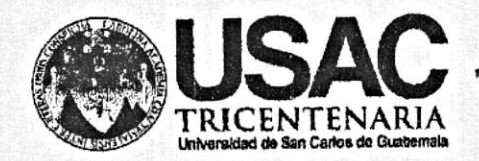

http;//civil.ingenieria.usac.edu.gt

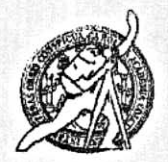

Universidad de San Carlos de Guatemala FACULTAD DE INGENIERÍA Escuela de Ingeniería Civil

El director de la Escuela de Ingeniería Civil, después de conocer el dictamen de la Asesora Ing. Mayra Rebeca García Soria y Coordinadora de E.P.S. Inga. Christa del Rosario Classon de Pinto, al trabajo de graduación del estudiante Paulo César Garrido Posadas, titulado DISEÑO DEL SISTEMA DE ALCANTARILLADO SANITARIO Y CARRETERA DE ACCESO EL ARENAL PARA LA ALDEA SAN MIGUEL, MAGDALENA MILPAS ALTAS, SACATEPÉQUEZ, da por este medio su aprobación a dicho trabajo.

AD DE SANC INGENIERIA CIVIL TOR  $\mathcal{C}$ Ing<del>. Hug</del>g Leonel Montenegro Fragac

Guatemala, julio 2016.

/mrrm.

Mas de 134 años de Trabajo Académico y Mejora Contínua

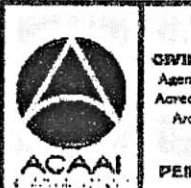

PROGRAMA DE **WOERWERIA** CRIL ACREDITADO POR Agencie Gentreemerkoene dr redtación de Programes de Arquitecture e Ingenier's

PENDOO 2013 - 2015

Universidad de San Carlos de Guatemala

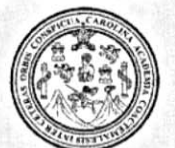

Facultad de Ingeniería Decanato

Ref.DTG.D.327.2016

GPIC El Decano de la Facultad de Ingeniería de la Universidad de San Carlos de Guatemala, luego de conocer la aprobación por parte del Director de la Escuela de Ingeniería Civil, al trabajo de graduación/titulado: DISEÑO DEL SISTEMA DE ACANTARILLADO SANITARIO Y CARRETERA DE ACCESO EL ARENAL PARA LA ALDEA SAN MIGUEL, MAGDALENA **MILPAS** ALTAS. SACATEPÉQUEZ, presentado por el estudiante universitario: Paulo César Garrido Posadas, y después de haber culminado las revisiones previas bajo la responsabilidad de las instancias correspondientes, se autoriza la impresión del mismo.

**IMPRÍMASE** Pedro Antonio Aguilar Polanco Ing Decano

Guatemala, julio de 2016

 $/cc$ 

# **ACTO QUE DEDICO A:**

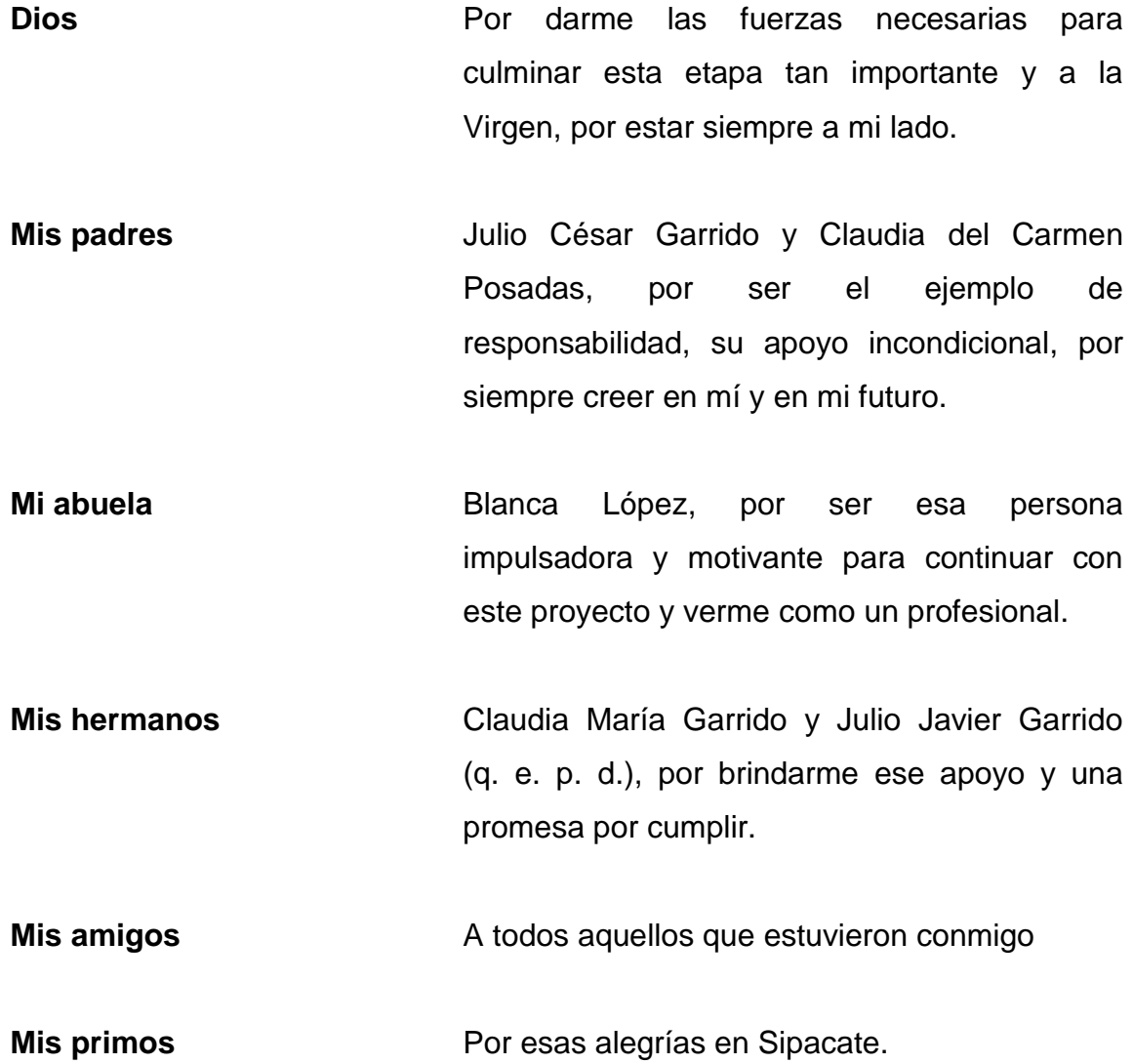

## **AGRADECIMIENTOS A:**

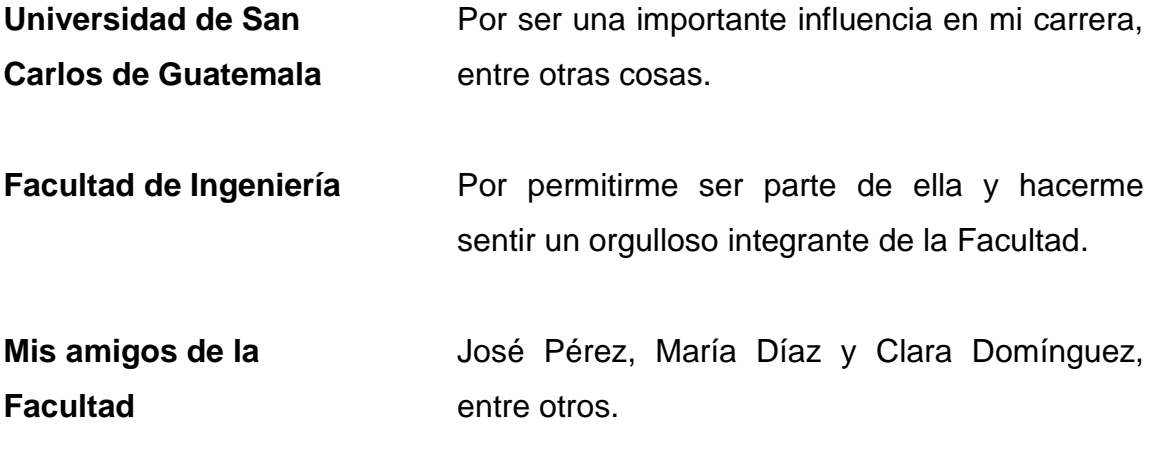

.

# ÍNDICE GENERAL

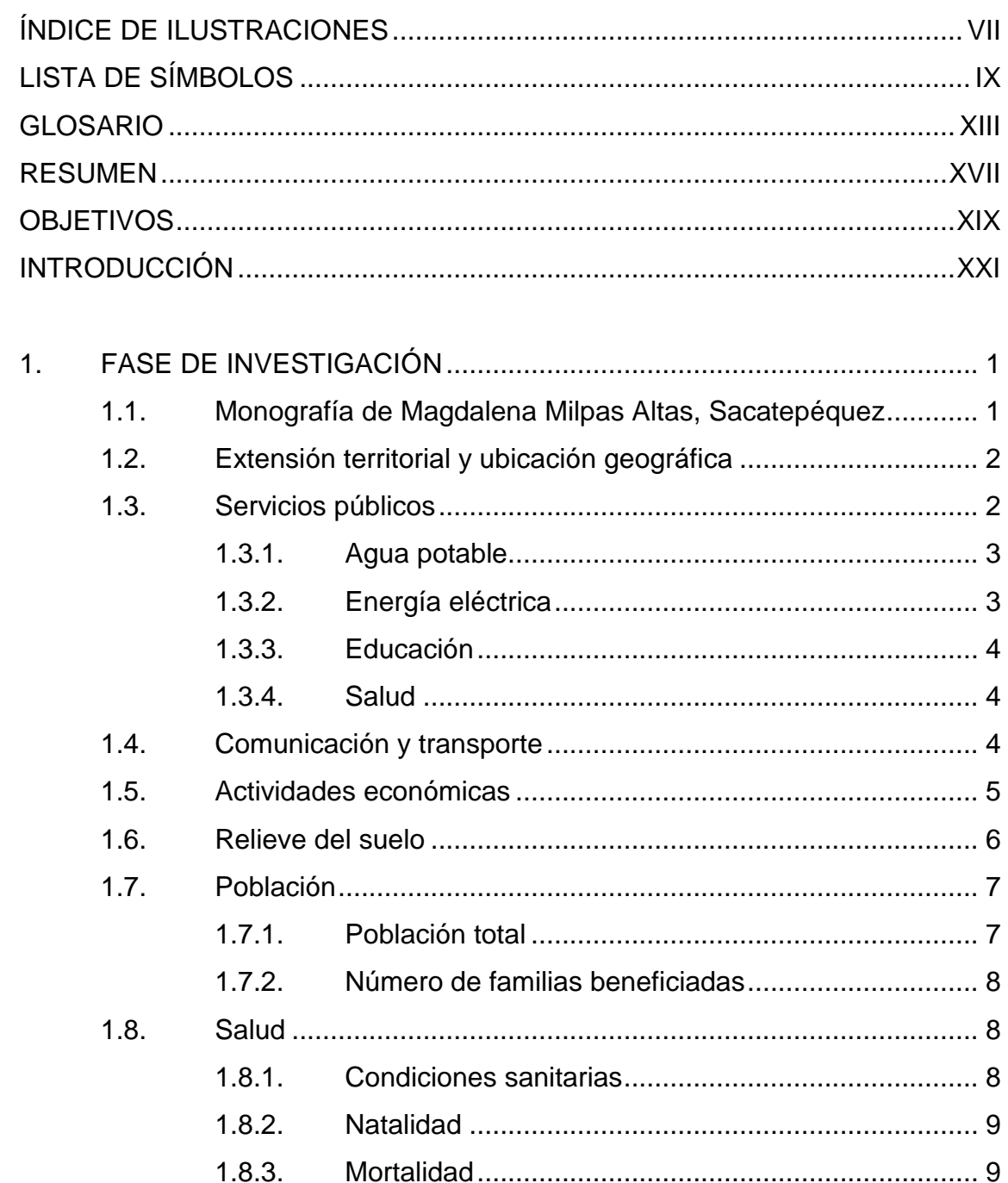

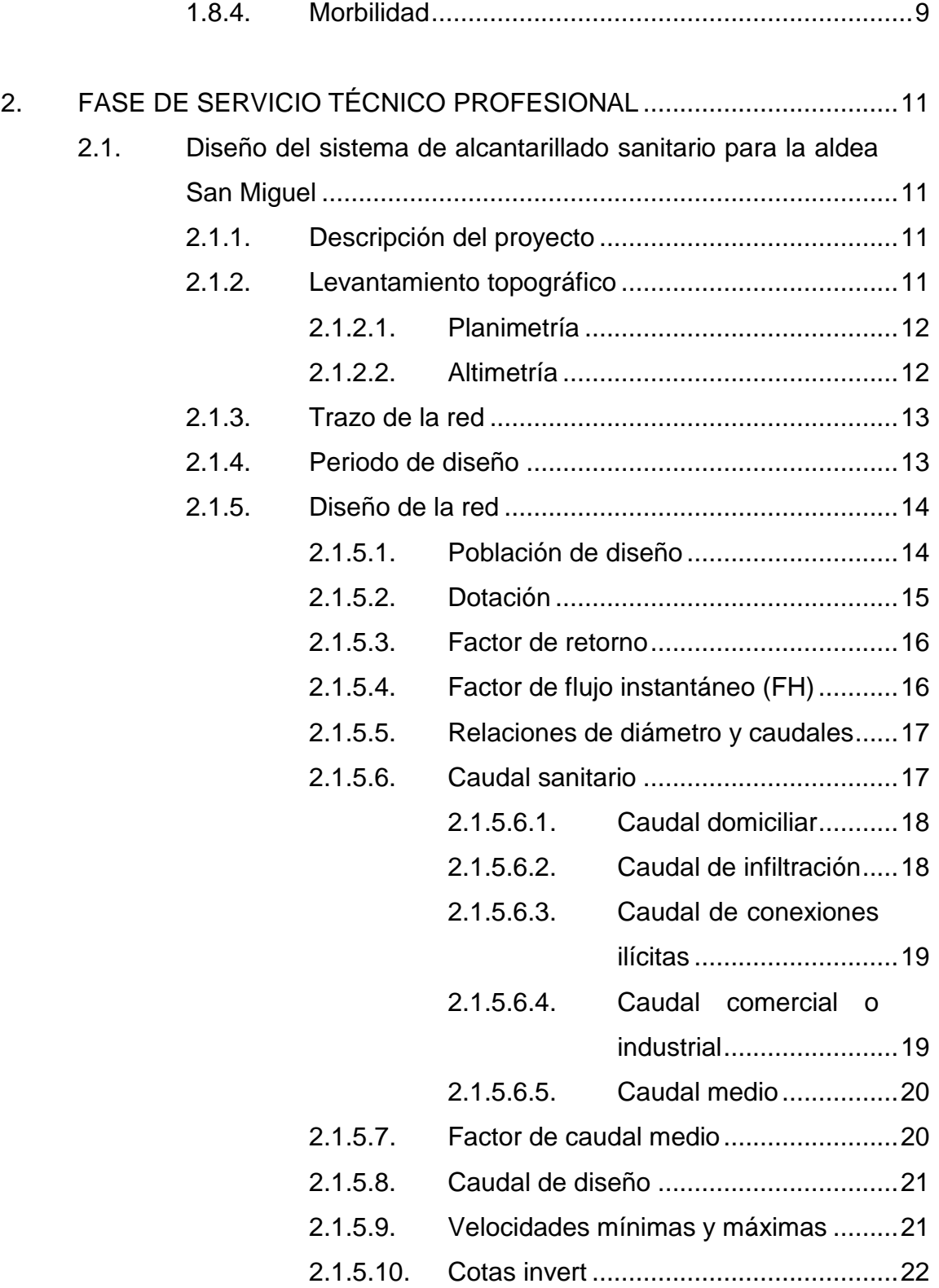

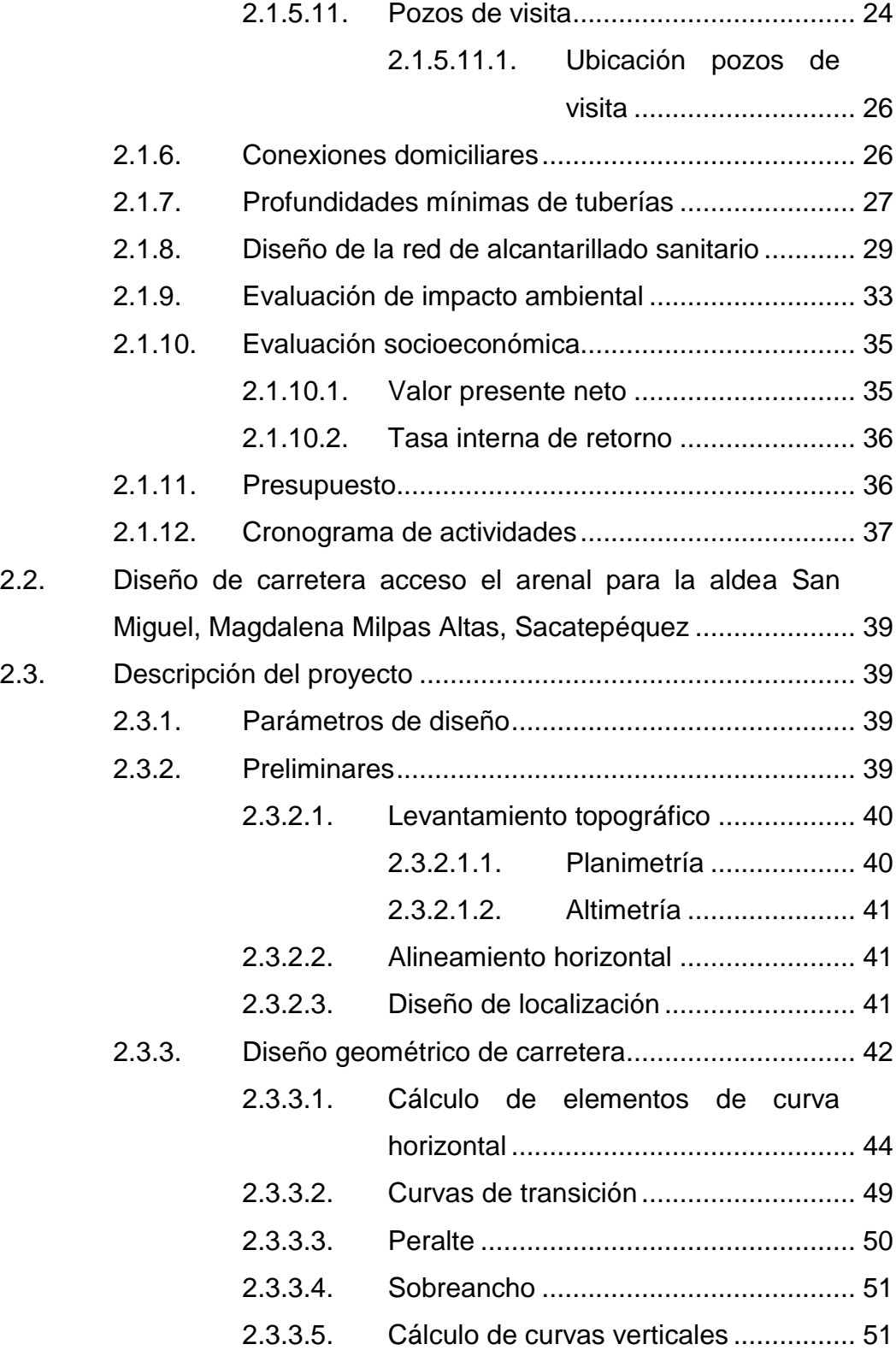

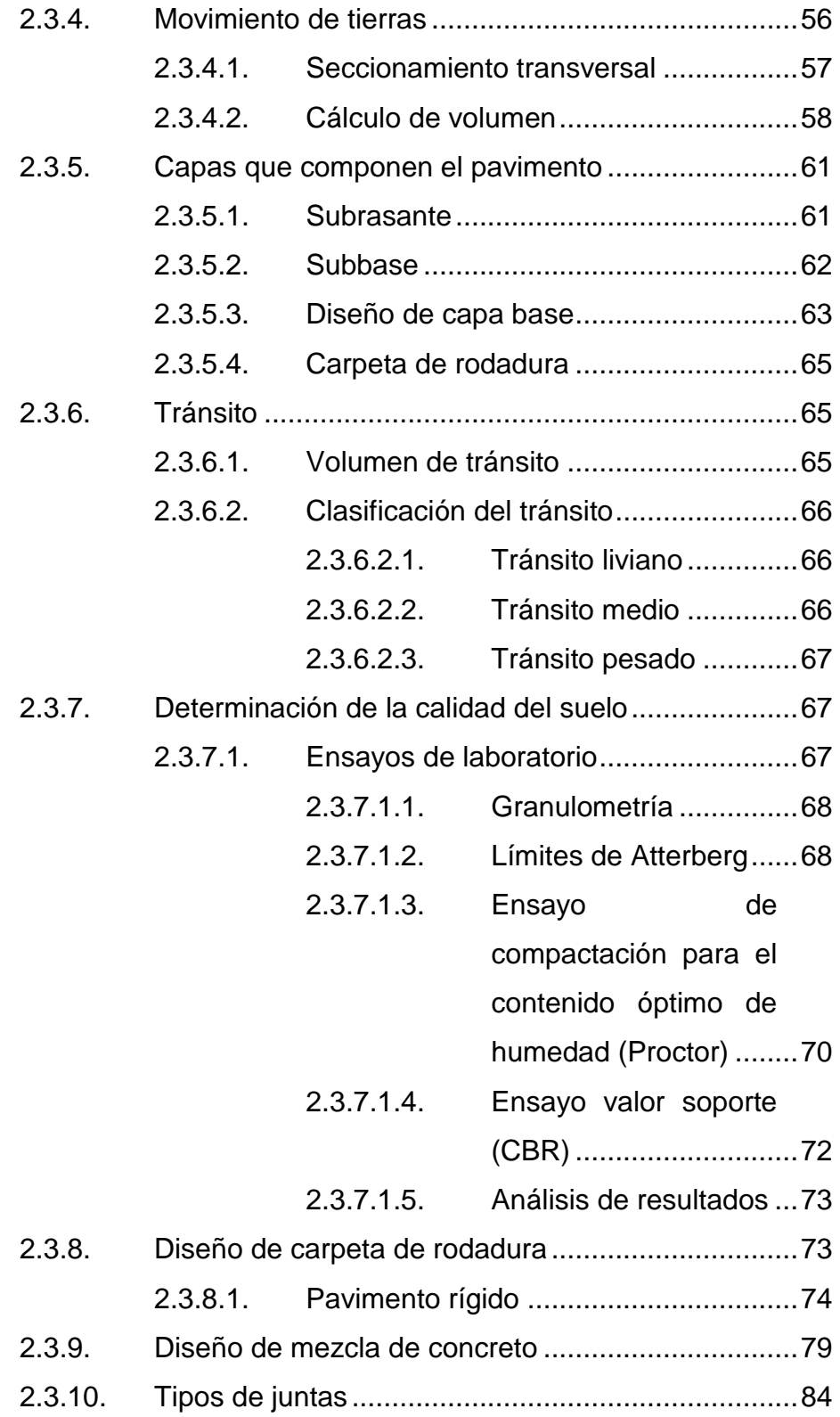

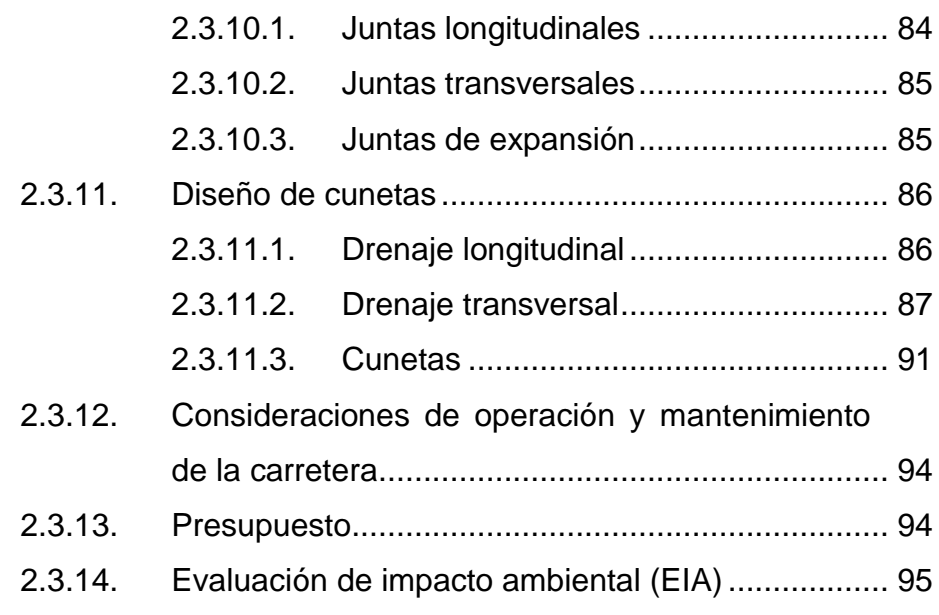

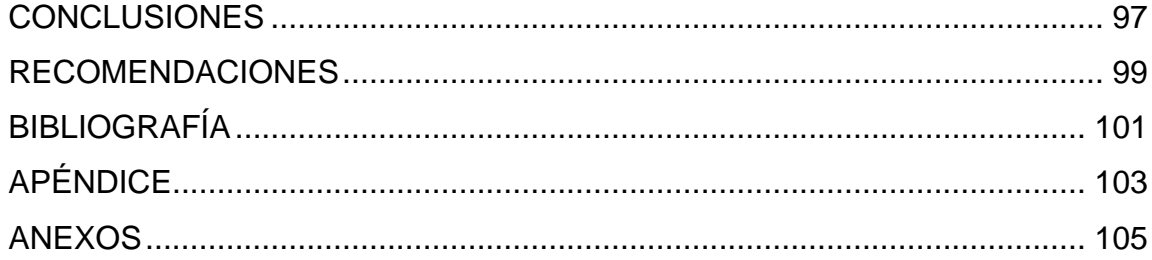

VI

# <span id="page-18-0"></span>**ÍNDICE DE ILUSTRACIONES**

### **FIGURAS**

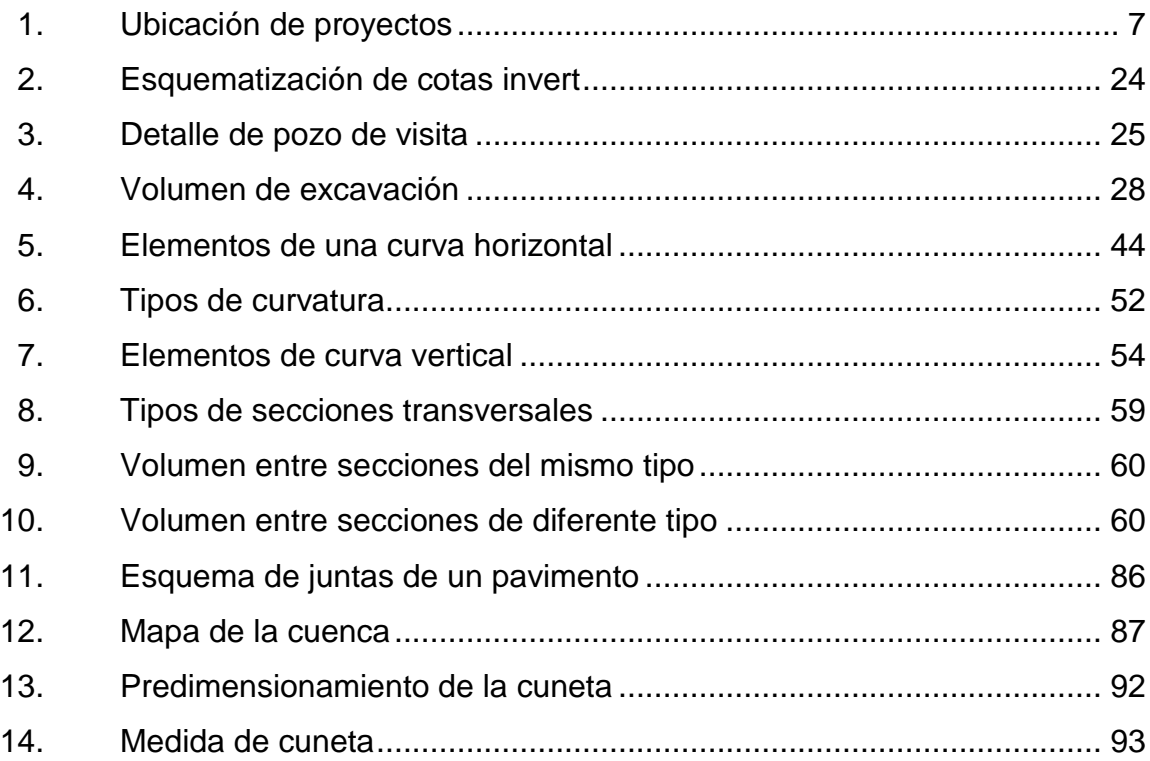

#### **TABLAS**

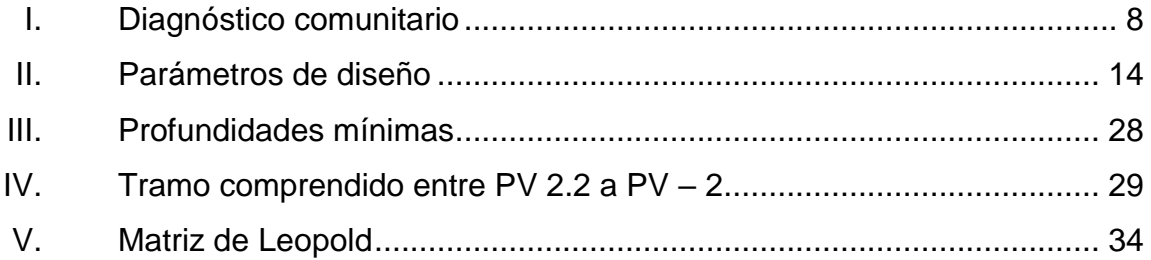

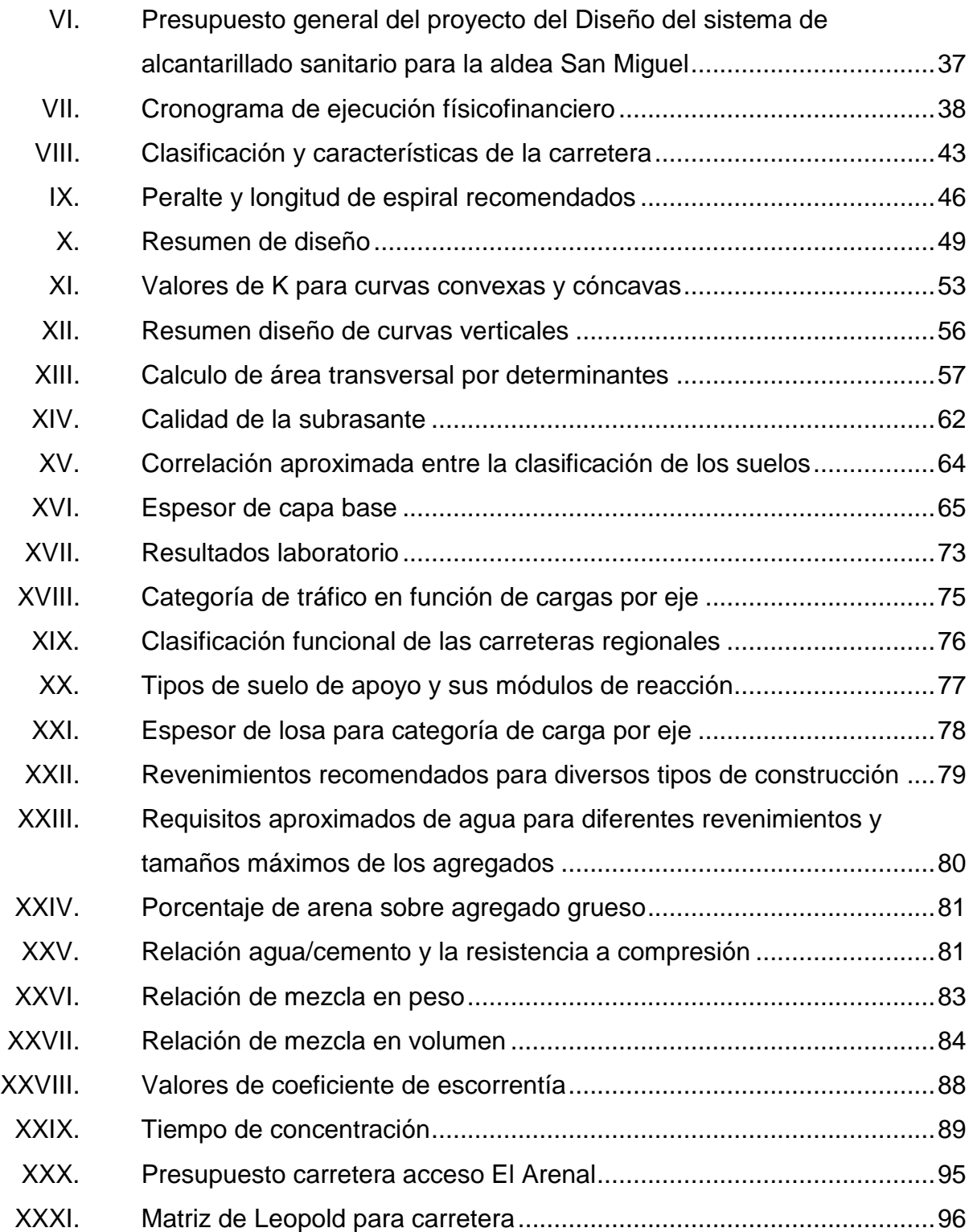

# **LISTA DE SÍMBOLOS**

<span id="page-20-0"></span>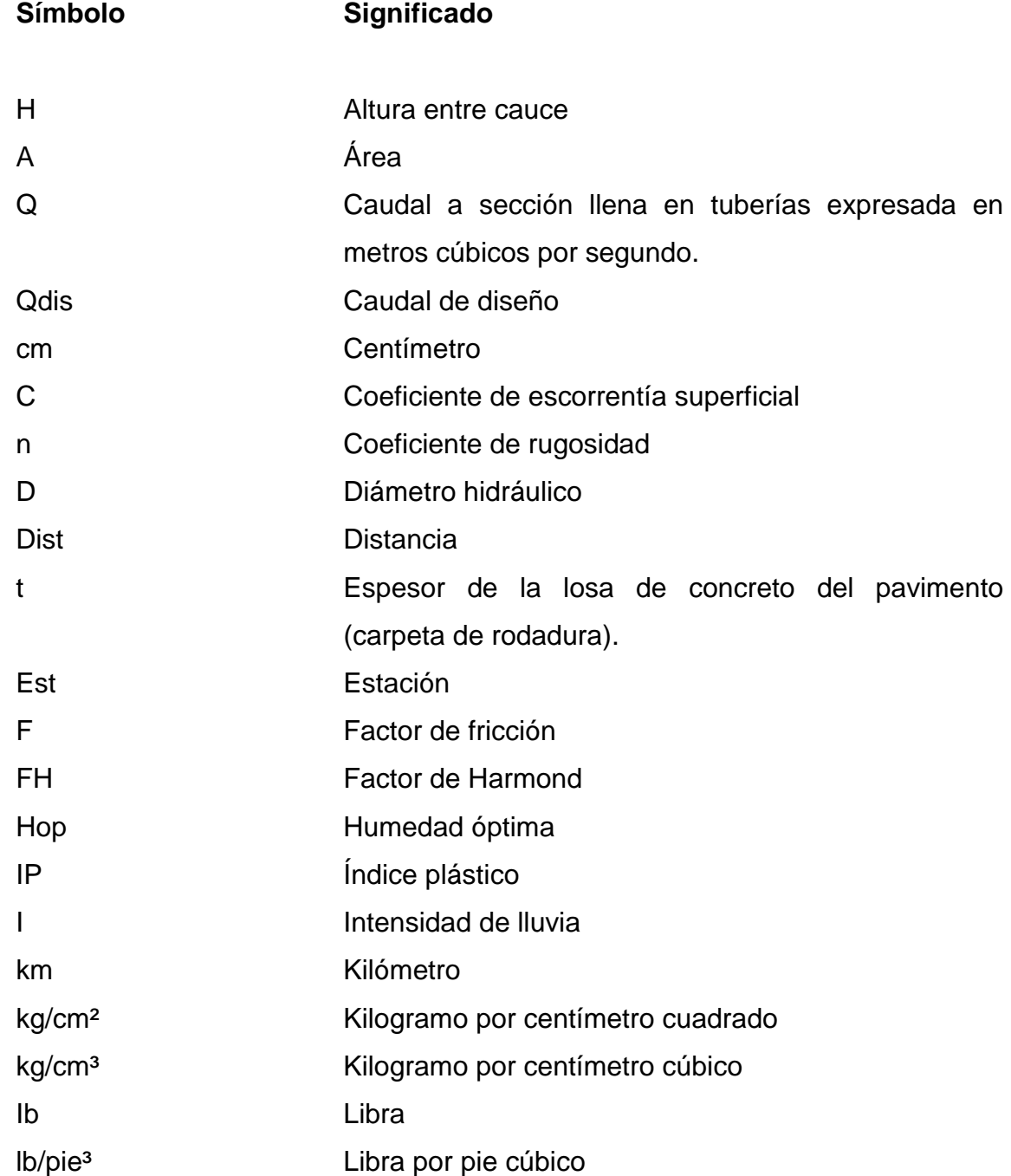

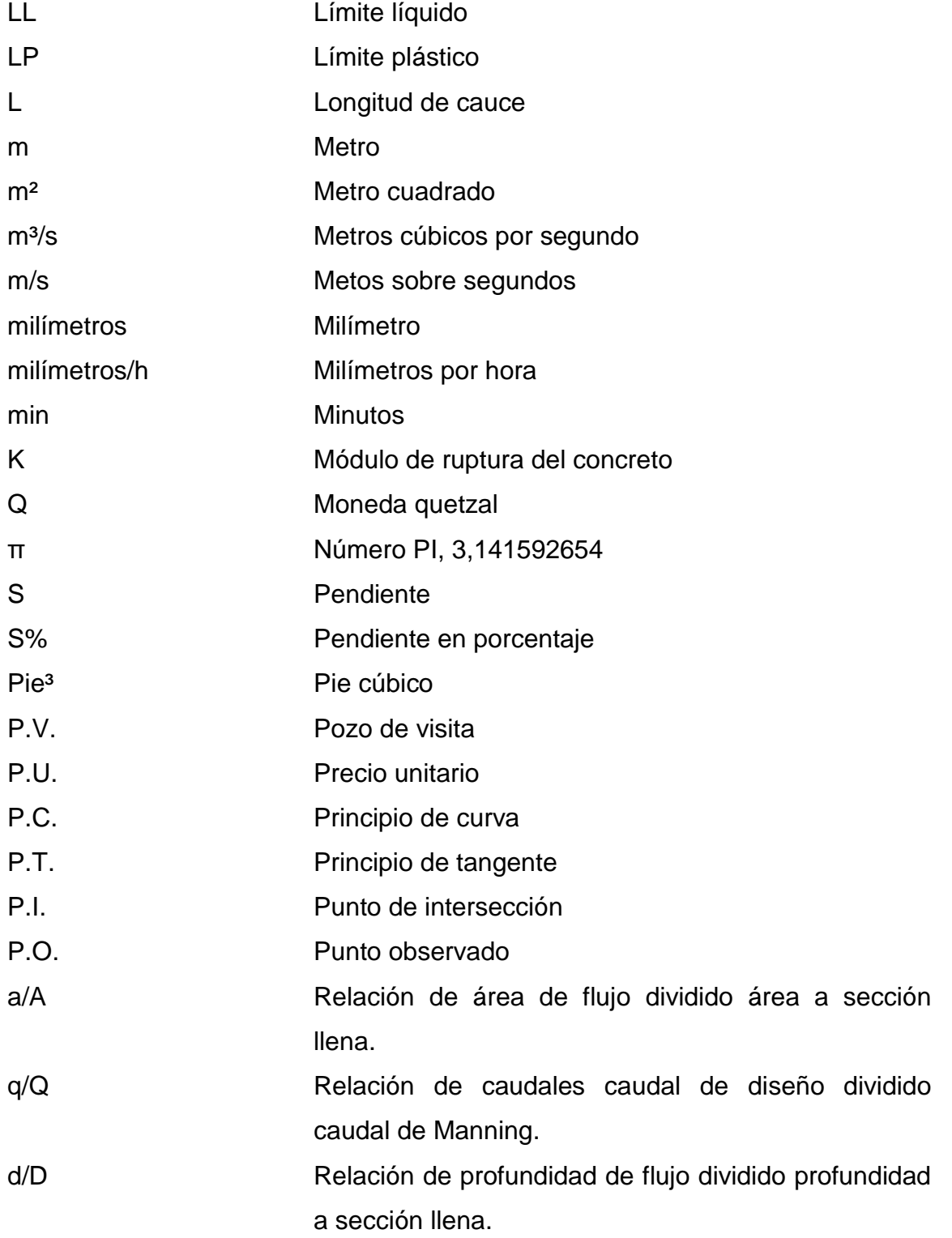

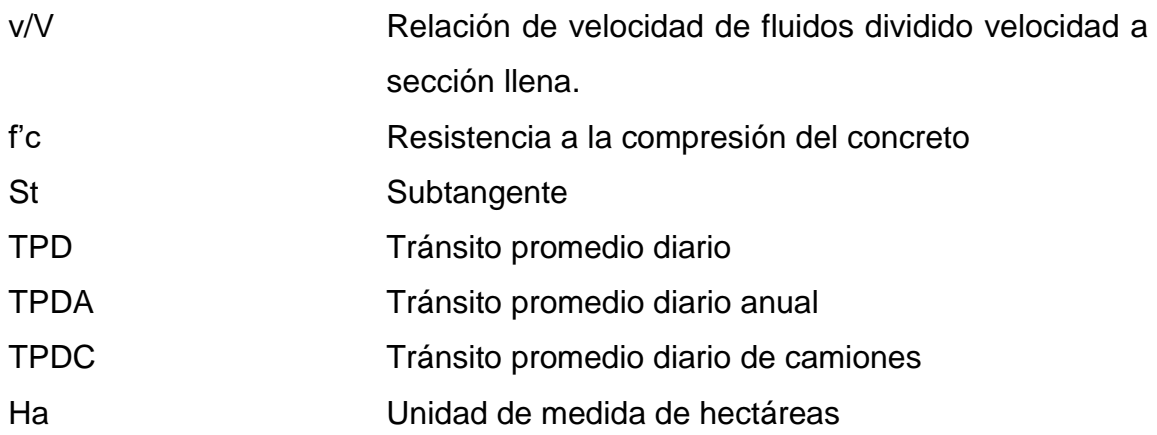

XII

#### **GLOSARIO**

<span id="page-24-0"></span>**AASHTO** Siglas en inglés de American Asociation of Highways and Transportation Officials. **ACI American Concrete Institute. Aforo vehicular** Método estadístico que tiene como finalidad la determinación del número de vehículos que transitan en un lugar determinado durante un tiempo estimado. **Agregado** Materiales inertes de determinadas características que conforman el concreto, excluyendo el agua. Agregado fino **Agregado del concreto que sus partículas tienen** un diámetro entre 0,074 y 4,76 milímetros (arena). **Agregado grueso** Agregado que sus partículas tienen un diámetro que varía entre 4,77 y 19,10 milímetros. Normalmente es llamado piedrín o grava. **Aguas negras** El agua que se desecha, después de haber servido para un fin. Puede ser doméstica, comercial o industrial.

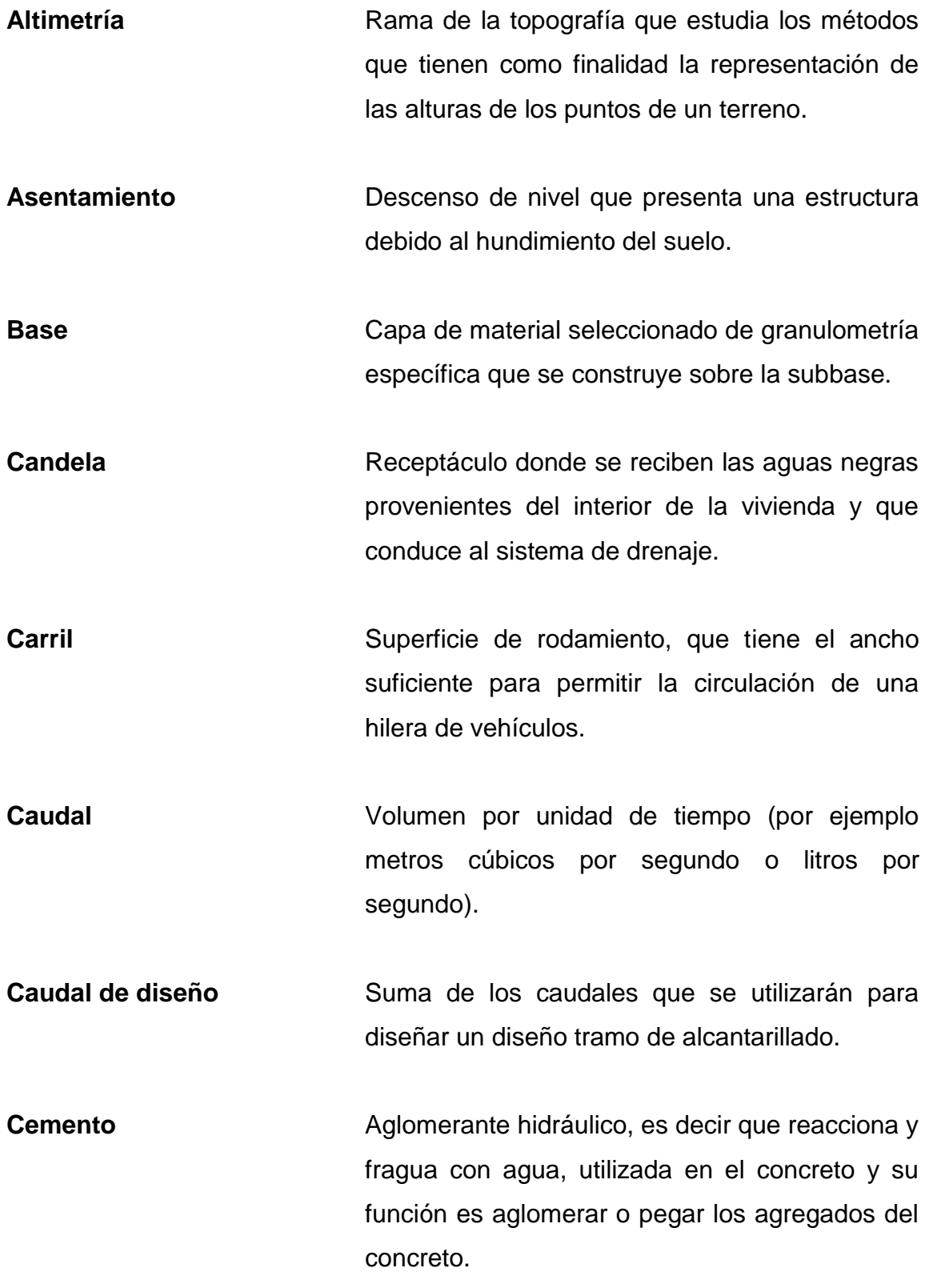

XIV

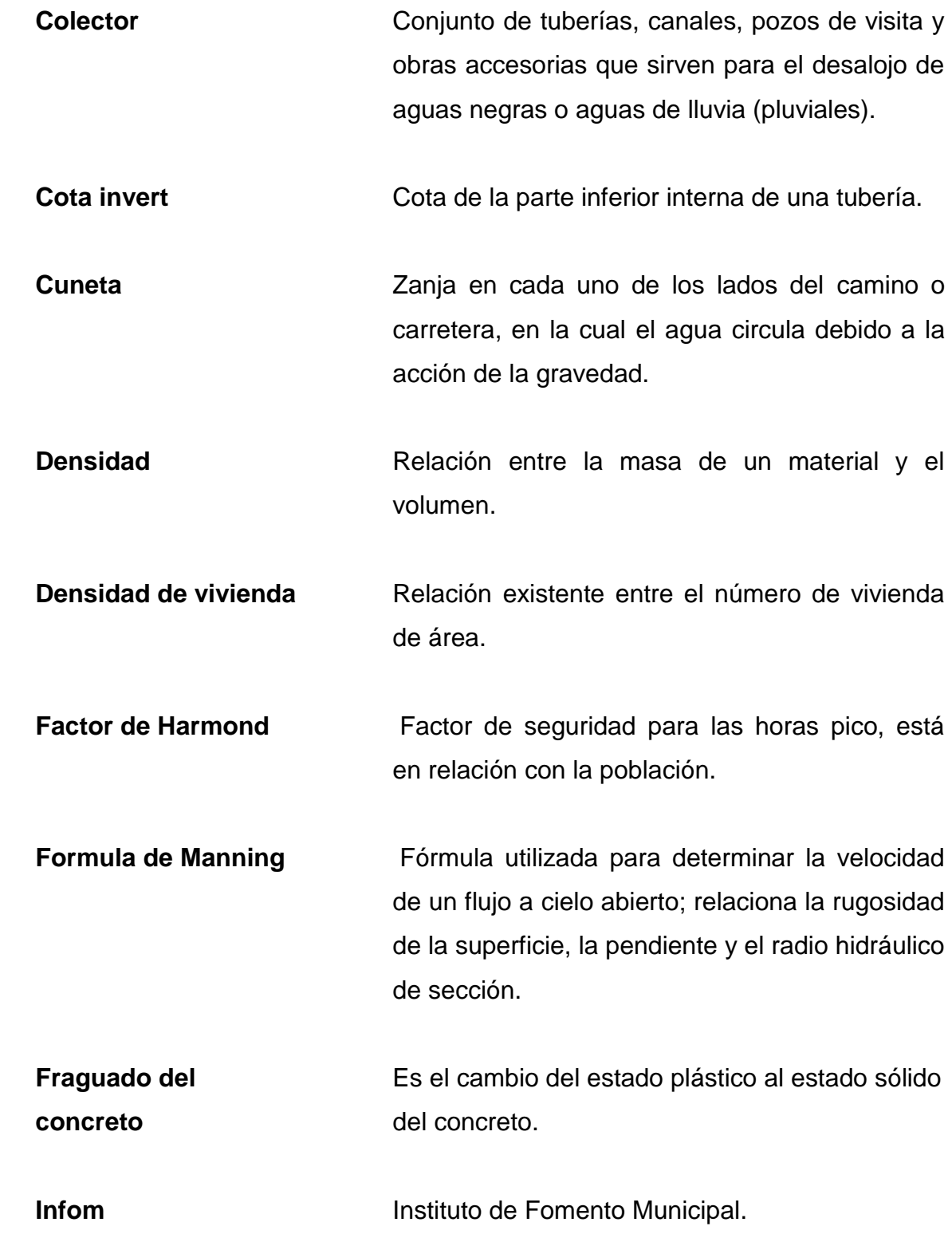

- Losa **Estructura** plana de concreto con grosor específico, utilizada para soportar cargas verticales.
- **Periodo de diseño** Período durante el cual la obra diseñada presentará un servicio eficiente y satisfactorio.
- **Red de alcantarillado** Conjunto de tuberías, canales, pozos de visita y demás obras accesorias, que sirven para drenar o desalojar las aguas negras o pluviales.
- Sección típica **Representación gráfica transversal y acotada**, que muestra las partes componentes de una carretera.
- **Tirante Altura de las aguas negras dentro de la** alcantarilla.

#### **RESUMEN**

<span id="page-28-0"></span>Los proyectos priorizados por los consejos municipales, basados en las necesidades y servicios que se le brindan a la población, se orientan al desarrollo del municipio, por medio de la implementación de espacios físicos adecuados para el crecimiento, Los proyectos consisten en el diseño de la carretera de acceso en El Arenal y el sistema de alcantarillado sanitario de la aldea San Miguel, Magdalena Milpas Altas, departamento de Sacatepéquez.

La propuesta del sistema de alcantarillado sanitario mejorará las condiciones de saneamiento para la aldea San Miguel, Magdalena Milpas Altas, proporcionando una mejor conducción de las aguas negras, evitando la contaminación y mejorando la calidad de vida de los habitantes.

La fase 2 del presente trabajo consiste en el diseño de una carretera que es vía alterna a la cuesta Las Cañas con dirección hacia Antigua Guatemala, el estudio beneficiaría a los pobladores para sus relaciones comerciales y el crecimiento de la aldea. El proyecto se orienta a mejorar la calidad de vida de los habitantes a través de un diseño utilizando los criterios profesionales de ingeniería.

XVII

XVIII

## **OBJETIVOS**

#### <span id="page-30-0"></span>**General**

Diseño del sistema de alcantarillado sanitario y de la carretera de acceso en El Arenal para la aldea San Miguel, Magdalena Milpas Altas, Sacatepéquez.

#### **Específicos**

- 1. Elaborar un diagnóstico y evaluación de las necesidades de infraestructura de la población para la aldea San Miguel.
- 2. Aplicar normas y criterios para el diseño para el sistema de alcantarillado sanitario y el pavimento de acceso hacia la aldea San Miguel.
- 3. Elaborar la cuantificación de materiales y presupuesto, con la finalidad de contar con el costo estimado de los diseños, para su ejecución.

### **INTRODUCCIÓN**

<span id="page-32-0"></span>El municipio de Magdalena Milpas Altas cuenta con un acceso desde la ciudad capital por la carretera asfaltada CA-1, hasta el km 29, a la altura de San Lucas Sacatepéquez por la Ruta Nacional 13, luego se toma la Ruta Departamental 5, hasta llegar al municipio de Santa Lucía Milpas Altas, en el km 35. En este punto se toma el camino que atraviesa este municipio con rumbo al sur, pasando por el parque ecológico Florencia, Santo Tomas Milpas Altas y finalmente llega a la cabecera de Magdalena Milpas Altas, un recorrido de 40 km aproximadamente.

Se realizó un diagnóstico de las principales necesidades de las comunidades del lugar, con base en el estudio se eligió el diseño del alcantarillado sanitario para la aldea San Miguel, el cual se pretende que contribuya a reducir el índice de enfermedades y mejore el aspecto ambiental en el sector.

Por otra parte, se encuentra como alternativa el acceso El Arenal, que es una vía alterna entre la aldea San Miguel, Magdalena Milpas Altas y Antigua Guatemala, por lo que es necesario realizar el diseño del camino para mejorar la calidad y capacidad de accesibilidad.

XXI

XXII

#### **1. FASE DE INVESTIGACIÓN**

#### <span id="page-34-1"></span><span id="page-34-0"></span>**1.1. Monografía de Magdalena Milpas Altas, Sacatepéquez**

La comunidad de Magdalena Milpas Altas fue fundada en 1585, recibiendo el nombre de Santa María Magdalena de la Real Corona. No existen datos que establezcan realmente quienes fundaron el primer asentamiento humano, aunque se han encontrado vestigios indígenas precolombinos en los conos de origen volcánicos de Carmona, El Pilar, El Cucurucho, Monterrico y Las Minas.

En referencia del origen étnico-lingüístico del municipio, se puede mencionar que procede del Quiché, aproximadamente hace unos 600 años; de este tronco lingüístico nace el cakchiquel, el cual es el idioma materno de la comunidad.

En relación con el adjetivo de Milpas Altas se cuenta con dos versiones con respecto a su origen: la primera data 1760, la proporciona don Francisco Fuentes y Guzmán en su obra *Recordación Florida*, en donde cita a este municipio como el pueblo de las Milpas Altas, de acuerdo con una referencia hecha por el cura y párroco fray Agustín Cano.

Magdalena Milpas Altas se constituyó como municipio, el 11 de octubre de1825, a petición de los pobladores de lo que ahora es la aldea de San Miguel Milpas Altas.

Actualmente, el municipio cuenta con 5 colonias aledañas al perímetro de la zona urbana y 2 aldeas. Magdalena Milpas Altas tiene las colonias siguientes:

1

Mirasol, El Nazareno, Vista Hermosa, El Membrillal y 11 de agosto. Las aldeas son: Buena Vista y San Miguel Milpas Altas.

#### <span id="page-35-0"></span>**1.2. Extensión territorial y ubicación geográfica**

El municipio de Magdalena Milpas Altas es relativamente pequeño en comparación con otros municipios, su extensión territorial es de 8 kilómetros cuadrados y sus límites son: al norte con Santa Lucía Milpas Altas, al sur con Santa María de Jesús y Amatitlán, al este con el municipio de Villanueva y Bárcenas y al oeste con la cabecera departamental Antigua Guatemala.

La extensión del casco urbano no rebasa el kilómetro cuadrado, el municipio de Magdalena Milpas Altas está ubicado en el extremo este central del departamento de Sacatepéquez; se localiza, en las coordenadas geográficas 90 grados, 41 minutos, 6 segundos; longitud oeste; 14 grados, 33 minutos y 13 segundos latitud norte.

Magdalena Milpas Altas se encuentra en la parte más alta del departamento alcanzando alturas de hasta 2 445 msnm en las montañas que lo rodean. El asentamiento urbano del municipio está a 2 045 msnm.

#### <span id="page-35-1"></span>**1.3. Servicios públicos**

El municipio de Magdalena Milpas Altas cuenta con los servicios públicos siguientes: rastro municipal, oficina de correos, cementerio, teléfono, biblioteca municipal, servicio de internet, oficina del Organismo Judicial, farmacia municipal, subestación de Policía Nacional Civil, estadio municipal de futbol, entre otros. Por otro lado, el parque municipal se encuentra en construcción. no posee mercado asignados por municipal por lo que hay días parte de la

2
Municipalidad, los cuales son miércoles y viernes. No hay estación de bomberos.

#### **1.3.1. Agua potable**

El agua que abastece a la cabecera municipal de Magdalena Milpas Altas proviene de las vertientes naturales de los conos volcánicos de Carmona, las Minas, el Cucurucho y Monterrico, los cuales han venido disminuyendo en los últimos años por causa de la deforestación. Esto ha obligado a las autoridades a la búsqueda de más caudal a través de la perforación de pozos mecánicos, para complementar, con su producción, el caudal necesario para el consumo de la población.

Existe una deficiencia detectada del 15 % en el abastecimiento de agua de tipo domiciliar que se agudiza en los meses de febrero a mayo de cada año; se aprovecha la producción de los manantiales y los pozos mecánicos, como consecuencia de la sequía y el descenso de los niveles freáticos.

Por otro lado, no se cuenta con la infraestructura adecuada de distribución de agua, en algunos sectores existen problemas con tuberías que han colapsado en su capacidad de abastecimiento por el crecimiento demográfico; y otras, por ser de acero, han llegado al periodo límite de vida.

### **1.3.2. Energía eléctrica**

El servicio de energía eléctrica es proporcionado en forma general por medio de un contrato individual por la Empresa Eléctrica de Guatemala. En lo relativo a la cobertura de la red de alumbrado público a principios de 2004, se tenía una deficiencia detectada, lo cual se ha ido solucionando gradualmente por las autoridades locales.

#### **1.3.3. Educación**

La cobertura educativa existe desde el nivel de párvulos hasta el nivel básico, destacando que no se imparte educación bilingüe en el municipio, pese a que el 45 % de la población es Cakchiquel. El nivel diversificado no existe en el municipio, por lo que los alumnos migran a la cabecera departamental o San Lucas Sacatepéquez para realizar sus estudios.

## **1.3.4. Salud**

Este tema es uno de los problemas más grandes que se quieren resolver, ya que el municipio cuenta con un 40 % de atención médica especializada para toda la población y que las enfermedades comunes son las respiratorias (14 %), e infecciones intestinales (6 %), las cuales se deben a la contaminación del agua para consumo humano, añadiendo a esto la desnutrición en niños (33 %).

Se han tomado acciones por parte de la Municipalidad para erradicar estos problemas, ya que están comprometidos con el plan del gobierno central Pacto Hambre Cero, en el cual se ocupa el cuarto lugar en el departamento de Sacatepéquez.

## **1.4. Comunicación y transporte**

La mayoría de las calles de la cabecera municipal y las aldeas se encuentran adoquinadas y pavimentadas. Las calles de la cabecera municipal aún son peatonales. Las vías de acceso hacia las aldeas son de terracería.

4

El municipio tiene acceso por la carretera CA-1, que conduce desde la capital hasta el km 29 a la altura de San Lucas, Sacatepéquez por la ruta Nacional No 13. Posteriormente, se toma la Ruta Departamental 5 hasta llegar al municipio de Santa Lucía Milpas Altas, en el km 35; en este punto se toma el camino que atraviesa el municipio con rumbo al sur, pasando por el parque Florencia, Santo Tomas Milpas Altas y finalmente, a la cabecera municipal de Magdalena Milpas Altas. El recorrido total desde la capital a la cabecera es de 40 km.

El municipio de Magdalena Milpas Altas cuenta con transporte del servicio colectivo que conduce del municipio de Santa Lucía Milpas Altas, Antigua Guatemala y de la ciudad de Guatemala a la cabecera, desde las 07: 00 a las19:00 horas.

### **1.5. Actividades económicas**

Al igual que la mayoría de los guatemaltecos, las familias del municipio de Magdalena Milpas Altas obtenían alimentos originalmente, de la siembra de maíz y fríjol. Sin embargo, por la tecnificación de los cultivos, aparecieron otros que llegaron a formar parte de la base de la economía, los cuales representan una fuente de ingreso para los habitantes del municipio de Magdalena Milpas Altas, los cultivos no tradicionales.

Entre la variedad de estos cultivos, estan las especies de duraznos, peras, aguacate, brócoli, coliflor, lechuga, repollo, remolacha, nabo, papa, rábano y tomate, los cuales son trasladados hacia la capital o a la cabecera departamental. Además, el municipio cuenta con una cooperativa local que exporta productos como: güicoy succini, arveja china y otros, siendo esta una de las fuentes más importantes de ingreso para las familias integradas a dicha agrupación.

En general, la economía familiar del municipio varía en tres ejes principales y se complementan uno con el otro. La agricultura de cultivos tradicionales, cultivos no tradicionales y la prestación de su fuerza de trabajo en actividades asalariadas dentro del municipio, como en empresas del sector privado que se ubican aledañas a la cabecera de Magdalena Milpas Altas, representa una fuente de ingreso familiar en alto porcentaje.

## **1.6. Relieve del suelo**

La topografía del municipio de Magdalena Milpas Altas está directamente influenciada por los conos de origen volcánico de los cerros de Carmona, El Cucurucho, Las Minas y Monterrico, las pendientes en los taludes o laderas varían de moderadas a fuertes, de 15 a 60 % con patrones de drenaje superficial del orden radial.

Los valles son poco profundos y las rocas predominantes son piroclastos como cenizas, tobas y piedra pómez de origen cuaternario.

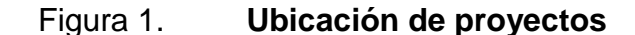

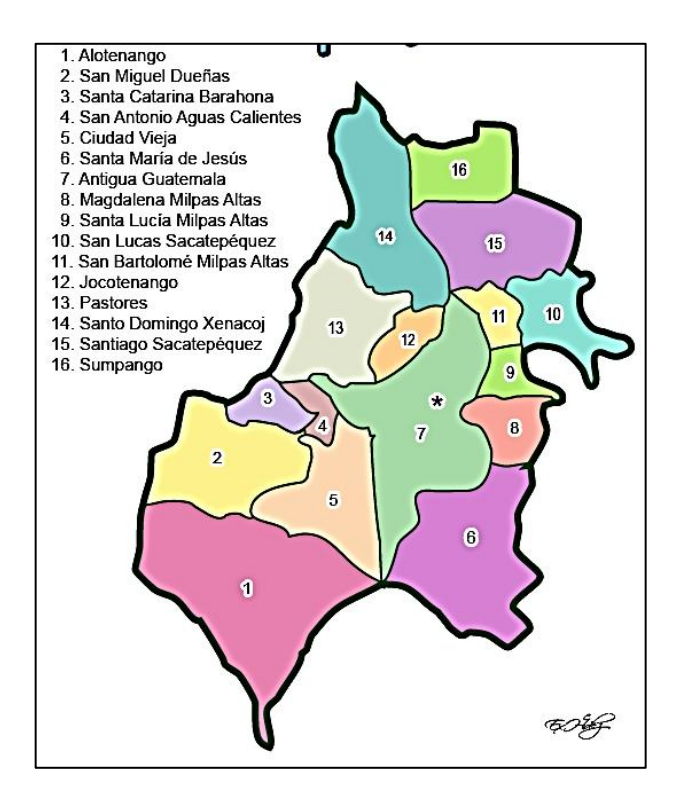

Fuente: archivos internos DMP Magdalena Milpas Altas.

## **1.7. Población**

La tasa de crecimiento poblacional, según datos del XI censo de población y VI censo habitación de Guatemala del Instituto Nacional de Estadística de 2002, es de 2,7, siendo una tasa inferior a la departamental y nacional con valores de 3,68 y 3,47 respectivamente.

## **1.7.1. Población total**

Magdalena Milpas Altas, para 2002 contaba con 8 331 habitantes, con un porcentaje de 50 % hombres y 50 % de mujeres. El 55 % de su población es ladina y el 45 % es maya de la etnia cakchiquel. La población urbana es de 61 %. Según las proyecciones del INE, para el año 2009 la población del municipio seria de 10 709 personas.

## **1.7.2. Número de familias beneficiadas**

En el año 2014, según datos obtenidos en la Oficina de Planificación se beneficiara a 540 familias en la aldea San Miguel, este dato se tomará como base para el para diseño hidráulico.

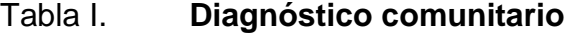

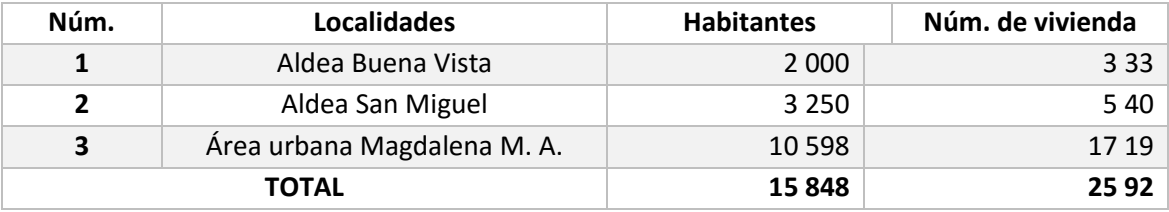

Fuente: elaboración propia.

#### **1.8. Salud**

Condiciones físicas del proyecto.

## **1.8.1. Condiciones sanitarias**

Las condiciones sanitarias y de salud en la aldea se consideran regular debido a que no todas las viviendas poseen servicios sanitarios, muchas tienen letrinas (pozos ciegos), pero, en muchos casos no cuentan con ninguno de estos servicios y se producen las descargas a cielo abierto. Posteriormente, el agua no tratada llega a los ríos, donde entra en contacto directo con las

personas, ya sea para consumo personal o para regar cultivos, por lo que se espera que el sistema de alcantarillado sanitario propuesto presentará mejorías en el estilo de vida de la aldea.

#### **1.8.2. Natalidad**

La tasa bruta de natalidad es una medida de cuantificación de la fecundidad, que se refiere a la relación que existe entre el número de nacimientos ocurridos en cierto periodo y la cantidad total de efectivos del mismo periodo. El lapso es casi siempre un año y se puede leer como el número de nacimientos de una población por cada mil habitantes en este periodo. Para este caso, la natalidad en 2005 y 2006 corresponde a un promedio de 300 nacimientos

#### **1.8.3. Mortalidad**

Es un término demográfico que designa un número proporcional de muertes en una población y tiempo determinado.

La tasa bruta de mortalidad se define como el indicador demográfico que señala el número de defunciones de una población por cada mil habitantes, durante un periodo determinado, generalmente un año. En el municipio, el porcentaje de mortalidad es bajo.

#### **1.8.4. Morbilidad**

Es la proporción de individuos de una población que padece una enfermedad en particular, puede depender o no de la densidad de población.

Las enfermedades infecciosas presentan mayor morbilidad a altas densidades de población, debido a que la cercanía aumenta la probabilidad de contagio. La alta densidad también puede provocar, entre los individuos, lo que origina un debilitamiento, haciendo que sean más susceptibles de contraer la enfermedad y provocando un aumento de la morbilidad.

La existencia previa de otra enfermedad también puede facilitar el contagio de una segunda enfermedad e incrementar su incidencia. La cabecera estará en situaciones de contagio debido a que no se la toman las medidas necesarias para eliminar el problema de saneamiento provocado por las descargas de aguas residuales y desechos sólidos en la periferia y zanjones de la cabecera municipal.

## **2. FASE DE SERVICIO TÉCNICO PROFESIONAL**

# **2.1. Diseño del sistema de alcantarillado sanitario para la aldea San Miguel**

El proyecto consiste en el diseño y la planificación del sistema de alcantarillado sanitario (red principal de colectores, pozos de visita y conexiones domiciliares) para la aldea San Miguel, Magdalena Milpas Altas. El diseño tiene como finalidad la adecuada recolección y conducción de aguas residuales para mejorar el saneamiento de la aldea.

## **2.1.1. Descripción del proyecto**

Consiste en el diseño de la red para el alcantarillado sanitario que servirá como colector y conductor de las aguas negras, actualmente beneficiará a 540 familias con una longitud de 5 200 metros lineales. Para el diseño se utilizaron las especificaciones del Instituto de Fomento Municipal (Infom), la tubería a utilizar será PVC Novafort según la Norma ASTM-F949. El flujo del caudal será por gravedad, por lo cual se utilizaron las pendientes que presenta el terreno, cuidando que estas no excedan las velocidades mínimas y máximas dentro de la tubería, la descarga de todas las aguas de la aldea será un terreno propicio para la elaboración de una planta de tratamiento.

## **2.1.2. Levantamiento topográfico**

Constituye en la elaboración del diseño, ya que tiene como propósito describir gráficamente la superficie de la tierra y determinar las cotas necesarias

11

que se requieran, con el fin de buscar la forma más funcional y económica de ubicación.

El presente estudio requirió de un levantamiento topográfico de la comunidad para determinar el perfil del terreno, como en los correspondientes a las líneas de descarga, se tendrá en cuenta las quebradas, zanjas, cursos de agua, elevaciones y depresiones. Se realizó un levantamiento de primer orden que conlleva dos actividades de campo: planimetría y altimetría

## **2.1.2.1. Planimetría**

Se define como el conjunto de trabajos necesarios para representar gráficamente la superficie de la tierra, tomando como referencia el norte para su mejor orientación. En la medición de la planimetría de dicho proyecto se utilizó el método de conservación del azimut en una poligonal abierta. Esta consiste en tomar un azimut inicial referido al norte y fijándolo con una vuelta de campana.

Para la realización de la planimetría del estudio se utilizó el siguiente equipo:

- Estación total marca Leica
- Bastón
- Prisma

#### **2.1.2.2. Altimetría**

Es la parte de la topografía que estudia el conjunto de métodos y procedimientos para determinar y representar la altura de cada punto respecto a un plano de referencia. El levantamiento altimétrico debe ser preciso, y la nivelación debe ser realizada sobre los ejes de la calle, se toman elevaciones en las siguientes situaciones:

- En todos los cruces de calles.
- En todos los puntos donde haya cambio de dirección y de pendiente del terreno.

### **2.1.3. Trazo de la red**

Consiste en determinar la ruta que seguirán las aguas residuales, de tal manera que el conjunto de colectores logren trabajar como un sistema de flujo libre por gravedad.

## **2.1.4. Periodo de diseño**

Es el tiempo durante el cual el sistema dará un servicio con una eficiencia aceptable, para determinar dicho periodo es necesario tomar en cuenta varios factores, como población beneficiaria, crecimiento poblacional, futuras ampliaciones, entre otros.

Se puede proyectar un periodo de 30 a 40 años según el Infom. En general, el periodo de diseño es un criterio que adopta el diseñador, según sea la conveniencia del proyecto y se debe dejar un margen, por motivos de diseño y gestión.

El sistema de alcantarillado sanitario se proyectará a 30 años más un año por motivos de diseño, con lo que se obtiene un periodo de 31 años.

La tasa de crecimiento del municipio de Magdalena Milpas Altas del 2003 al 2004 fue de 2,46 %, según la última estadística proporcionada por el INE. Sin embargo, se hará una aproximación al 3,47 %, debido a que la cabecera municipal está ubicada cerca de la capital, por lo que la migración es alta.

## **2.1.5. Diseño de la red**

Para el diseño del sistema de alcantarillado sanitario para la aldea San Miguel se consideraron los siguientes parámetros.

| <b>PARAMETROS DE DISEÑO</b>  |       |                        |  |  |  |  |  |  |  |
|------------------------------|-------|------------------------|--|--|--|--|--|--|--|
| Periodo de diseño            | 31    | Años                   |  |  |  |  |  |  |  |
| <b>Habitantes/vivienda</b>   | 6     | Hab.                   |  |  |  |  |  |  |  |
| Tasa crecimiento             | 3,47  | $\frac{0}{0}$          |  |  |  |  |  |  |  |
| <b>Dotación</b>              | 120   | It/hab/día             |  |  |  |  |  |  |  |
| <b>Factor retorno</b>        | 85    | %                      |  |  |  |  |  |  |  |
| <b>Coeficiente rugosidad</b> | 0,010 | P.V.C                  |  |  |  |  |  |  |  |
| diámetro mínimo              | 6,0   | pulgadas               |  |  |  |  |  |  |  |
| <b>Relación tirante</b>      |       | $0,1 \le d/D \ge 0,75$ |  |  |  |  |  |  |  |
| Velocidad mínima             | 0,400 | m/s                    |  |  |  |  |  |  |  |
| Velocidad máxima             | 5,000 | m/s                    |  |  |  |  |  |  |  |

Tabla II. **Parámetros de diseño**

Fuente: elaboración propia.

## **2.1.5.1. Población de diseño**

Para obtener el cálculo de la población de diseño, es necesario establecer la población futura a servir, para determinar el aporte de caudales al sistema al final del periodo de diseño. Para estimar la población futura se puede hacer uso de algunos métodos (aritmético, geométrico, incremento exponencial).

El modelo que más se adecúa para las poblaciones que se encuentran en vías de desarrollo es el método geométrico, que consiste en el cálculo de la población con base en la tasa de crecimiento poblacional que está registrada de los censos de población.

Para el diseño del sistema de alcantarillado sanitario para la aldea San Miguel se utilizó el método geométrico.

$$
Pf = Pa (1+r)^n
$$

Donde

Pf = población futura

Pa = población actual

 $r =$  tasa de crecimiento

n = periodo de diseño en años

Aplicando la ecuación se obtiene

 $Pf = 3250 (1 + 0.0347)^{31}$  $Pf = 9$  357 *habitante* 

## **2.1.5.2. Dotación**

Es la cantidad de agua asignada a una persona, en litros por habitante por día. Para obtener una dotación adecuada, se debe tomar en cuenta el clima y la ubicación de la población, es decir, si es área urbana o rural y las distintas actividades comerciales. Por lo tanto se puede clasificar de la siguiente manera:

- 60 a 90 litros/habitante/día (área rural).
- 90 a 120 litros/habitante/día (área rural clima cálido).
- 120 a 150 litros/habitante/día (área urbana clima frío en el interior del país).
- 150 a 200 litros/habitante/día (área urbana clima cálido en el interior del país).
- 200 a 300 litro/habitante/día (área metropolitana).

Para el presente diseño se tomará una dotación de 120 lt/hab/día.

## **2.1.5.3. Factor de retorno**

Este factor se determina mediante la consideración de que, del 100 % de agua potable que ingresa a un domicilio, entre el 20 y el 30 % se utilizan en actividades en las cuales se consume, se evapora o se desvía a otros puntos. El 70 u 80 % restante, que después de ser utilizado por las personas, es desfogado al sistema de alcantarillado. Por ello, a este porcentaje que retorna se le denomina factor de retorno.

Para este estudio, se aplicó un factor de retorno de 85 %.

### **2.1.5.4. Factor de flujo instantáneo (FH)**

Es el factor que se encarga de regular un valor máximo de las aportaciones por uso doméstico, determinando la probabilidad del número de usuarios que estarán haciendo uso del servicio o la probabilidad de que

múltiples artefactos sanitarios de las viviendas se estén usando simultáneamente. Estará siempre en función del número de habitantes localizados en el tramo de aporte.

El cálculo se determina mediante la fórmula de Harmond:

$$
FH = \frac{18 + \sqrt{\frac{p}{1000}}}{4 + \sqrt{\frac{p}{1000}}}
$$

Donde

FH = factor de flujo instantáneo o factor de Harmond  $P =$  población en miles de habitantes

La sección 2.6.3 del Colegio de Ingenieros de Guatemala, indica que el factor de flujo en ningún caso se tomara mayor a 5 ni menor a 1,5.

 $1,5 \leq$  FH  $\leq 5$ 

## **2.1.5.5. Relaciones de diámetro y caudales**

La relación q/Q deberá ser menor o igual a 0,75. La relación d/D debe ser mayor o igual a 0,10, y menor o igual a 0,75 para alcantarillado sanitario.

## **2.1.5.6. Caudal sanitario**

Está compuesto por la combinación de los diferentes caudales que se integran a un mismo sistema. En este caso, los caudales que tributan son los siguientes.

#### **2.1.5.6.1. Caudal domiciliar**

Es la cantidad de agua desecha directamente al colector principal proveniente de las actividades de uso doméstico (aseo, cocina, descarga de inodoros o lavado de ropa). Esta cantidad está relacionada directamente con el suministro de agua potable en cada hogar. Se calcula utilizando el factor de retorno que ya se mencionó.

$$
Q\ dom = \frac{N \acute{u}m.\ hab * Dot * FR}{86\ 400}
$$

Donde Q dom = caudal domiciliar Núm. hab =número de habitante Dot =dotación FR=factor de retorno

#### **2.1.5.6.2. Caudal de infiltración**

La determinación del caudal de infiltración que entra al sistema depende de la profundidad del nivel freático del agua, la permeabilidad del terreno, el tipo de juntas usadas en la tubería, la calidad de la mano de obra y supervisión durante la construcción.

El cálculo del caudal de infiltración se mide de la siguiente forma: litros diarios por hectáreas o litros diarios por kilómetro de tubería instalada. Este factor suele variar entre 12 000 y 18 000 lts/km/día.

$$
Qinf = \frac{Fi * Lt}{86\ 400}
$$

Donde

Q inf =caudal infiltración

Fi=factor de infiltración ( 12 000-18 0000) (km/día)

Lt =longitud de tubería

Se tomara para el presente diseño la cantidad de 18 000 lts/km/día.

### **2.1.5.6.3. Caudal de conexiones ilícitas**

Es el caudal producido por las viviendas que conectan las tuberías del sistema de agua pluvial al sistema de alcantarillado sanitario, se estima un porcentaje que varía entre 0,5 y 2,5 % según el Instituto de Fomento Municipal. Este valor se puede tomar como un 10 % del caudal domiciliar, sin embargo, en áreas en donde no hay alcantarillado pluvial podrá usarse un valor más alto.

$$
QCi=10\text{ % } (Qdom)
$$

Donde QCi =caudal conexiones ilicitas Qdom=caudal domiciliar

## **2.1.5.6.4. Caudal comercial o industrial**

Como el nombre lo indica, es el agua desechada por las edificaciones comerciales como comedores, restaurantes, hoteles, entre otros. Por lo general la datación comercial varía según el establecimiento a considerar, pero puede estimarse entre 600 a 3 000 lts/comercio/día.

$$
Qcom = \frac{Dot * núm.com}{86\,400}
$$

Donde Qcom = caudal comercial Dot= dotación comercial (litros por comercio por día) Núm. com =número de comercios

En la comunidad no existe ningún tipo de comercio o industria, y en el futuro no se tiene proyectado, por lo tanto, no se tomará en cuenta en el presente diseño.

## **2.1.5.6.5. Caudal medio**

Es la suma de todos los caudales provenientes de las industrias, comercios, viviendas, conexiones ilícitas y de infiltración, descartando todo aquel caudal que no contribuya al sistema. Se obtiene su valor de la siguiente forma:

$$
Qmed = Qdom + Qcom + Qinf + QCi + Qind
$$

### **2.1.5.7. Factor de caudal medio**

Este factor es el que se utiliza para regular la aportación media del caudal en la tubería. Este valor, según el Infom, debe estar entre el rango de 0,002 a 0,005 y se calcula de la siguiente forma:

$$
fqm = \frac{Qmed}{N \acute{u}m. \ hab}
$$

Donde fqm =factor de caudal medio Qmed=caudal medio Núm. hab = número de habitantes

Para el diseño se utilizó el factor de caudal medio (*Fqm*) de 0,003.

## **2.1.5.8. Caudal de diseño**

Se diseñará con base en qué cantidad de caudal puede transportar el sistema en cualquier punto en todo el recorrido de la red, siendo este el que establecerá las condiciones hidráulicas sobre las que se realizara el diseño del alcantarillado. Se determinará de la siguiente forma:

$$
Qd = fqm * Fflujo * núm. hab
$$

Donde fqm =factor de caudal medio Qd=caudal de diseño Fflujo =factor de flujo Núm. hab = número de habitantes

## **2.1.5.9. Velocidades mínimas y máximas**

Según las normas para el diseño de alcantarillados del Infom, las velocidades deben ser mayores de 0,60 metros sobre segundo, para evitar la sedimentación y el taponamiento dentro de la tubería, y como máximo de 3 metros sobre segundo, para evitar la erosión de las paredes de la tubería a causa de la fricción generada por sobrepasar la velocidad máxima.

En este diseño se utilizó tubería PVC Novafort, que establece los siguientes rangos de velocidades:

$$
0.4 \, m/s \leq V
$$
discño  $\leq 5.00 \, m/s$ 

La velocidad mínima con la que los sólidos no se sedimentan en la alcantarilla se llama velocidad de arrastre, la cual se obtiene haciendo que el tirante esté dentro del rango de 0,10 < d < 0,75 y pendiente adecuada.

#### **2.1.5.10. Cotas invert**

Es la distancia existente entre el nivel de la rasante del suelo y el nivel inferior interno de la tubería. Para calcularla se toma como base la pendiente del terreno y la distancia entre pozos.

Se debe tomar en cuenta que la cota invert de salida de un pozo se coloca al menos tres centímetros más baja que la cota invert de entrada de la tubería más baja.

Las cotas invert de los puntos de entrada y salida de la tubería del alcantarillado deben calcularse de la siguiente manera:

Cota invert de salida

Para los tramos iniciales de la red se obtiene al restarle la cota del terreno menos la altura del pozo.

$$
CIS = Ct - Hmin
$$

Para los tramos continuos se obtiene al réstale a la cota invert de entrada del tramo anterior, la condición especificada de los tres centímetros.

$$
CIS = CIEant - 0.03
$$

Cota invert de entrada

Es la cota final del tramo en diseño, se obtiene con la siguiente expresión:

$$
CIE = CIS - (\frac{Stub * dHp}{100})
$$

Donde

CIS =cota invert de salida

CIE=cota invert de entrada

Ct =cota del terreno

Hmin =altura minima de pozo

Stub =pendiente de la tuberia

dHp =distancia horizontal entre pozos

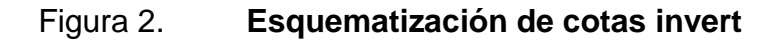

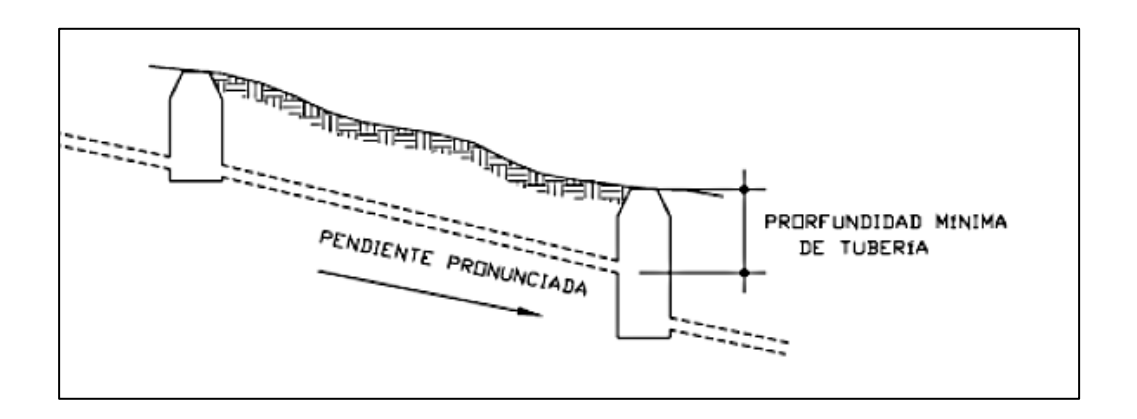

Fuente: VÁSQUEZ LÓPEZ, José Antonio. *Diseño de alcantarillado sanitario para la aldea Cuchilla del Carmen, municipio de Santa Catarina Pinula, Guatemala.* p. 21.

## **2.1.5.11. Pozos de visita**

Forman parte del sistema de alcantarillado, proporcionan acceso con el fin de realizar trabajos de inspección y limpieza, están construidos de concreto o mampostería. Se construyen de la siguiente forma:

- El ingreso es circular y tiene un diámetro entre 0,6 0,75 metros.
- La tapadera está apoyada sobre un brocal, ambos construidos de concreto reforzado.
- Las paredes del pozo están impermeabilizadas por repello más un cernido liso.
- El fondo está formado de concreto que deja la pendiente necesaria para que corra el agua.
- Para realizar la inspección o limpieza de pozos profundos se deben dejar escalones, los cuales serán de hierro y estarán en las paredes del pozo.

Los pozos de visita deben:

- Proporcionar un control de flujo hidráulico en cambios de dirección, gravedad y consolidación de flujos convergentes.
- Proporcionar ingreso de oxígeno al sistema.

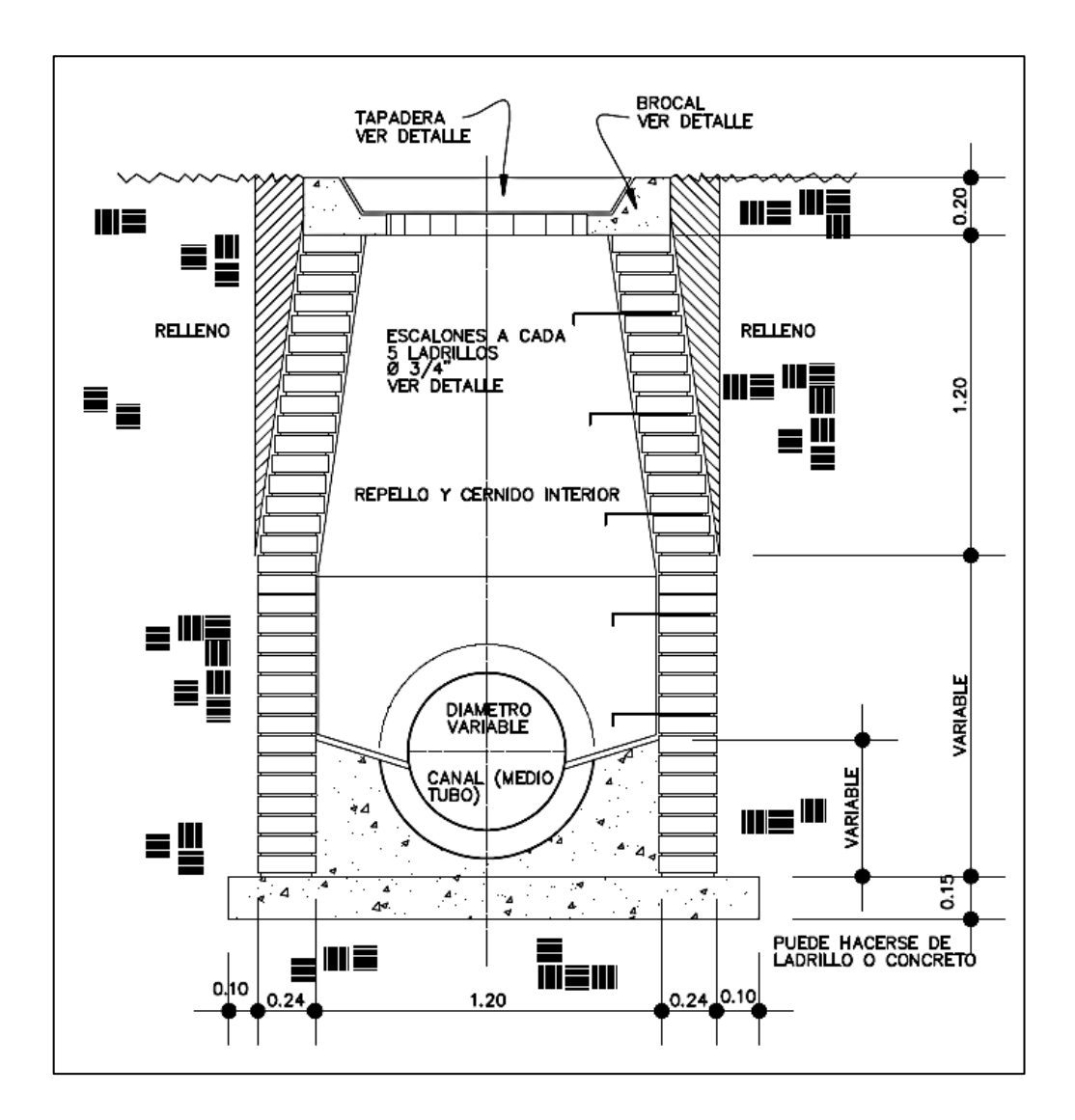

Figura 3. **Detalle de pozo de visita**

Fuente: planos típicos de Unepar.

## **2.1.5.11.1. Ubicación pozos de visita**

Según las normas para construcción de alcantarillados, se recomienda colocar pozos de visita en los siguientes casos:

- En toda intercepción de colectores.
- Al comienzo de todo colector.
- En todo cambio de sección o diámetro.
- En todo cambio de dirección, si el colector no es visitable interiormente, y en todo colector visitable que forme un ángulo menor de 120°.
- En tramos rectos, a distancias no mayores de 100 a 120 metros.
- En las curvas de colectores visitables, a no más de 30 metros.

#### **2.1.6. Conexiones domiciliares**

Es un tubo que lleva las aguas servidas desde una vivienda o edificio a una alcantarilla común o a un punto de desagüe.

Ordinariamente, al construir un sistema de alcantarillado sanitario, es costumbre establecer y dejar previsto una conexión en Y o en T en cada lote edificado, o en cada lugar en donde haya que conectar un desagüe doméstico. Las conexiones deben taparse e impermeabilizarse para evitar la entrada de aguas subterráneas y raíces. En los colectores pequeños, es más conveniente una conexión en Y, ya que proporciona una unión menos violenta de los escurrimientos que la que se conseguiría con una conexión en T.

Sin embargo, la conexión en T es más fácil de instalar en condiciones difíciles. Una conexión en T bien instalada es preferible a una conexión en Y mal establecida. Es conveniente que el empotramiento con el colector principal se haga en la parte superior, para impedir que las aguas negras retornen por la conexión doméstica cuando el colector esté funcionando a toda capacidad.

La conexión doméstica se hace por medio de una caja de inspección construida de mampostería o con tubos de cemento colocados en una forma vertical (candelas), la cual une la tubería proveniente del drenaje de la edificación a servir con la tubería que desaguará en el colector principal. La tubería entre la caja de inspección y el colector debe tener un diámetro no menor a 0,15 m (6") para tubería de cemento y 0,10 m (4") para tubería PVC, debe colocarse con una pendiente de 2 % como mínimo.

En este proyecto se utilizó tubo PVC 4" Norma ASTM F-949 Novafort, así como Silleta Y o T 6" x 4" Novafort. Para la candela se utilizó un tubo de concreto de 12" de diámetro.

#### **2.1.7. Profundidades mínimas de tuberías**

La profundidad a la cual debe quedar la tubería se calcula mediante la cota invert. Se deberá chequear, en todo caso, que la tubería tenga un recubrimiento adecuado, para que no se dañe debido al paso de vehículos y peatones, o que se quiebre por la caída o golpe de algún objeto pesado.

El recubrimiento mínimo es de 1,20 metros para las áreas de circulación de vehículos, en ciertos casos, puede utilizarse un recubrimiento menor. Sin embargo, se debe estar seguro del tipo de circulación que habrá en el futuro sobre el área, la tabla que se muestra a continuación establece las profundidades mínimas según el diámetro de la tubería y el tipo de tránsito.

27

## Tabla III. **Profundidades mínimas**

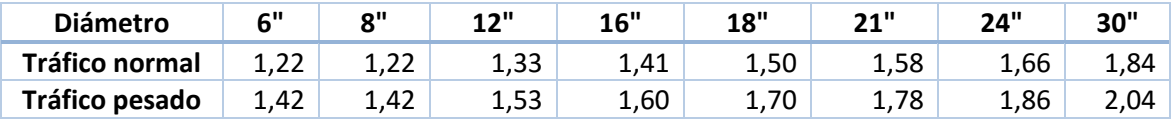

Fuente: elaboración propia.

Para el presente proyecto se utilizará una profundidad mínima de 1,20 metros para tubería PVC en cualquier condición de tránsito. El volumen de tierra que se tendrá que remover para la colocación de la tubería se calcula tomando en cuenta la profundidad de los pozos de visita y la distancia entre ellos, formando un trapecio, y multiplicando por el ancho de zanja. Este cálculo se puede obtener mediante la relación siguiente:

$$
V = ((H1 + H2) / 2) \times d \times a
$$

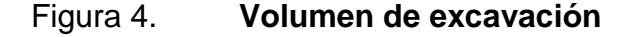

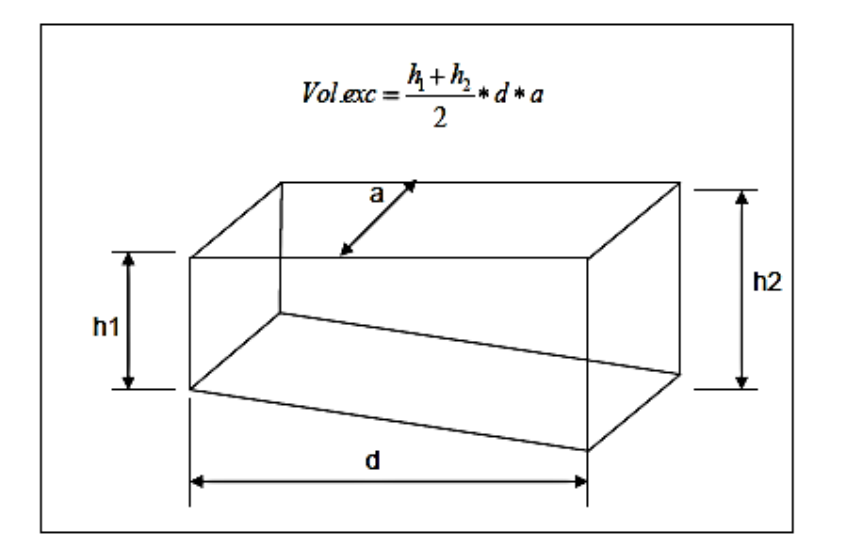

Fuente: elaboración propia.

De la figura anterior, se define h1 y h2 como las profundidades de los extremos del tramo entre dos pozos cualesquiera, d la distancia horizontal entre ellos y a la ancho que se le dará a la zanja en ese tramo.

## **2.1.8. Diseño de la red de alcantarillado sanitario**

A continuación se presenta el ejemplo de diseño de un tramo.

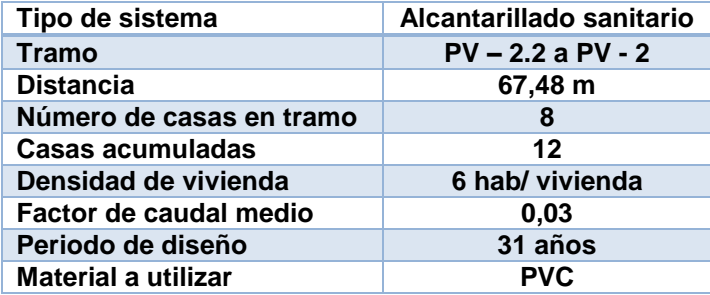

Tabla IV. **Tramo comprendido entre PV 2.2 a PV – 2**

Fuente: elaboración propia.

Pendiente del terreno

$$
S\% = \frac{(CT \text{ inicial} - CT \text{ final})}{distance} \times 100 \%
$$

$$
S\% = \frac{(251.75 - 251.05)}{67.48} \times 100 \% = 1.04 \%
$$

**•** Habitantes

Po = población actual

$$
Po = 12 \times 6 = 72
$$
 habitantes

Pf = Población futura

$$
Pf = Po (1 + r)n
$$
  
 
$$
Pf = 72 (1 + 0.0347)31
$$
  
 
$$
Pf = 207
$$
 habitantes

Factor de Hardmond

$$
FHact = \frac{18 + \sqrt{\frac{p}{1000}}}{4 + \sqrt{\frac{p}{1000}}} \quad FHactu = \frac{18 + \sqrt{\frac{72}{1000}}}{4 + \sqrt{\frac{72}{1000}}} = 4.28
$$

$$
FHfut = \frac{18 + \sqrt{\frac{p}{1000}}}{4 + \sqrt{\frac{p}{1000}}} \quad FHfut = \frac{18 + \sqrt{207/1000}}{4 + \sqrt{207/1000}} = 4.14
$$

Sí cumple  $1,5 \leq f$  flujo  $\leq 5$ 

Caudal domiciliar

$$
Qdom \, act = \frac{72 \times 120 \times 0.85}{86,400} = 0,085 \, l/s
$$
\n
$$
Qdom \, fut = \frac{207 \times 120 \times 0.85}{86,400} = 0,2443 \, l/s
$$

Caudal conexiones ilícitas

 = 10 % (0,085) = 0,0085 / = 10 % (0,2443) = 0,02443 /

Caudal de infiltración

$$
Qinf = \frac{(18\,000\,(67.48 + (6 \times 8)))/1\,000}{86\,400} = 0.024\,l/s
$$

Caudal medio

 $Qmed$   $act = 0.085 + 0.0085 + 0.0240 + 0 = 0.1175$   $l/s$ 

 $Q$ med fut = 0,2443 + 0,02443 + 0,024 + 0 = 0,2927 l/s

Caudal de diseño

Fqm = 0,003 (factor de caudal medio) Fflujo = 4,28 (factor de flujo actual) Po = 72 hab (población actual)

 $qd \ actual = f q m * F f lujo * Po ; q d = 0.03 * 4.28 * 72 = 0.924 L / s$ 

Fqm = 0,003 (factor de caudal medio) Fflujo = 4,14 (factor de flujo actual) Pf = 207 hab (población futura)

 $qd \; Futuro = fqm * Fflujo * Pf; \; qd = 0.03 * 4.14 * 207 = 2.58 \; L/s$ 

Para continuar con el diseño se propone un diámetro de tubería de 6" y una pendiente de tubería propuesto de 3 %.

Diseño hidráulico

o Velocidad

$$
V = \frac{0.03429}{n} * D^{\frac{2}{3}} * S^{1/2}
$$

$$
V = \frac{0.03429}{0.010} * 6^{\frac{2}{3}} * 0.03^{\frac{1}{2}} = 1.96 \, m/s
$$

o Caudal

$$
A = \frac{\pi}{4} * D^2 \quad ; \quad A = \frac{\pi}{4} * (\frac{6 * 2.54}{100})^2 \quad ; \quad A = 0.018241
$$
\n
$$
Q = V * A \quad ; \quad Q = (1.96)(0.018241) = 0.03577 \, m^3/s
$$
\n
$$
Q = 0.03577 * 1.000 = 35.77 \, L/s
$$

Relaciones hidráulicas

Relación de caudales = 
$$
\frac{q}{Q}
$$
  
actual =  $\frac{0.92}{35.77}$  = 0.0258317  
Future =  $\frac{2.58}{35.77}$  = 0.07212748

De las tablas de relaciones hidráulicas se obtienen los valores de relación de velocidad y tirante.

> $Relación de velocidad actual = 0,426$  $V \text{ actual} = 0.426 * 1.96 = 0.84 \text{ m/s}$  $Relación de velocidad futuro = 0,579$  $V \text{ actual} = 0.579 * 1.96 = 1.14 \text{ m/s}$

Cotas invert

o Cota invert de salida

$$
CIS = CIEant - 0.03
$$

$$
CIS = 250.521 - 0.03
$$

$$
CIS = 250.49 m
$$

o Cota invert de entrada

$$
CIE = 250,49 - \left(\frac{3,00 * 67,48}{100}\right)
$$

$$
CIE = 248,46 m
$$

Volumen de excavación

$$
Vol\ exc = \frac{(Alt\ PV\ 2.2 + Alt\ PV\ 2) * Z * DH}{2}
$$

$$
Vol\ exc = \frac{(1,26 + 2,58) * 0,60 * 67,48}{2}
$$

$$
Vol\ exc = 77,74\ m^3
$$

El cálculo total del sistema de alcantarillado sanitario se encuentra en los apéndices.

## **2.1.9. Evaluación de impacto ambiental**

Para la determinación del impacto ambiental que generará el proyecto, se emplea el método de la matriz de Leopold, el cual consiste en un método cuantitativo de evaluación de impacto ambiental y se utiliza para identificar el impacto inicial de un proyecto en un entorno natural. El sistema consiste en una matriz con columnas representando varias actividades que se realizan en un proyecto y en las filas se representan varios factores ambientales que son considerados. Las intersecciones entre ambas se numeran con dos valores, uno indica la magnitud de -10 a +10 y el segundo la importancia de 1 a 10 del impacto de la actividad respecto a cada factor ambiental. Para este proyecto se

procedió a dar valores en el rango de –5 a 5 al resultado de cada acción sobre cada factor ambiental, los valores muestran si el impacto será positivo o negativo.

Según la matriz de Leopold, el proyecto no tendrá impacto ambiental, sin embargo se hace notorio que el proyecto puede tener un impacto negativo en las aguas subterráneas de los alrededores del proyecto. Esto se evitará por medio del mantenimiento continuo en los sistemas instalados.

|                                     |              |                     | PLANIFICACIÓN  | CONSTRUCCIÓN                          |                                 |                                    | OPERACIÓN                |                              |                        |                                    |
|-------------------------------------|--------------|---------------------|----------------|---------------------------------------|---------------------------------|------------------------------------|--------------------------|------------------------------|------------------------|------------------------------------|
|                                     |              |                     | <b>TRAZO</b>   | <b>INSTALACIONES</b><br>PROVISIONALES | MOVIMIENTO DE<br><b>TIERRAS</b> | <b>INSTALACION DE<br/>TUBERÍAS</b> | OPERACIÓN DEL<br>SISTEMA | MANTENIMIENTO<br>DEL SISTEMA | IMPACTO EN<br>AMBIENTE | <b>IMPORTANCIAL</b><br>DEL IMPACTO |
|                                     |              | <b>RUIDO</b>        | 0              | $\mathbf 0$                           | $-1$                            | $\overline{2}$                     | 1                        | 3                            | 5                      |                                    |
|                                     |              |                     | $\overline{4}$ | $\overline{4}$                        | $\overline{4}$                  | 5                                  | 5                        | 5                            |                        | 27                                 |
|                                     | <b>AIRE</b>  | <b>HUMO Y GASES</b> | $\mathbf{1}$   | 1                                     | $-2$                            | $\mathbf{1}$                       | $\overline{4}$           | $\overline{4}$               | 9                      |                                    |
|                                     |              |                     | $\overline{4}$ | 5                                     | $\overline{4}$                  | 3                                  | 5                        | 5                            |                        | 26                                 |
|                                     |              | <b>POLVO</b>        | $\mathbf 0$    | $\overline{0}$                        | $-1$                            | $\overline{\text{o}}$              | $\overline{2}$           | $\pmb{0}$                    | $\overline{1}$         |                                    |
|                                     |              |                     | $\overline{2}$ | 4                                     | 5                               | $\overline{2}$                     | 5                        | 5                            |                        | 23                                 |
|                                     | TIERRA       | <b>CALIDAD DEL</b>  | $\mathbf 0$    | $\mathbf{1}$                          | $-1$                            | $\mathbf 0$                        | $\mathbf{1}$             | $\mathbf{1}$                 | $\overline{2}$         |                                    |
| <b>MEDIO FÍSICO</b>                 |              | <b>SUELO</b>        | $\overline{2}$ | 3                                     | $\overline{2}$                  | $\overline{4}$                     | 5                        | 5                            |                        | 21                                 |
|                                     |              | <b>EROSÍON</b>      | $\mathbf{1}$   | $\mathbf{1}$                          | 0                               | $-1$                               | $\mathbf{1}$             | 3                            | 5                      |                                    |
|                                     |              |                     | $\overline{2}$ | 3                                     | $\overline{4}$                  | $\overline{4}$                     | 5                        | $\overline{\mathbf{4}}$      |                        | 22                                 |
|                                     | AGUA         | <b>SUBTERRÁNEA</b>  | $\pmb{0}$      | $-1$                                  | $-1$                            | $-1$                               | $\mathbf{1}$             | $\overline{2}$               | 0                      |                                    |
|                                     |              |                     | 3              | $\overline{3}$                        | 4                               | $\overline{\mathbf{4}}$            | $\overline{\mathbf{4}}$  | $\overline{4}$               |                        | 22                                 |
|                                     |              | RÍOS                | $\overline{2}$ | $-1$                                  | 3                               | $-1$                               | $\mathbf 0$              | $\overline{2}$               | 5                      |                                    |
|                                     |              |                     | 3              | $\overline{3}$                        | 4                               | 3                                  | 5                        | 3                            |                        | 21                                 |
| BIOLÓGICO                           | <b>FAUNA</b> |                     | $-1$           | $-1$                                  | $\mathbf 0$                     | $\pmb{0}$                          | $\overline{2}$           | $\mathbf{1}$                 | 1                      |                                    |
|                                     |              |                     | 5              | $\overline{2}$                        | 3                               | 3                                  | $\overline{2}$           | $\overline{2}$               |                        | 17                                 |
| <b>MEDIO</b>                        |              | <b>COBERTURA</b>    | $-1$           | $-1$                                  | 0                               | 0                                  | 3                        | 3                            | 4                      |                                    |
|                                     |              | <b>VEGETAL</b>      | 4              | 3                                     | $\overline{4}$                  | $\overline{2}$                     | $\overline{5}$           | $\overline{4}$               |                        | 22                                 |
|                                     |              | <b>PAISAJE</b>      | $\mathbf{1}$   | $\mathbf{1}$                          | 0                               | $\overline{2}$                     | $\mathbf 0$              | $\mathbf{1}$                 | 5                      |                                    |
|                                     |              |                     | $\overline{4}$ | 4                                     | 4                               | 3                                  | 5                        | 5                            |                        | 25                                 |
|                                     |              | <b>CALIDAD DE</b>   | $\mathbf 0$    | $\mathbf 0$                           | 0                               | 0                                  | $\pmb{0}$                | $\mathbf 0$                  | 0                      |                                    |
| ECONÓMICO<br>SOCIO-<br><b>MEDIO</b> |              | <b>VIDA</b>         | $\mathbf 0$    | $\mathbf{1}$                          | $\mathbf{1}$                    | $\overline{\mathbf{3}}$            | $\overline{2}$           | 5                            |                        | 12                                 |

Tabla V. **Matriz de Leopold**

Fuente: elaboración propia.

## **2.1.10. Evaluación socioeconómica**

A continuación se presentará la evaluación socioeconómica.

### **2.1.10.1. Valor presente neto**

Este tipo de proyecto no genera ningún tipo de ingreso ni rentabilidad, debido a que es un proyecto de beneficio social y no existe ninguna tasa de interés que de un VPN positivo.

$$
VPN = VPB - VPC
$$

Donde

 $VPN =$  valor presente neto

VPB = valor presente de beneficio

VPC = valor presente de costo

Para la anterior formula se tiene tres resultados posibles:

- Cuando VPN es mayor que cero, se recupera la inversión, se obtiene la rentabilidad además de una ganancia que es igual al valor presente.
- Cuando VPN es igual a cero, se recupera la inversión y se obtiene la rentabilidad deseada.
- Cuando VPN es menor que cero se evalúa según la tasa de interés y el porcentaje de ganancia.

El proyecto de alcantarillado sanitario cumple con un objetivo de carácter social, ya que es de beneficio para la comunidad, en el cual no se observa ni un tipo de utilidad (no hay beneficio), los egresos se establecen como el costo total del proyecto.

$$
PPN = 0 - 1778686,83
$$

$$
VPN = -1778686,83
$$

### **2.1.10.2. Tasa interna de retorno**

Se define como la tasa de interés a la cual se recupera la inversión inicial de un proyecto, sin pérdidas ni ganancias. Para el caso de un proyecto de beneficio social no se puede calcular debido a que no existe ningún tipo de cobro por el servicio prestado a los beneficiarios a lo largo del periodo de vida del proyecto, con el cual se pueda recuperar la inversión inicial.

Debido a que el proyecto es de beneficio social, esto no genera ingreso a la Municipalidad, no hay probabilidad de TIR, ya que no existe ninguna tasa de retorno de interés de la que resulte un VPN positivo.

#### **2.1.11. Presupuesto**

Para elaborar el presupuesto, se realizó una cuantificación y cotización de materiales según planos finales. Los costos de la mano de obra y de los precios de los materiales fueron obtenidos de la base de datos de la Dirección Municipal de Planificación (DMP), el factor de indirectos utilizado es del 35,00 %.

# Tabla VI. **Presupuesto general del proyecto Diseño del sistema de alcantarillado sanitario para la aldea San Miguel**

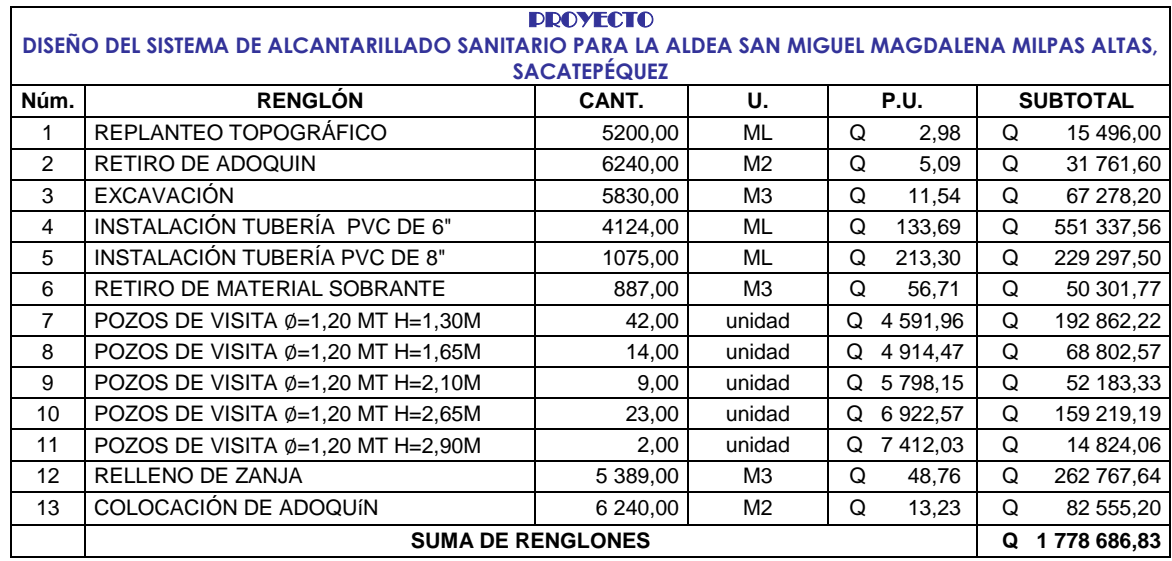

Fuente: elaboración propia.

## **2.1.12. Cronograma de actividades**

A continuación se presentará el cronograma de actividades.

# Tabla VII. **Cronograma de ejecución físicofinanciero**

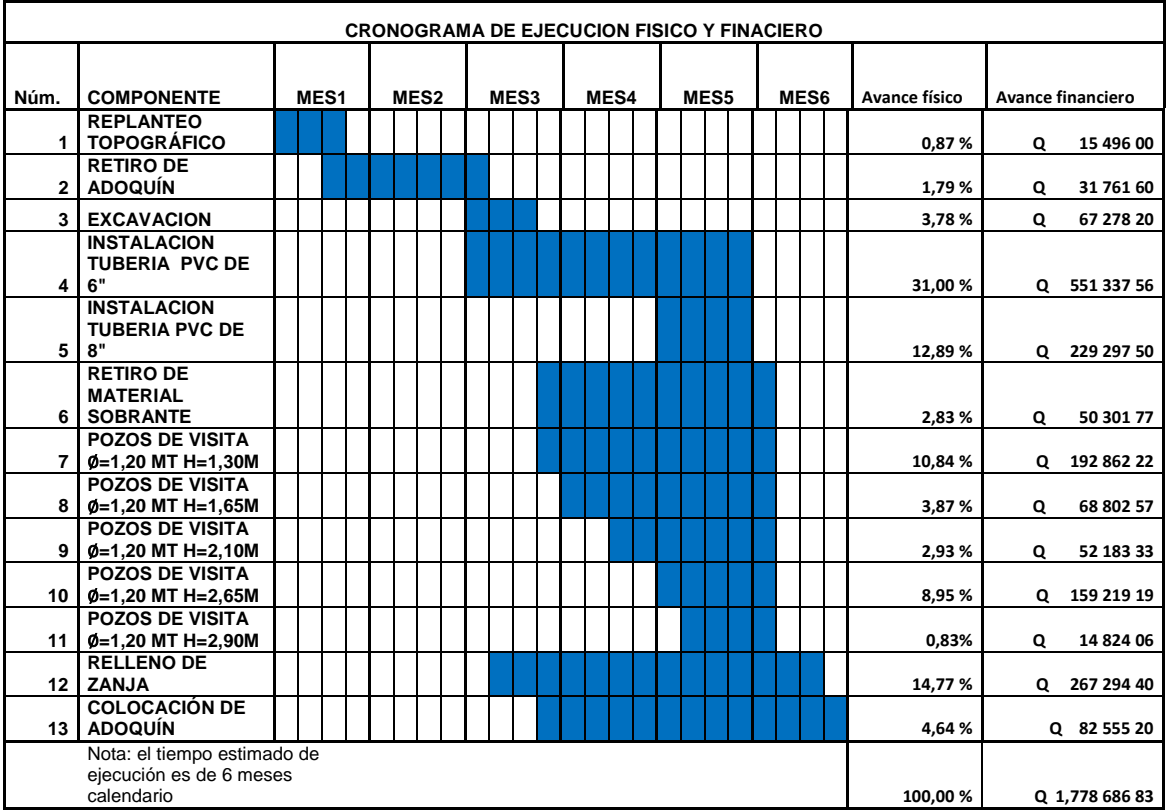

Fuente: elaboración propia.
# **2.2. Diseño de carretera acceso el arenal para la aldea San Miguel, Magdalena Milpas Altas, Sacatepéquez**

A continuación se presenta el trabajo realizado en el diseño de carretera acceso El Arenal para la aldea San Miguel, Magdalena Milpas Altas, Sacatepéquez

## **2.3. Descripción del proyecto**

El proyecto consiste en el diseño de la carretera de acceso El Arenal como vía alterna hacia Magdalena Milpas Altas, el cual tiene una longitud de 2,95 kilómetros, con una sección típica E, con las siguientes características para región montañosa con un ancho de calzada de 5,50 metros, velocidad de diseño 30 kilómetros por hora, un radio mínimo de 30 metros y una pendiente máxima de 10 %.

# **2.3.1. Parámetros de diseño**

Se tomaron en cuenta para curvas horizontales, curvas verticales, los ensayos de suelos, el movimiento de tierra y demás elementos que la conforman, con base en las normas de la Dirección General de Caminos DGC - 2001 y las normas AASHTO (Asociación Americana de Oficiales de Carreteras Estatales y Transportación).

## **2.3.2. Preliminares**

Se realizó una visita de campo para determinar si existe una ubicación para un fácil levantamiento topográfico, determinar los puntos de control y fijar alternativas para el diseño de la carretera. Se observó el camino existente, para determinar los lugares con mayor pendiente y las curvas con radios más pequeños a los aceptables; se determinaron los lugares donde podrían hacerse los cambios de línea necesarios, para darle una mayor longitud de desarrollo a las pendientes y menor grado de curvatura a la geometría de la carretera, para que el diseño geométrico cumpliera con la velocidad de diseño.

Además, se observaron los puntos obligados del camino, que es donde no se pueden hacer cambios al eje central de la carretera, estos se localizan en donde existen estructuras que no se pueden mover, como casas y puentes, en la intersección de caminos, entre otros.

# **2.3.2.1. Levantamiento topográfico**

Se utiliza para determinar la posición vertical y horizontal de puntos sobre la superficie terrestre. Para una información más detallada se obtiene relacionando las elevaciones (altimetría), con la localización de accidentes naturales y la planimetría. Esta información conjunta es colocada en planos topográficos.

El estudio topográfico realizado fue de primer orden con una estación total marca Leica, brújula, bastón, prisma, plomada y estacas (para facilitar el replanteo).

## **2.3.2.1.1. Planimetría**

Tiene como objetivo determinar la longitud del proyecto que se va a realizar, localizar los accidentes geográficos y todas aquellas características, tanto naturales como no naturales, que puedan influir en el diseño del sistema, por ejemplo calles, edificios, áreas de desarrollo futuro, carreteras, zanjones,

ríos, cerros, entre otros. El método empleado para el levantamiento, fue el de conservación de azimut, el equipo que se utilizó fue una estación total marca Leica.

## **2.3.2.1.2. Altimetría**

Se encarga de la medición de la diferencia de nivel o de elevación entre los diferentes puntos del terreno, las cuales representan las distancias verticales medidas a partir de un plano horizontal de referencia.

# **2.3.2.2. Alineamiento horizontal**

En el momento de iniciar el diseño de una vía se debe definir, a partir de criterios técnicos y económicos, una velocidad de diseño con el fin de obtener los valores mínimos y máximos de diferentes parámetros y elementos que conforman su geometría.

Una adecuada velocidad de diseño se define a partir de factores como clase de terreno, características del tránsito, tipo de vía y disponibilidad de recursos económicos, principalmente, definiendo a su vez elementos como radio de curvatura mínimo, peralte máximo, pendiente máxima, distancias de visibilidad y sección transversal, entre otros.

# **2.3.2.3. Diseño de localización**

Consiste en diseñar la línea final de localización, la cual será definitiva. Se deben tomar en cuenta todas las normas y especificaciones técnicas que rigen las características geométricas de las carreteras del país.

Primero se debe determinar el tipo de carretera para el proyecto, esta información la brinda el TPDA (tránsito promedio diario anual) que depende de otros factores como la velocidad de diseño y la topografía del terreno.

Para este proyecto se tomó una carretera tipo E, ya que la topografía del terreno es en algunos tramos plana y en otras montañosas, por lo que la velocidad de diseño será de 30 KPH. En la tabla VIII, se describen las características geométricas, que deben tener las diferentes clasificaciones de carreteras, según el tránsito promedio diario y el tipo de región.

# **2.3.3. Diseño geométrico de carretera**

Se realiza por medio de las curvas horizontales y los elementos que las conforman como radio, grado de curvatura, subtangente, principio de curva, punto de intersección, principio de tangencia, cuerda máxima, longitud de curva, longitud de espiral, peralte, sobreancho y bombeo. Las curvas verticales con los criterios de seguridad, drenaje, apariencia y comodidad.

# Tabla VIII. **Clasificación y características de la carretera**

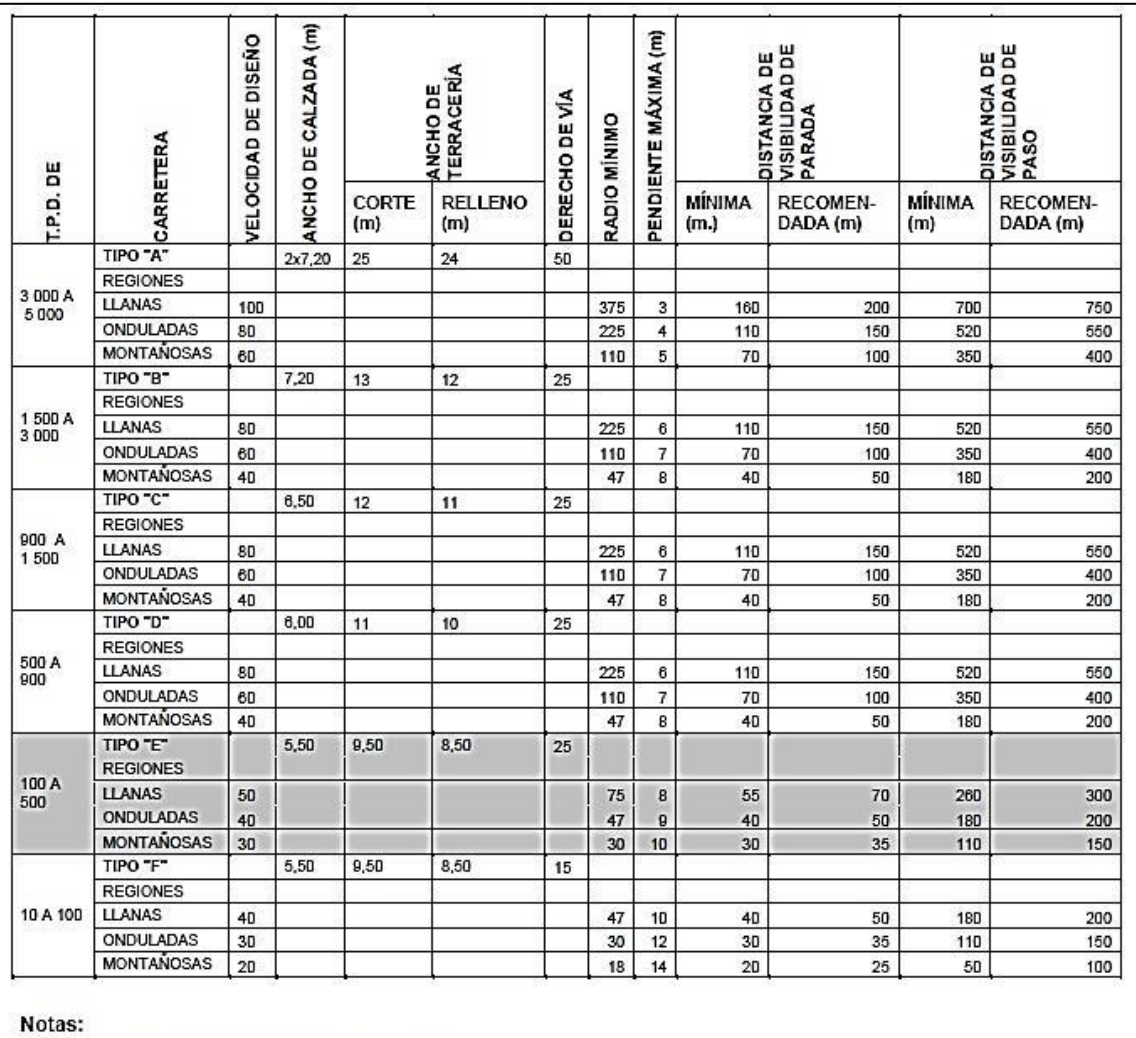

T.P.D. = Promedio de Tráfico Diario

 $\mathbf{1}$  $\frac{2}{3}$ 

La sección típica para carreteras Tipo "A", incluyen isla central de 1.50 mts. de ancho

La calidad de la capa de recubrimiento de la calzada podrá ser para carreteras Tipo "A": hormigón, concreto La calidad de la capa de recubrimiento de la calzada podra ser para carreteras Tipo "A": hormigon, concreto<br>asfáltico (frío o caliente) o tratamiento superficial múltiple; para Tipo "B" y "C": concreto asfáltico (frío o<br>ca

Fuente: Dirección General de Caminos.

## **2.3.3.1. Cálculo de elementos de curva horizontal**

Las curvas horizontales forman parte del alineamiento horizontal de una carretera, son arcos de círculo que forman la proyección horizontal de las curvas empleadas para unir dos tangentes consecutivas. Pueden ser simples (solo una curva circular) o compuestas (formadas por dos o más curvas circulares simples, del mismo sentido o no y diferente radio).

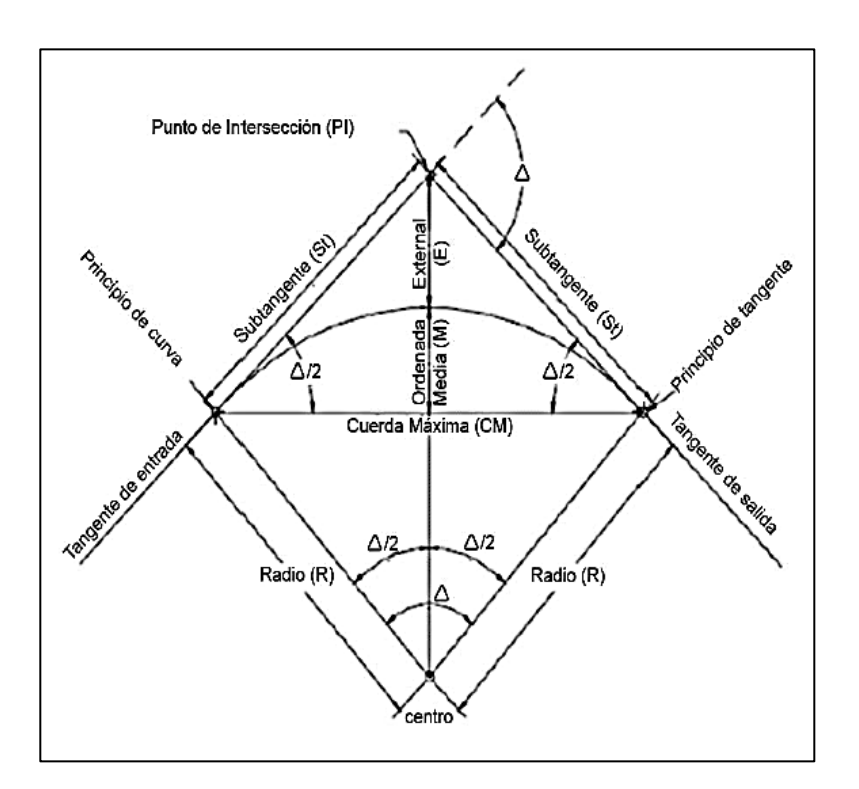

Figura 5. **Elementos de una curva horizontal**

Las fórmulas utilizadas para calcular los distintos componentes de una curva horizontal están definidas por el grado de una curva (G), que es el ángulo subtendido por un arco de 20 metros.

Fuente: elaboración propia.

La relación entre el radio de la curvatura circular y el grado de curvatura es la siguiente:

$$
\frac{G}{360} = \frac{20}{2\pi R} \qquad \longrightarrow \qquad G = \frac{1145,9156}{R}
$$

Donde G: grado de curvatura R: Radio

También es necesario tener las distancias entre los puntos de intersección (PI) de localización y el azimut. De acuerdo a Δ (diferencia entre el azimut 1 y azimut 2 que convergen en un PI) y la velocidad de diseño, se escogerá el grado de curvatura (G) para cada curva, utilizando las tablas de especificaciones de la Dirección General de Caminos.

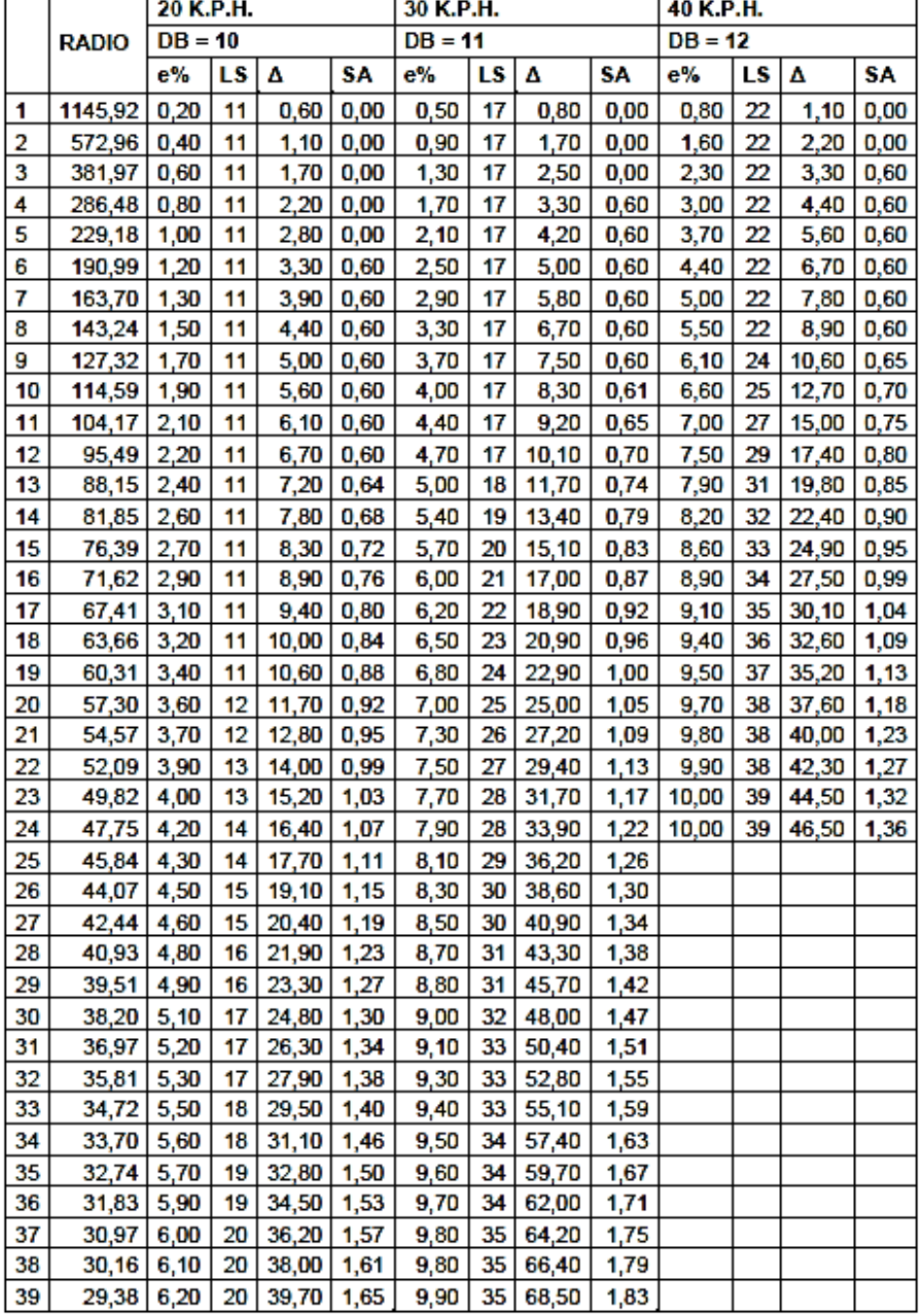

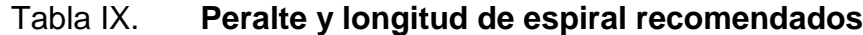

÷

.  $\overline{\phantom{0}}$   $\overline{\phantom{0}}$ 

 $\overline{\phantom{0}}$ 

Fuente: Dirección General de Caminos.

La tabla IX contiene los radios que deben tener las curvas horizontales, según el grado de curvatura escogido, además de otros elementos como peralte, sobreancho y longitud de espiral.

A continuación se describe el cálculo de cada uno de los componentes de las curvas circulares:

 Longitud de curva (LC): es la longitud del arco comprendida entre el principio de curva (PC) y el principio de tangencia (PT). Se calcula de la siguiente manera:

$$
\frac{LC}{2\pi R} = \frac{\Delta}{360}
$$

$$
LC = \frac{2\pi R\Delta}{360}
$$

$$
LC = \frac{2\pi\Delta \times \frac{1145,9156}{G}}{360}
$$

$$
LC = \frac{20\Delta}{G}
$$

 Subtangente (St): es la distancia entre el principio de curva (PC) y el punto de intersección (PI), ya que la curva es simétrica, la distancia entre el punto de intersección (PI) y el principio de tangencia (PT) es igual.

$$
tg\left(\frac{\Delta}{2}\right) = \frac{St}{R}
$$

$$
St = R \times tg\left(\frac{\Delta}{2}\right)
$$

 Cuerda máxima (Cm): es la distancia en línea recta desde el principio de curva (PC) al principio de tangencia (PT).

$$
Sen\left(\frac{\Delta}{2}\right) = \frac{\frac{Cm}{2}}{R}
$$

$$
Cm = 2 \times R \times Sen\left(\frac{\Delta}{2}\right)
$$

External (E): es la distancia desde el PI al punto medio de la curva.

$$
Cos\left(\frac{\Delta}{2}\right) = \frac{R}{R+E}
$$
  

$$
R = R \times Cos\left(\frac{\Delta}{2}\right) + E \times Cos\left(\frac{\Delta}{2}\right)
$$
  

$$
E = R \times \left(Sec\left(\frac{\Delta}{2}\right) - 1\right)
$$

 Ordenada media (Om): es la distancia dentro del punto medio de la curva y el punto medio de la cuerda máxima.

$$
Cos\left(\frac{\Delta}{2}\right) = \frac{R - Om}{R}
$$

$$
Om = R\left(1 - Cos\left(\frac{\Delta}{2}\right)\right)
$$

Ejemplos de diseño

Datos: núm. Curva 5 Estacionamiento: 0+853,71 Delta: 19°58'12" Cálculo de elementos de la curva  $G = 1 145,915 6/75 = 15,28$ Lc =  $(20)$   $(19°58'12")/15,28 = 26,14$ St =  $(75)$  (tg  $(19°58'12''/2)$ ) = 13,20  $Cm = (2) (75) (sen (19°58'12" / 2)) = 26,01$ Om = (75) (1-Cos 19°58'12"/2) = 1,14  $E = (75) ((1-Cos (19°58'12")/(Cos (19°58'12")2)) = 1,15$ 

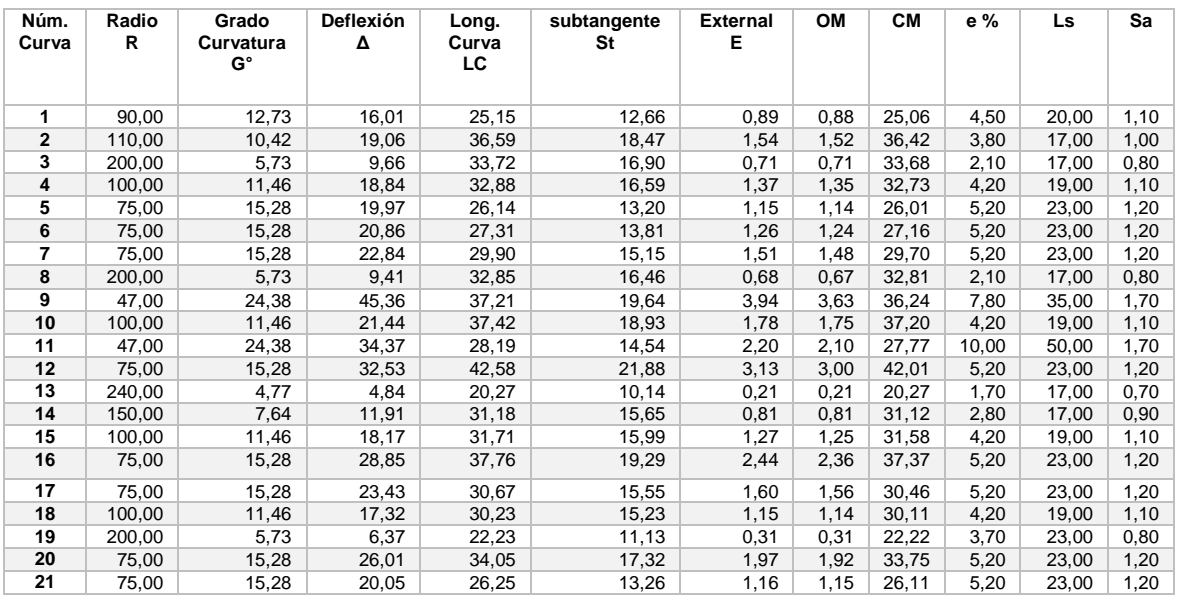

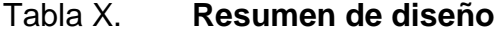

Fuente: elaboración propia.

#### **2.3.3.2. Curvas de transición**

El alineamiento horizontal con curvas circulares simples está compuesto por tramos rectos enlazados por arcos circulares. Un tramo recto, o en tangente, presenta un radio de curvatura infinito mientras que un arco circular presenta una radio de curvatura constante, lo que significa que en el PC y PT de un curva circular se presenta un cambio brusco y puntual de curvatura, ocasionando a su vez un cambio inmediato en la fuerza centrífuga.

Las curvas de transición, además de brindar una mayor comodidad y seguridad para los usuarios, presentan algunas ventajas:

- Permiten un cambio de curvatura gradual y cómodo entre un elemento con un radio de curvatura infinito (recta) y un elemento con radio de curvatura constante (arco circular).
- Permiten ajustar el trazado de la vía a la trayectoria recorrida por los vehículos en las curvas, evitando que estos invadan el carril contrario. Brinda una mejor apariencia a la carretera.

#### **2.3.3.3. Peralte**

Es la sobreelevación que se le da a la sección transversal en la curva. Para contrarrestar la fuerza centrífuga que se produce al trasladarse en un movimiento circular, esta fuerza hace que el vehículo tenga un movimiento hacia fuera de la curva. Para el cálculo del peralte se necesitan las especificaciones del diseño geométrico, donde se puede ver el peralte recomendado dependiendo del tipo de carretera, velocidad de diseño y grado de curvatura.

En la tabla X se encuentran para los distintos grados de curvatura, la medida del peralte que debe aplicarse, teniendo en cuenta la velocidad de diseño. Para un G = 12˚ y una velocidad de diseño de 30 kilómetros por hora corresponde un peralte (e%) de 4,20 por ciento.

#### **2.3.3.4. Sobreancho**

Es el ancho adicional proporcionado en las curvas debido a que, al circular en ellas, los vehículos ocupan mayor espacio, porque, aunque los neumáticos sigan la dirección de la curva, la carrocería tiende a seguir tangencialmente al movimiento. Para el cálculo del sobreancho se necesitan las especificaciones del diseño geométrico, donde se pueden ver los anchos máximos, dependiendo del tipo de carretera, velocidad de diseño y grado de curvatura. El peralte y el sobreancho serán repartidos proporcionalmente en la longitud de la curva, empezando a partir del PC menos LS/2 y terminando en el PT más LS/2.

Para un G 12˚ y una velocidad de diseño de 30 kilómetros por hora corresponde un sobreancho (Sa) de 1,10 metros.

## **2.3.3.5. Cálculo de curvas verticales**

El alineamiento vertical es la proyección del eje sobre una superficie vertical paralela al mismo. Debido al paralelismo, se muestra la longitud real de la vía a lo largo del eje, el eje en el alineamiento se llama rasante o subrasante, dependiendo del nivel que se tenga en cuenta en el diseño.

Las curvas verticales tienen como finalidad suavizar los cambios en el alineamiento vertical, ya que a través de su longitud se efectúa un paso gradual de la pendiente de la tangente de entrada a la tangente de salida, proporcionando características para un drenaje adecuado y confortabilidad para su tránsito.

Si la diferencia de pendientes es menor al 0,5 por ciento, no es necesario proyectar una curva vertical, pues el cambio de pendiente es muy pequeño y se

pierde durante la construcción. El tipo de curva vertical utilizada por la Dirección General de Caminos de Guatemala es la parabólica simple, debido a la facilidad del cálculo y adaptabilidad a las condiciones necesarias de operación.

Para diseñar las curvas verticales se deben considerar sus longitudes mínimas permisibles, con el fin de evitar traslape entre ellas y permitir mejor visibilidad al conductor. Para el cálculo se debe tomar en cuenta la visibilidad de parada o por seguridad, que es la longitud mínima de las curvas verticales, en ningún caso la longitud de la curva debe ser menor a este valor:

$$
L = K^*A
$$

Donde

 $L =$  longitud mínima de la curva vertical en metros.

- A = diferencia algebraica de las pendientes de las tangentes verticales, en porcentaje.
- K = parámetro de la curva. Los valores de K se definen según el tipo de curva y la velocidad de diseño.

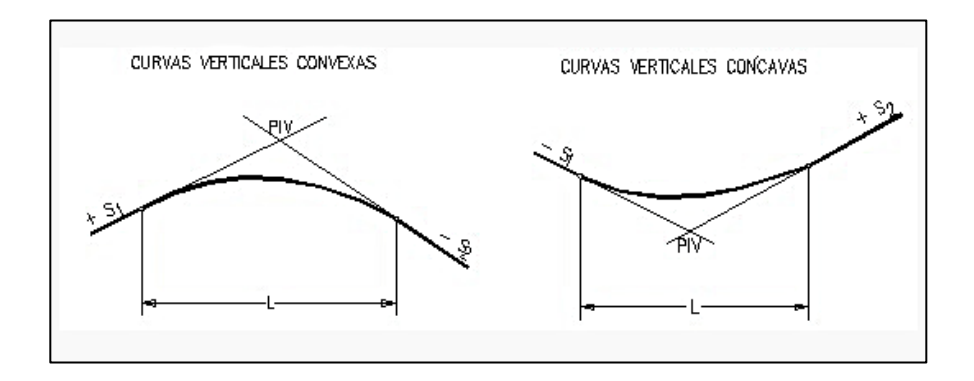

Figura 6. **Tipos de curvatura**

Fuente: elaboración propia, empleando AutoCAD.

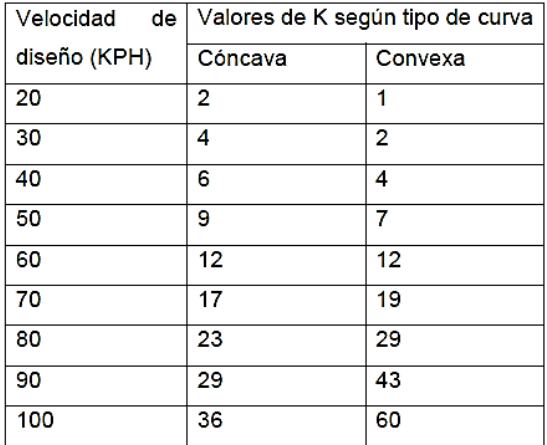

# Tabla XI. **Valores de K para curvas convexas y cóncavas**

Fuente: PAIZ MORALES, Byron René. *Guía de cálculo para carreteras.* p. 62.

# Figura 7. **Elementos de curva vertical**

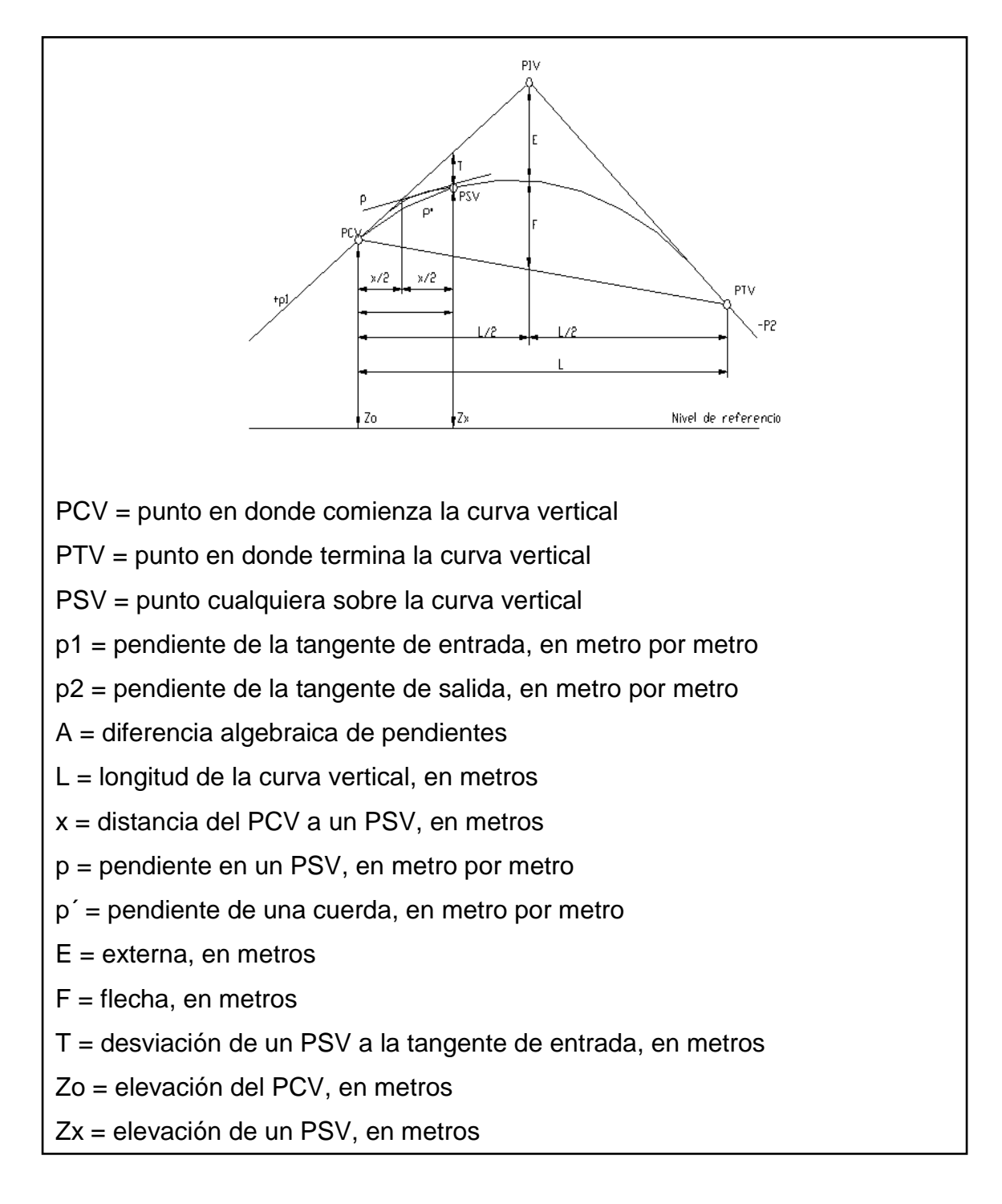

Fuente: elaboración propia.

Existen cuatro criterios que ayudan a determinar la longitud de las curvas verticales, estos son:

 Criterio de apariencia: para curvas verticales con visibilidad completa, cóncavas, sirve para evitar al usuario la impresión de un cambio súbito de pendiente.

$$
k = \frac{LCV}{\Delta} \ge 30 \; ; \; \Delta = Ps - Pe
$$

Donde:

Ps = pendiente de salida

Pe = pendiente de entrada

 Criterio de comodidad: para curvas verticales cóncavas en donde la fuerza centrífuga que aparece en el vehículo, al cambiar de dirección, se suma al peso propio del vehículo.

$$
k = \frac{LCV}{\Delta} \ge \frac{v^2}{395}
$$

 Criterio de seguridad: que es la visibilidad de parada, la longitud de curva debe permitir que a lo largo de ella la distancia de visibilidad sea mayor o igual que la de parada. Se aplica a curvas cóncavas y convexas.

$$
LCV = K \times \Delta
$$

 Criterio de drenaje: para curvas verticales convexas y cóncavas, alojadas en corte. Se utiliza para que la pendiente en cualquier punto de la curva se adecuada para que el agua pueda escurrir fácilmente.

$$
k = \frac{LCV}{\Delta} \le 43
$$

Tabla XII. **Resumen diseño de curvas verticales**

| NÚM.<br>몪<br>CURVA | <b>ESTACIÓN</b><br>굏 | <b>ELEVACIÓN PIV</b> | PENDIENTE<br><b>ENTRADA</b> | ℸ<br>ENDIENTE<br>S<br>γuυ | DIFERENCIA<br>ъ | 륑<br>몪<br><b>CURVA</b> | K MÍNIMA DE<br>SEGÚNT<br>E VISIBILIDAD<br>ITABLAS |                | 5<br><<br>몪<br>DISEÑO | ᅎ<br><b>LCVIA</b> | (CURV.<br><b>CRITERIO DE</b><br>APARIENCIA<br>3<br>CONC.<br>Ř<br>(LCV/A)>=30 | CRITERIO DE<br>CAdionidad<br>CRITERIO DE<br>ÖNG.<br>(LCV/A)>=V^2/395 | <b>CRITE</b><br>DRENAJI<br>ດ<br>ँ<br>8<br><b>CRITERIO DE<br/>ENAJE (CURVAS)<br/>DNC. Y CONV.)</b><br>(LCV/A)<=43 | (CURVAS<br>CONV, CON<br>NINIMO)<br><b>CRITERIO DE</b><br>SEGURIDAD<br>CONC.<br>몪<br>≺<br>A*Kmin | Š     |
|--------------------|----------------------|----------------------|-----------------------------|---------------------------|-----------------|------------------------|---------------------------------------------------|----------------|-----------------------|-------------------|------------------------------------------------------------------------------|----------------------------------------------------------------------|----------------------------------------------------------------------------------------------------|-------------------------------------------------------------------------------------------------|-------|
|                    |                      |                      |                             |                           |                 |                        | conc.                                             | conv.          |                       |                   |                                                                              | (V^2/395)=4,0506329                                                  |                                                                                                    |                                                                                                 |       |
|                    | $0+361,93$           | 521,88               | 1,17                        | 2,39                      | 1,22            | CONC.                  | 4                                                 | 2              | 40                    | 32,8              | <b>CUMPLE</b>                                                                | <b>CUMPLE</b>                                                        | <b>CUMPLE</b>                                                                                                    | 2,44                                                                                            | 0,061 |
| 2                  | 0+686,49             | 529,64               | 2,39                        | 5,61                      | 3,22            | CONC.                  | 4                                                 | $\overline{2}$ | 100                   | 31,1              | <b>CUMPLE</b>                                                                | <b>CUMPLE</b>                                                        | <b>CUMPLE</b>                                                                                                    | 12,88                                                                                           | 0,40  |
| 3                  | 1+023,97             | 548,58               | 5,61                        | 9,5                       | 3,93            | CONC.                  | 4                                                 | $\overline{2}$ | 120                   | 30,5              | <b>CUMPLE</b>                                                                | <b>CUMPLE</b>                                                        | <b>CUMPLE</b>                                                                                                    | 7,86                                                                                            | 0,59  |
| 4                  | 1+196,97             | 565,08               | 9,50                        | 9,98                      | 0,48            | CONC.                  | 4                                                 | 2              | 15                    | 31,3              | <b>CUMPLE</b>                                                                | <b>CUMPLE</b>                                                        | <b>CUMPLE</b>                                                                                                    | 1,92                                                                                            | 0,01  |
| 5                  | 1+694,80             | 614,77               | 9,98                        | 7,98                      | 2,<br>$\Omega$  | CONV.                  | 4                                                 | 2              | 80                    | 40                | <b>CUMPLE</b>                                                                | <b>CUMPLE</b>                                                        | <b>CUMPLE</b>                                                                                                    | $\overline{4}$                                                                                  | 0,20  |
| 6                  | 1+862,60             | 628,16               | 7,98                        | 5,58                      | 2,4             | CONV.                  | 4                                                 | 2              | 90                    | 37,5              | <b>CUMPLE</b>                                                                | <b>CUMPLE</b>                                                        | <b>CUMPLE</b>                                                                                                    | 9,6                                                                                             | 0,27  |
| $\overline{7}$     | $2+055,36$           | 638,91               | 5,58                        | 9,83                      | 4,25            | CONC.                  | 4                                                 | 2              | 150                   | 35,3              | <b>CUMPLE</b>                                                                | <b>CUMPLE</b>                                                        | <b>CUMPLE</b>                                                                                                    | 8,5                                                                                             | 0,80  |
| 8                  | 2+415,48             | 674,32               | 9,83                        | 6,11                      | 3,72            | CONV.                  | 4                                                 | $\overline{2}$ | 150                   | 40,3              | <b>CUMPLE</b>                                                                | <b>CUMPLE</b>                                                        | <b>CUMPLE</b>                                                                                                    | 14,88                                                                                           | 0,70  |
| 9                  | 2+700,00             | 691,72               | 6,11                        | 1,61                      | 4,5             | CONV.                  | 4                                                 | 2              | 180                   | 40                | <b>CUMPLE</b>                                                                | <b>CUMPLE</b>                                                        | <b>CUMPLE</b>                                                                                                    | 9                                                                                               | 1,01  |

Fuente: elaboración propia.

## **2.3.4. Movimiento de tierras**

Consiste en trasladar volúmenes de tierra de un lugar a otro con el fin de modificar la superficie del terreno y las condiciones físicas. El movimiento de tierras es la actividad más importante en la construcción de carreteras, debido a la influencia que en porcentaje de trabajo representa en el proyecto y el costo que conlleva. Además de contemplar las características geométricas de diseño para construir un proyecto seguro al tránsito de vehículos y que cubra las necesidades para el cual fue diseñado.

La condición ideal para el movimiento de tierras de un proyecto de ingeniería, es aquella en donde el material de corte es utilizado para la construcción de los rellenos, sin que sea necesaria la utilización de material de préstamo o la eliminación de material de desperdicio.

#### **2.3.4.1. Seccionamiento transversal**

Para el cálculo de las áreas de las secciones transversales de la línea de localización, primero se dibujan a cada 20 metros, con la sección típica de la carretera tipo E para regiones onduladas. La forma de medir las áreas de las secciones transversales son gráfica y analítica.

La forma gráfica mide las áreas, por medio de un planímetro graduado, sobre las secciones transversales dibujadas en papel milimetrado. El procedimiento consiste en marcar las áreas para delinearlas con el planímetro, partiendo de un punto y llegando a ese mismo en la dirección de las agujas del reloj; esto dará un área en metros cuadrados.

## Tabla XIII. **Calculo de área transversal por determinantes**

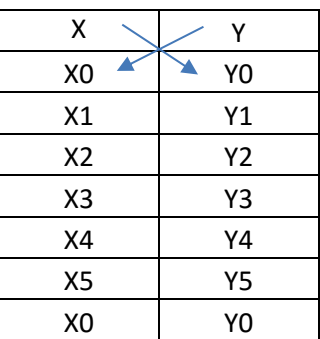

Fuente: elaboración propia.

$$
\text{Area} = \sum \left| \frac{\sum (Xt * Yt + 1) - \sum (Yt * Xt + 1)}{2} \right|
$$
\n
$$
a = \sum (X * Y) \qquad b = \sum (Y^*X)
$$

$$
\hat{A}REA = \frac{|a-b|}{2}
$$

La forma analítica requiere que las secciones transversales se ploteen en papel milimetrado, determinando las coordenadas para cada punto, referidas a la línea central de la misma y luego por el método de los determinantes se encuentra el área de manera exacta.

En la actualidad se hace por medio del software AutoCAD y cualquier programa de la familia CAD, siendo más exacto y de fácil manejo.

#### **2.3.4.2. Cálculo de volumen**

El cálculo se basa en encontrar los volúmenes aproximados existentes dentro de dos secciones típicas que están a cierta distancia, entonces, conociendo el área de cada sección, se saca un promedio y se multiplica por la distancia que existe entre ellas. En el cálculo se debe analizar si las secciones son de corte o de relleno, o la combinación de ambas, en el último caso se debe encontrar en forma gráfica cuál es el punto donde el corte se convierte en relleno o viceversa, para multiplicar cada distancia por su respectiva área, a este punto se le conoce como distancia de paso.

#### Figura 8. **Tipos de secciones transversales**

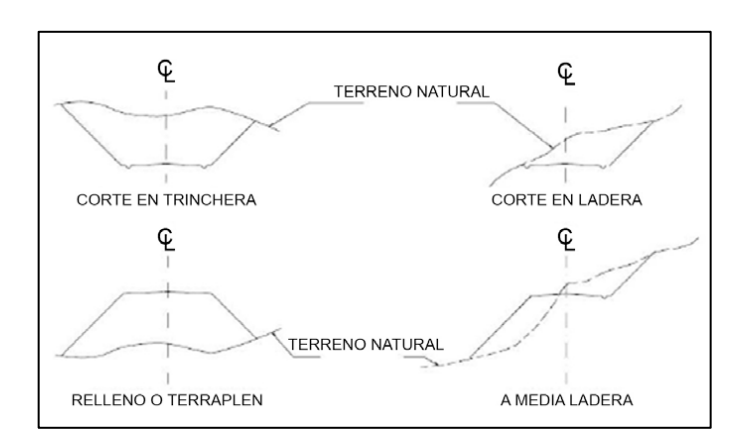

Fuente: CASANOVA, Leonardo. *Elementos de geometría*. p. 1-24.

Cada una de las áreas calculadas anteriormente constituye un lado de un prisma de terreno que debe rellenarse o cortarse. Los métodos más utilizados para el cálculo de los volúmenes correspondientes al movimiento de tierra son el método de las áreas medias y el método del prismoide. Se utilizó, en este caso, el método de las áreas medias en donde el volumen entre 2 secciones consecutivas del mismo tipo, en corte o en relleno (ver figura 10) y está dado por:

$$
vol = \frac{A1 + A2}{2} * distance
$$

Donde

V= volumen entre ambas secciones en metros cúbicos A1, A2 = áreas de secciones consecutivas en metros cuadrados d = distancia entre secciones en metros

Cuando existen 2 secciones consecutivas de diferente tipo, se genera una línea de paso, a lo largo de la cual la cota del terreno coincide, cota de la superficie de subrasante. En este caso, se generará un volumen de corte y uno de relleno entre ambas secciones.

Figura 9. **Volumen entre secciones del mismo tipo**

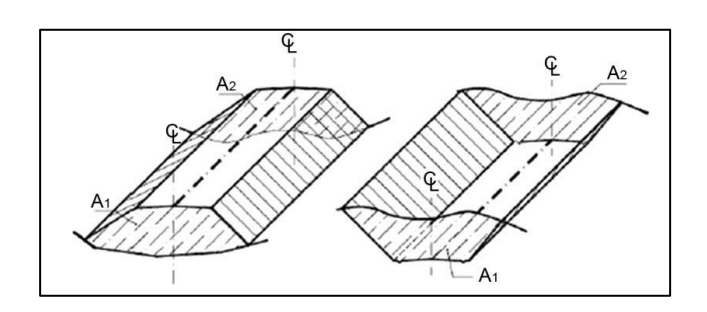

Fuente: CASANOVA, Leonardo. *Elementos de geometría.* p. 1-25.

#### Figura 10. **Volumen entre secciones de diferente tipo**

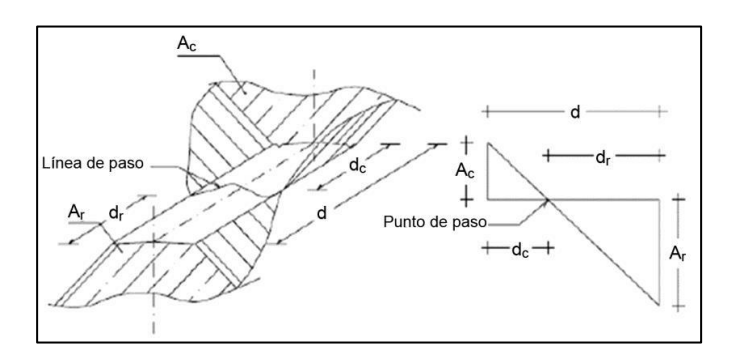

Fuente: CASANOVA, Leonardo. *Elementos de geometría.* p. 1-25.

Se asume que la línea de paso es perpendicular al eje. El volumen de corte entre el área de corte Ac y el área de la línea de paso que es cero, y el volumen de relleno entre el área de relleno Ar y el área de la línea de paso, se calculan de la siguiente manera:

$$
Vc = \frac{1}{2} * (Ac + Ao) * dc
$$
  
\n
$$
Vr = \frac{1}{2} * (Ar + Ar) * dr
$$
  
\n
$$
Ao = 0
$$

Donde

VC, Vr = volumen de corte y de relleno en metros cúbicos AC, A<sup>r</sup> = áreas de las secciones en corte y relleno en metros cuadrados  $A<sub>0</sub> =$  área de la sección en la línea de paso = 0  $dc$ ,  $dr =$  distancias de corte y relleno en metros

Por medio una de relación de triángulos, se determinan los valores de dc y dr, de la siguiente manera.

$$
dc = \frac{Ac}{Ac+Ar} * d \qquad dr = \frac{Ar}{Ar+Ac} * d
$$

## **2.3.5. Capas que componen el pavimento**

Para el adecuado funcionamiento de una pavimentación, es importante que las características de su base de apoyo sean capaces de contrarrestar las cargas que generaran los vehículos sobre la carpeta de rodadura.

## **2.3.5.1. Subrasante**

Es la capa de terreno de una carretera que soporta la estructura del pavimento y que se extiende hasta una profundidad en que no le afecte la carga de diseño correspondiente a la estructura prevista. La función de la subrasante, es servir de soporte para el pavimento después de ser estabilizada, homogenizada y compactada. Dependiendo de sus características, puede soportar directamente la capa de rodadura de un pavimento rígido. La subrasante debe compactarse a un 95 por ciento como mínimo de la densidad máxima obtenida en el laboratorio.

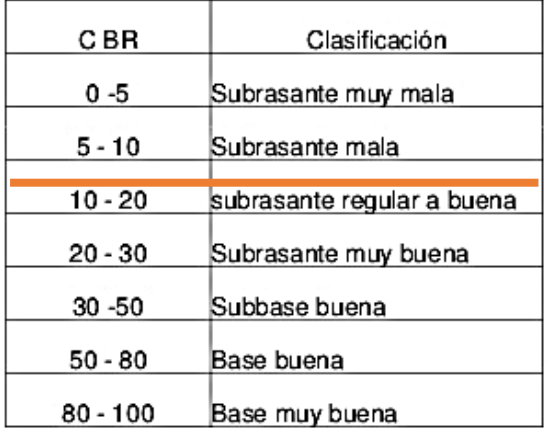

#### Tabla XIV. **Calidad de la subrasante**

Fuente: CRESPO VILLALAZ, Carlos. *Mecánica de suelos y cimentaciones.* p. 113.

Según los resultados del laboratorio, la calidad de la subrasante es buena, ya que su CBR es de 15 por ciento por lo que se encuentra en el rango de  $10 - 20.$ 

#### **2.3.5.2. Subbase**

Es la primera capa de la estructura destinada a soportar, transmitir y distribuir con uniformidad el efecto de las cargas del tránsito provenientes de las capas superiores del pavimento. Está constituida por una capa de material selecto o estabilizado, de un espesor compactado, en ningún caso menor de 10 centímetros ni mayor de 70 centímetros. Deberá estar libre de vegetales, basura, terrones de arcilla o cualquier otro material que pueda causar fallas en el pavimento. Sus funciones son eliminar la acción del bombeo, aumentar el

valor soporte y hacer mínimos los efectos de cambio de volumen en los suelos de la subrasante.

La subbase está compuesta por suelos granulares en estado natural o mezclados, los cuales deberán llenar los siguientes requisitos:

- Valor soporte: debe tener un CBR mínimo de 30 (AASHTO T-193), efectuando sobre muestra saturada a 95 por ciento de compactación (AASHTO T-180).
- Granulometría: el tamaño máximo de las piedras del material que se utilice para subbase no debe ser mayor de 7 centímetros y no tener más del 50 por ciento en peso, partículas que pasen el tamiz núm. 200.
- Plasticidad y cohesión: el material que pase por el tamiz núm. 40, no deberá tener un índice de plasticidad mayor de 6 por ciento (AASHTO T-90), ni un límite líquido mayor que 25 por ciento (AASHTO T-89).

Como la calidad de la subrasante es buena, se procederá a colocar una capa de espesor 10 centímetros por estabilidad y drenaje

#### **2.3.5.3. Diseño de capa base**

Constituye la capa de material selecto que se coloca encima de la subbase o subrasante; esta capa permite reducir los espesores de carpeta y drenar el agua atrapada dentro del cuerpo del pavimento a través de las carpetas y hombros hacia las cunetas. Deberá transmitir y distribuir las cargas provenientes de la superficie de rodadura y, debido a que está en contacto

directo con la superficie de rodadura, tendrá que ser resistente a los cambios de temperatura, humedad y desintegración por abrasión, producidas por el tránsito.

 Valor soporte: debe tener un CBR mínimo de 30 (AASHTO T-193), efectuando sobre muestra saturada a 95 por ciento de compactación (AASHTO T-180).

# Tabla XV. **Correlación aproximada entre la clasificación de los suelos**

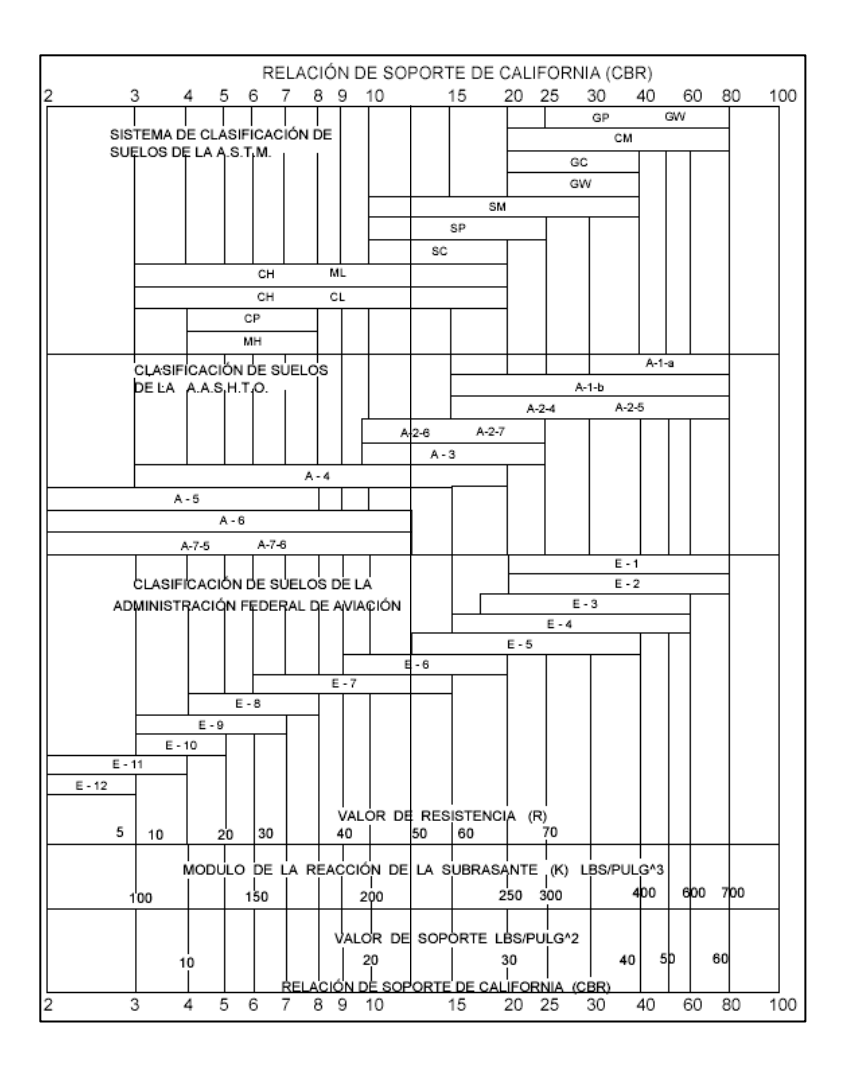

Fuente: LONDOÑO, Cipriano. *Diseño, construcción y mantenimiento de pavimentos de concreto*. p. 26.

#### Tabla XVI. **Espesor de capa base**

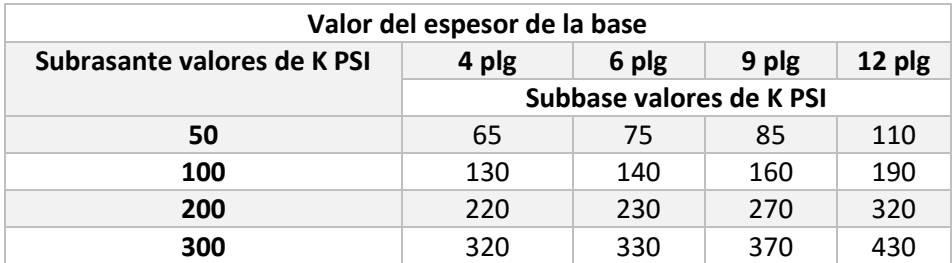

Fuente: elaboración propia.

## **2.3.5.4. Carpeta de rodadura**

Está constituida por losas de concreto simple o reforzado, diseñada para soportar las cargas inducidas por la circulación del tránsito. Su función principal es proporcionar una superficie de rodamiento adecuada que permita el tránsito fácil y cómodo de los vehículos, impedir la filtración de agua a las capas inferiores, resistir la acción destructora de los agentes climáticos y el desgaste provocado por los vehículos

#### **2.3.6. Tránsito**

A continuación se describen los tipos de tránsito y sus características.

## **2.3.6.1. Volumen de tránsito**

Se define como el número de vehículos que pasan por un punto o sección transversal dado de un carril o una calzada, durante un periodo determinado. Se expresa como:

$$
Q = \frac{n}{t}
$$

#### Donde

Q= vehículos que pasan por unidad de tiempo

n= número total de vehículos que circulan

t= periodo determinado

## **2.3.6.2. Clasificación del tránsito**

El efecto que producen los vehículos sobre un pavimento es muy complejo de evaluar, debido a que el tránsito es muy mezclado por ejemplo diferentes tipos de vehículos, diferentes magnitudes de carga por eje, diferentes configuraciones de ejes, diferentes presiones de contacto neumático pavimento, diferente velocidad vehicular. Debido a esto, se establece una norma general que divide el tránsito en tres grandes grupos, según rangos de peso y ejes en contacto con la carpeta de rodadura. Debido a esta segregación, en Guatemala es necesario solicitar una licencia de conducir dependiendo que tipo de vehículo se utilizará.

# **2.3.6.2.1. Tránsito liviano**

En el tránsito liviano se toman en cuenta toda clase de automóviles, motocicletas, paneles, microbuses, picops con o sin remolque y con peso bruto máximo de hasta 3,5 toneladas métricas.

## **2.3.6.2.2. Tránsito medio**

Se considera dentro del tránsito medio toda clase de automóviles o vehículos automotores de hasta 3,5 toneladas métricas de peso bruto máximo en concepto de cargamento.

#### **2.3.6.2.3. Tránsito pesado**

Se consideran aquí los vehículos de transporte y de carga de más de 3,5 toneladas métricas de peso bruto máximo, transporte escolar y transporte colectivo urbano y extraurbano.

#### **2.3.7. Determinación de la calidad del suelo**

El suelo es el soporte último de todas las obras de infraestructura, se comporta como una estructura más con características físicas propias (densidad, porosidad, ángulo de fricción interna, entre otros) que le otorgan ciertas propiedades resistentes ante diversas situaciones (compresión, corte, entre otros). Por esto es necesario estudiar su comportamiento ante la perturbación que supone cualquier asentamiento antrópico, en este caso una carretera.

## **2.3.7.1. Ensayos de laboratorio**

Las pruebas de laboratorio son procedimientos científicos que permiten caracterizar los suelos en función de sus propiedades físicas, químicas o mecánicas, con el fin de establecer una división sistemática, según similitud de caracteres físicos y propiedades mecánicas.

Una clasificación adecuada permite tener una idea del comportamiento del suelo como cimiento del pavimento. Las diferentes pruebas de laboratorio se le aplican a la subrasante y los exámenes se encuentran en el apéndice.

#### **2.3.7.1.1. Granulometría**

Este ensayo tiene como finalidad determinar la distribución de tamaños de las partículas del suelo en toda su totalidad. Es recomendable hacer un análisis granulométrico para determinar una aceptación del suelo con el que se está trabajando.

El ensayo consiste en colocar una serie de tamices con diferentes diámetros ensamblados uno encima de otro, formando una columna. En la parte superior se encuentra el tamiz de mayor diámetro, donde se agrega el material original, la columna de tamices se somete a vibración y movimientos rotatorios intensos en una máquina especial. Luego de algunos minutos, se retiran los tamices y se desensamblan, tomando por separado los pesos de material retenido en cada uno de ellos y que, en suma, deben corresponder al peso total del material que inicialmente se colocó en la columna de tamices.

Tomando en cuenta el peso total y los pesos retenidos, se procede a realizar de la curva granulométrica, con los valores de porcentaje retenido que cada diámetro ha obtenido. La curva granulométrica permite visualizar la tendencia homogénea o heterogénea que tienen los tamaños de grano (diámetros) de las partículas. Este procedimiento está regido por la Norma AASHTO T-27.

# **2.3.7.1.2. Límites de Atterberg**

Son medidas de la consistencia de un suelo, tienen como fin la determinación de las propiedades plásticas de los suelos arcillosos o limosos, siendo de gran importancia dicho estudio para proyectos de pavimentación.

## Límite líquido

Es el contenido de agua o porcentaje de humedad que fija la división entre el estado casi líquido y el estado plástico.

Es el contenido de agua de un suelo (expresado en porcentaje de peso seco) que posee una consistencia tal que una muestra a la que se le ha practicado una ranura, al sujetarse al impacto de varios golpes fuertes, se cierra sin que el suelo resbale sobre su apoyo.

Este límite sirve para determinar la máxima densidad en la compactación, estimación de asentamientos en problemas de consolidación, así como puede ser también representado como la resistencia al corte del suelo en un estado húmedo. El ensayo con el cual se determina este límite está regido por la Norma AASHTO T 89.

#### Limite plástico

Está definido como el contenido de agua (expresado en porcentaje del peso seco) con el cual se agrieta un cilindro de material de 1/8 pulgadas de diámetro, al rodarse con la palma de la mano sobre una superficie lisa. El ensayo con el cual se determina este límite, está regido por la Norma AASHTO T 90.

## Índice plástico

Está determinado como la diferencia entre el límite líquido y el límite plástico.

$$
IP = LL - LP
$$

El índice plástico representa la variación de humedad que puede presentar un suelo que se mantiene en estado plástico. Tanto el límite líquido como el límite plástico están en función de la calidad y del tipo de arcilla; sin embargo, el índice plástico depende, generalmente, de la cantidad de arcilla en el suelo.

Clasificación de la plasticidad de un suelo

- $\circ$  IP = 0 suelo no plástico
- $\circ$  IP = entre 0 y 7 suelo con baja plasticidad
- $\circ$  IP = entre 7 y 17 suelo con plasticidad media
- $\circ$  IP = mayor de 17 suelo altamente plástico

# **2.3.7.1.3. Ensayo de compactación para el contenido óptimo de humedad (Proctor)**

Para realizar el ensayo de compactación Proctor, el ensayo de valor soporte (CBR) y los límites de consistencia es necesario determinar el contenido de humedad.

El ensayo de Proctor modificado consiste en la compactación de una muestra de suelo en un cilindro metálico de 1/30 pies cúbicos de volumen, la compactación se realiza por medio de 5 capas compactadas a 25 golpes con un martillo de 10 libras, a una caída libre de 18 pulgadas. Posteriormente se pesa la muestra y el peso unitario húmedo se encuentra de la siguiente forma:

$$
PUH = \frac{PNH}{Volumen}
$$

Donde

PUH = peso unitario húmedo en libra por pie cúbico

PNH = peso neto húmedo en libra

Volumen = volumen del cilindro en libra por pie cúbico

Luego para encontrar el peso unitario seco, primero se calcula el porcentaje de humedad.

$$
\% H = \left(\frac{PNH - PNS}{PNS}\right) * 100
$$

Donde PNS = peso neto seco PNH = peso neto húmedo % H = porcentaje de humedad

El peso unitario seco se determina de la siguiente forma:

$$
PUS = (PUH/_{100 + \% H}) * 100
$$

Donde

PUS = peso unitario seco

PUH = peso unitario húmedo

% H = porcentaje de humedad

El ensayo consiste en repetir este procedimiento con humedades distintas hasta encontrar la densidad máxima, la humedad que la muestra de densidad máxima posea será la humedad óptima. El procedimiento de este ensayo es regido por la Norma AASHTO STANDARD T-180.

## **2.3.7.1.4. Ensayo valor soporte (CBR)**

Tiene como función la determinación de la resistencia de un suelo ante un esfuerzo cortante en condiciones de compactación y humedad.

Este ensayo consiste en preparar la muestra del suelo con la humedad óptima encontrada en el ensayo de Proctor modificado, dicha muestra se procede a compactar en 5 capas en un cilindro metálico de 0,075 pies cúbicos de volumen, dicha compactación se realiza con un martillo de 10 libras a una caída libre de 18 pulgadas.

El material debe estar compactado a diferentes porcentajes, esto se logra compactando 3 muestras en 3 cilindros por separado, las muestras deben ser compactadas a 10, 30 y 65 golpes con el martillo anteriormente descrito. Esto tiene como fin la obtención de distintos grados de compactación.

Posteriormente, se procede a sumergir en agua las muestras compactadas en los cilindros por un período de 72 horas, tomando medidas de hinchamiento a cada 24 horas.

Una vez transcurridas las 72 horas, se procede a someter a la muestra a una carga (a velocidad constante) producida por un pistón de 3 pulgadas cuadradas de área.

El CBR es expresado como un porcentaje del esfuerzo determinado para hacer penetrar el pistón a 0,1 y 0,2 pulgadas en una muestra de piedra triturada. Este procedimiento de ensayo está regido por la Norma AASHTO Estándar T-193.

## **2.3.7.1.5. Análisis de resultados**

El material cumple con los requisitos, dado que el 95 % de compactación se alcanzará con la humedad óptima según el ensayo de Proctor modificado. Además, el CBR es mayor que el 5 %, al 95 % de compactación el CBR es de 15 % aproximadamente, según la tabla XIV se clasifica como una subbase buena.

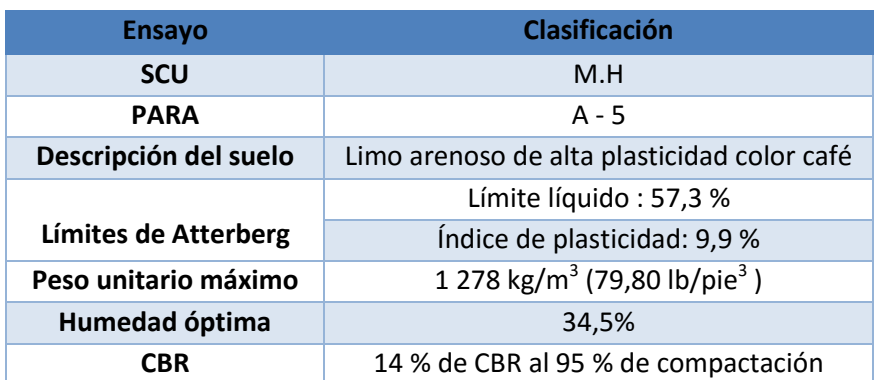

Tabla XVII. **Resultados laboratorio**

Fuente: elaboración propia.

## **2.3.8. Diseño de carpeta de rodadura**

La carpeta de rodadura se coloca después de haber conformado la subrasante, con el objeto de protegerla y que sirva de superficie de rodadura para ayudar a prolongar la vida útil de la carretera.

Las propiedades de la subrasante, tanto físicas como mecánicas, son necesarias, ya que por medio de ellas y otros factores como el tránsito, el clima y los materiales disponibles en el lugar se determinarán las capas a utilizar con sus espesores del pavimento.

#### **2.3.8.1. Pavimento rígido**

Es aquel en el que la capa de rodamiento está constituida por losas de concreto de cemento Portland simple o reforzado, soportadas en toda su superficie. A la mezcla de cemento Portland con arena, agregado mineral grueso (piedra triturada o grava) y agua, se le conoce también como concreto hidráulico. Los pavimentos de concreto hidráulico están sujetos a los esfuerzos siguientes:

- Abrasivos causados por las llantas de los vehículos.
- Directos de compresión y acortamiento: causados por las cargas de la ruedas.
- De compresión y tensión: que resultan de la deflexión de las losas bajo las cargas de las ruedas y los ocasionados por la combadura

Existen dos métodos para el cálculo del espesor de pavimentos rígidos, método de capacidad y método simplificado, según Portland Cement Association (PCA).

Este método es utilizado cuando no se cuenta con algún aforo vehicular, para este método la PCA proporciona tablas con rangos de tránsito, así como tablas con distribución de cargas para distintas categorías de calles y carreteras. Estas tablas están diseñadas con un factor de seguridad de carga de 1, 1,1, 1,2 y 1,3 para las categorías 1 a la 4 respectivamente. El período de diseño que este método considera es de 20 años.

El procedimiento de este método consiste en tres pasos:
Clasificar la vía a pavimentar según su tráfico en función de las cargas por eje y determinar el TPPD (tránsito pesado promedio diario). Dado que el tramo carretero se encuentra en una zona rural y es un camino secundario, con un tránsito pesado medio, ya que se transportarán las cosechas de los habitantes, su clasificación fue la categoría 1 según la siguiente tabla.

| Categoría por | Descripción                                                                                                    | TPDA                                                                              | TPPD     |                 | Carga máxima por ejel |              |
|---------------|----------------------------------------------------------------------------------------------------|-----------------------------------------------------------------------------------|----------|-----------------|-----------------------|--------------|
| carga         |                                                                                                    |                                                                                   | ۰.       | Por dia         | <b>Sencillo</b>       | <b>Doble</b> |
|               | Calles residenciales.<br>caminos rurales y<br>secundarios (de bajo a<br>medio")                                                                        | $200 - 800$                                                                       | $1 - 3$  | Hasta 25        | 22                    | 36           |
| 2             | Calles colectoras.<br>caminos rurales y<br>secundarios (altos").<br>Arterias principales y                                                             | 700 - 5000                                                                        | $5 - 18$ | 40 - 1000       | 26                    | 44           |
| з             | Caminos primarios y<br>arterias principales<br>(medio"), viaductos, vías<br>rápidas periféricos,<br>vialidades urbanas y<br>rurales (de bajo a medio") | $3.000 -$<br>12,000 en 2<br>carriles.<br>$3,000 -$<br>50,000 en 4<br>carriles     | $8 - 30$ | $500 - 1000$    | 30                    | 52           |
| 4             | Arterias principales.<br>carreteras principales,<br>viaductos (altos").<br>Carreteras y vías urbanas<br>y rurales (de medios a<br>alto")               | $3.000 -$<br>20,000 en 2<br>camles.<br>$3,000 -$<br>150,000 4<br>camiles o<br>más | $8 - 30$ | $1,500 - 8,000$ | 34                    | 60           |

Tabla XVIII. **Categoría de tráfico en función de cargas por eje**

Fuente: SALAZAR RODRÍGUEZ, Aurelio. *Guía para el diseño y construcción de pavimentos rígidos*. p*.* 148.

Para determinar el TPPD (tránsito pesado promedio diario) con la tabla XVII es necesario conocer el TPDA (tránsito pesado promedio anual), el cual puede ser estimado con la ayuda de la siguiente tabla.

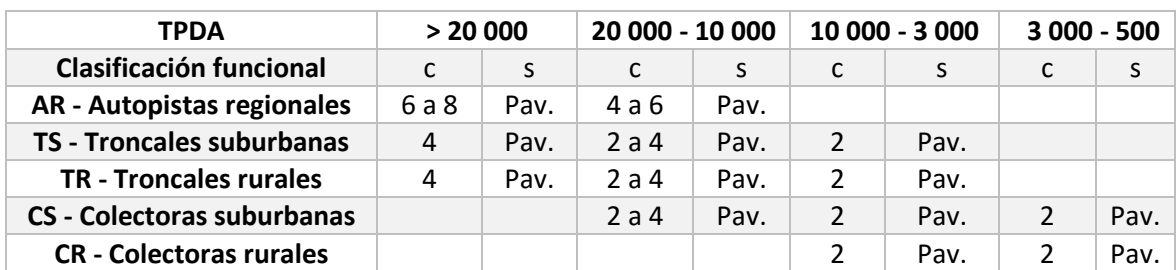

#### Tabla XIX. **Clasificación funcional de las carreteras regionales**

#### Fuente: elaboración propia.

Por el tipo de vía que es el tramo carretero de dos carriles, puede ser clasificado como CR (colectoras rurales), tomando como estimación un TPDA de 500.

Una vez obtenido el TPDA, se procedió a obtener el TPPD con la ayuda de la tabla XVIII, el TPPD está dado como un porcentaje del TPDA. Para este proyecto se tomó un porcentaje de 3, según la tabla XVIII, dando como resultado un TPPD de 15, siendo esto la cantidad de vehículos pesados que transitan en el día.

 Determinar el módulo de reacción k de la subrasante para definir la condición de apoyo y espesor de base.

Se determinó, de acuerdo al estudio de suelos, un CBR al 95 % de compactación de la subrasante de 14,00, y se localiza el valor del módulo de reacción de la subrasante en la tabla XV, el cual equivale a 225 libras por pulgada cuadrada.

76

Por especificaciones técnicas del libro azul de la Dirección General de Caminos se le agregará una capa base de 0,10 metros interpolando por medio de tabla XVI tendríamos un módulo de reacción k de 275 libras por pulgada cúbica.

Una vez conocido el módulo de reacción k, se procedió a encontrar la condición de apoyo de la subrasante con la ayuda de la siguiente tabla.

| Tipo de suelo                                                                   | Condición de apoyo | Rango en los módulos de<br>reacción K PSI |
|---------------------------------------------------------------------------------|--------------------|-------------------------------------------|
| Limos y arcillas plásticas                                                      | Bajo               | $75 - 120$                                |
| Arenas y mezclas de arena y grava con<br>cantidades moderadas de limo y arcilla | Medio              | $130 - 170$                               |
| Arenas y mezclas de arena y gravas<br>prácticamente libre de finos              | Alto               | 180 - 220                                 |
| Subbase estabilizadas con cemento                                               | Muy alto           | 250 - 400                                 |

Tabla XX. **Tipos de suelo de apoyo y sus módulos de reacción**

Fuente: elaboración propia.

Dado que el módulo de reacción aproximado es de 275 libras por pulgada cubica, la condición de apoyo de la sub-rasante según la tabla XX es alta.

Para este proyecto se diseñó una resistencia del concreto de 4 000 libras por pulgada cuadrada utilizando agregados, cemento y agua de buena calidad.

 Determinar el espesor de la losa de concreto con ayuda de los datos anteriores y el uso de la tabla correspondiente a la categoría de la carretera.

Dado que el tramo carretero corresponde a la categoría de carga por eje 1 la tabla que le corresponde para determinar el espesor de la losa de concreto según el método de la PCA simplificado es la tabla XIX.

Debido a que la condición de apoyo del terreno es muy alta, según la tabla XX, se procedió a ubicar en la columna que corresponde a la condición de apoyo del terreno alto de la tabla XXI, debido a que dentro del diseño no se toman en cuenta bordillos, asumido con una resistencia a la compresión de 4 000 libras sobre pulgadas cuadradas a un 15 % equivale a un módulo de 600 psi. Luego se se situó en la parte que corresponde a un Mr = 42 kg/cm²; se localizó el número de tráfico pesado promedio (TPPD) igual a 15, el cual fue determinado anteriormente; se definió el valor próximo, el cual tiene un TPPD permisible de 98, por lo tanto, el espesor en pulgadas de la losa debe de ser de 15 centímetros.

| Sin acotamiento ni quarnición |                         |                                     | Acotamiento o guarnición |                         |                                     |                |              |      |
|-------------------------------|-------------------------|-------------------------------------|--------------------------|-------------------------|-------------------------------------|----------------|--------------|------|
|                               | Espesor de<br>losa (cm) | Apoyo del terreno natural o de base |                          | Espesor de<br>losa (cm) | Apoyo del terreno natural o de base |                |              |      |
|                               |                         | Bajo                                | <b>Medio</b>             | <b>Alto</b>             |                                     | Bajo           | <b>Medio</b> | Alto |
| $Mr. = 46$                    |                         |                                     |                          |                         | 10                                  |                | 0.2          | 0.9  |
| kg/cm2                        | 11,5                    |                                     |                          | 0,1                     | 11,5                                | $\overline{2}$ | 8            | 25   |
|                               | 12,5                    | 0,1                                 | 0.8                      | 3                       | 12,5                                | 30             | 130          | 330  |
|                               | 14                      | 3                                   | 15                       | 45                      | 14,5                                | 320            |              |      |
|                               | 15                      | 40                                  | 160                      | 430                     |                                     |                |              |      |
|                               | 16,5                    | 330                                 |                          |                         |                                     |                |              |      |
| $Mr. = 42$                    | 12,5                    |                                     | 0,1                      | 0,4                     | 10                                  |                |              | 0.1  |
| kg/cm2                        | 14                      | 0.5                                 | 3                        | 9                       | 11,5                                | 0.2            | 1            | 5    |
|                               | 15                      | 8                                   | 36                       | 98                      | 12,5                                | 6              | 27           | 75   |
|                               | 16,5                    | 76                                  | 300                      | 760                     | 14,5                                | 73             | 290          | 730  |
|                               | 17,8                    | 520                                 |                          |                         | 15                                  | 610            |              |      |
| $Mr. = 39$<br>kg/cm2          | 14                      | 0,1                                 | 0,3                      | 1                       | 11,5                                |                | 0,2          | 0,6  |
|                               | 15                      | 1                                   | 6                        | 18                      | 12,5                                | 0,8            | 4            | 13   |
|                               | 16,5                    | 13                                  | 60                       | 160                     | 14                                  | 13             | 57           | 150  |
|                               | 17,8                    | 110                                 | 400                      |                         | 15                                  | 130            | 480          |      |
|                               | 19                      | 620                                 |                          |                         |                                     |                |              |      |

Tabla XXI. **Espesor de losa para categoría de carga por eje** 

Fuente: SALAZAR RODRÍGUEZ, Aurelio. *Guía para el diseño y construcción de pavimentos rígidos*. p. 31.

## **2.3.9. Diseño de mezcla de concreto**

El objetivo del diseño de mezcla es determinar la cantidad de materiales para la elaboración de un concreto que satisfaga los requerimientos de uso, teniendo en cuenta economía y cumpliendo con las especificaciones exigidas en determinada obra. Para el proporcionamiento de los ingredientes de una mezcla de concreto, se ha sugerido el método americano del ACI.

Para el proyecto se requiere un concreto con una resistencia a la compresión (f´c) de 281 kilogramos sobre centímetro cuadrado (4 000 psi) a los 28 días de curado, dicho concreto no incluirá aire en la mezcla. El revenimiento para pavimentos es de 7,5 centímetros como máximo, con base en la Norma del ACI 211.1, como se muestra en la tabla XXII.

# Tabla XXII. **Revenimientos recomendados para diversos tipos de construcción**

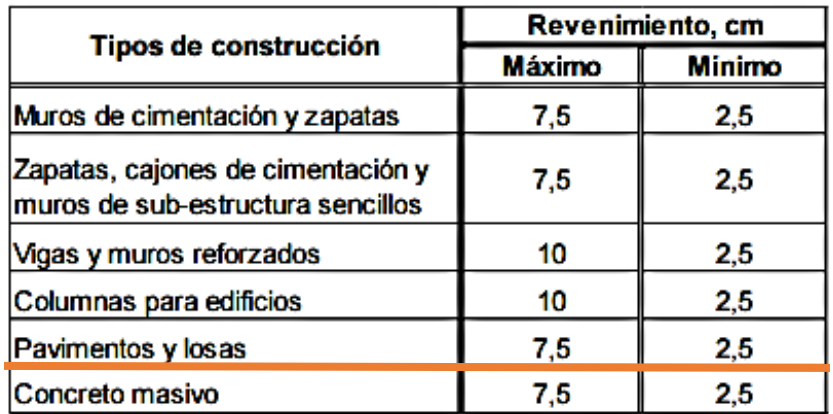

Fuente: ACI. *Norma 211.1.* p. 8.

Se utilizará un agregado grueso con un tamaño nominal de 2,54 centímetros según la tabla XXIII.

Para un revenimiento de 7,5 centímetros y tamaño máximo de agregado de 1 pulgada, la cantidad de agua por volumen de concreto es 193 litros por metro cubico según la tabla XXIII.

Tabla XXIII. **Requisitos aproximados de agua para diferentes revenimientos y tamaños máximos de los agregados**

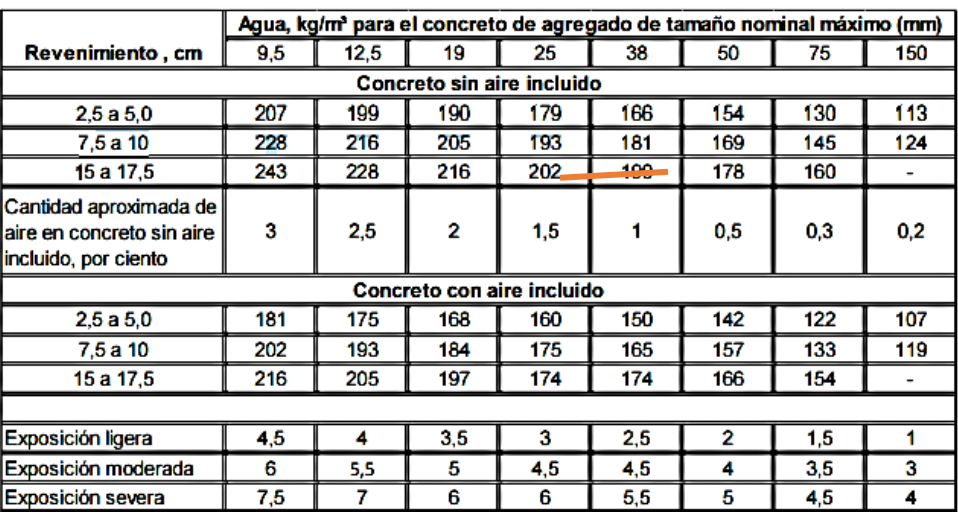

Fuente: ACI. *Norma 211.1.* p. 8.

Debido a que la proporción de arena para la mezcla, también está dada en relación con el tamaño del agregado, se toma un 42 por ciento de arena sobre agregado total como se muestra en la tabla XXIV.

## Tabla XXIV. **Porcentaje de arena sobre agregado grueso**

| Tamaño<br>máximo de<br>agregado             | % de arena<br>sobre<br>agregado<br>total |  |  |
|---------------------------------------------|------------------------------------------|--|--|
| $3/8$ pulg.                                 | 48                                       |  |  |
| $1/2$ pulg.                                 | 46                                       |  |  |
| $3/4$ pulg.                                 | 44                                       |  |  |
| 1 pulg.                                     | 42                                       |  |  |
| $1/2$ pulg.<br>$1 \ \overline{\phantom{0}}$ |                                          |  |  |

Fuente: SALAZAR RODRÍGUEZ, Aurelio. *Guía para el diseño y construcción de pavimentos rígidos.* p. 36.

Para una relación constante de agua-cemento, la resistencia del concreto se reduce conforme se aumenta el contenido de aire. Como se mencionó anteriormente, la mezcla para este proyecto no incluirá aire, por lo que se utiliza un valor de 57 % como dicta la tabla XXV.

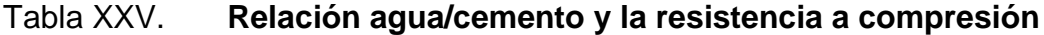

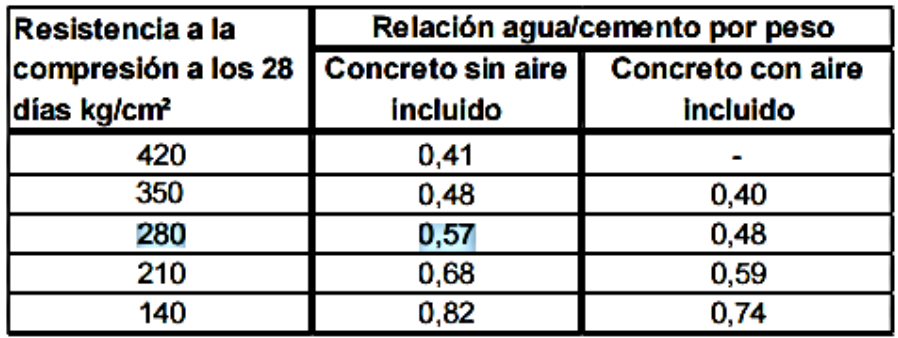

Fuente: ACI. *Norma 211.1.* p. 9.

Para calcular la cantidad de cemento, se debe dividir la cantidad de agua por metro cúbico por la relación agua-cemento; considerando que un litro de agua pesa un kilogramo. El cemento se divide por 0,57 para concretos sin aire incluido con una resistencia de 280 kg/cm² o 4 000 libras fuerza por pulgada cuadrada según tabla XXV.

$$
cemento = \frac{193 \, l/m^3}{0.57} = 338.60 \, kg/m^3
$$

La cantidad de agregados se calcula restando el peso del agua y cemento del peso total de un metro cúbico de concreto:

$$
peso de agregados = peso total - peso (agua + cemento)
$$
  

$$
peso de agregados = 2 400 - (193 + 338,60) = 1 868,40 kg/m3
$$

La cantidad de arena se obtiene multiplicando el peso total de agregado por el porcentaje de arena correspondiente, que para este caso es 42 %:

*contenido de arena* = 
$$
(0,42)(1\ 868,40kg/m^3)
$$
 = 784,73 kg/m<sup>3</sup>

La cantidad de piedrín será la cantidad total de agregado menos la cantidad de arena:

*contenido de piedrín* = 
$$
\left(\frac{1868,40kg}{m^3}\right) - \left(\frac{784,73kg}{m^3}\right) = 1.083,67 kg/m^3
$$

La proporción final en peso será de:

$$
Cemento/Area = \frac{784,73}{338,60} = 2,32
$$

$$
Cemento/Piedrín = \frac{1083,60}{338,60} = 3,20
$$

### Tabla XXVI. **Relación de mezcla en peso**

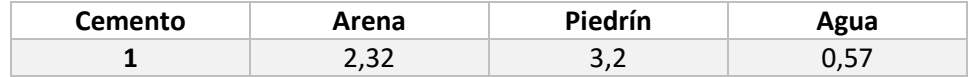

Fuente: elaboración propia.

Para obtener la relación en volumen para 1 metro cúbico, se debe multiplicar por ese valor y dividir después los valores dentro del peso específico de cada material.

$$
Cemento = (338,60 kg/m3)(1 m3) = (338,60 kg/m3)/(42,5 kg/saco) = 7,97 sacos
$$
  
Area = (784,73 kg/m<sup>3</sup>)(1 m<sup>3</sup>) = (784,73 kg/m<sup>3</sup>)/(1 400 kg/saco) = 0,56 m<sup>3</sup>  
Piedrin = (1 083,60 kg/m<sup>3</sup>)(1 m<sup>3</sup>) = (1 083,60 kg/m<sup>3</sup>)/(1 600 kg/saco) = 0,68 m<sup>3</sup>  
Agua = (193 l/m<sup>3</sup>)(1 m<sup>3</sup>) = (193 l)/(3,785 l/gal) = 51 galones

Para lograr la conversión de la relación de peso a relación en volumen, se debe tomar en cuenta que un saco de cemento equivale a 1 pie cúbico.

$$
(1\,\text{pie}^3)\left(\frac{1\,\text{m}}{3,28\,\text{pie}}\right)^3 = 0,0028\,\text{m}^3\text{x}\,10 = 0,27\,\text{m}^3
$$

0,27  $\frac{(-1)}{0,27}$ 0,56  $\frac{0.7}{0.27}$ 0,68 0,27

#### Tabla XXVII. **Relación de mezcla en volumen**

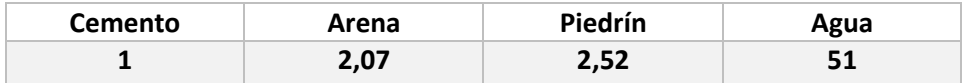

Fuente: elaboración propia.

Proporción de volumen = 1: 2.07: 2.52: 51 gal /  $m<sup>3</sup>$ 

### **2.3.10. Tipos de juntas**

Las juntas permiten la contracción y expansión del pavimento, lo cual libera de tensiones a la losa. Según la forma en que se diseñan las juntas, estas podrán transmitir la carga del tráfico de una losa hacia la siguiente.

Para el proyecto, la capa de rodadura llevará una junta transversal a cada tres metros o conforme el terreno lo pida, además de una junta longitudinal al centro de la calle. Estas juntas deberán ser llenadas con un material adecuado, como sello elastómero para evitar la filtración del agua a la subrasante.

#### **2.3.10.1. Juntas longitudinales**

Se colocan paralelamente al eje longitudinal del pavimento, para prevenir la formación de las grietas longitudinales; pueden ser en forma mecánica o unión macho-hembra. La profundidad de la ranura superior de esta junta no debe ser inferior de un cuarto del espesor de la losa. La separación máxima entre juntas longitudinales es de 12,5 pies (3,81m) y es la que determina qué ancho tendrá el carril.

Las juntas longitudinales son utilizadas para evitar los agrietamientos longitudinales causados por los efectos de las cargas del tránsito y el alabeo de las losas. El alabeo es un pandeo de la losa causado por los cambios de temperatura y humedad.

#### **2.3.10.2. Juntas transversales**

Su función es la de controlar las grietas causadas por la retracción del secado del concreto. Las juntas transversales deberán tener una ranura que tenga la profundidad de un cuarto del espesor de la losa. Se deberán construir perpendicularmente al tráfico. Se pueden llamar también juntas de contracción, ya que controlarán el agrietamiento transversal que produce la contracción del concreto. Se deberán separar a una distancia no mayor de 15 pies (4,57 m). Para este proyecto el espaciamiento de juntas transversales será de 3 metros.

#### **2.3.10.3. Juntas de expansión**

Son necesarias únicamente cuando existan estructuras fijas, como puentes, aceras, alcantarillas, entre otros. Se dejará una separación de dos centímetros, donde sea necesario. Su función es disminuir las tensiones cuando el concreto se expande, es obligatoria su colocación frente a estructuras existentes y en intersecciones irregulares. Cuando las juntas de contracción controlan adecuadamente el agrietamiento transversal, las juntas de expansión no son necesarias. El ancho de estas juntas debe ser de 12-25 milímetros. Dicha abertura debe ser rellenada con un material no absorbente ni reactivo.

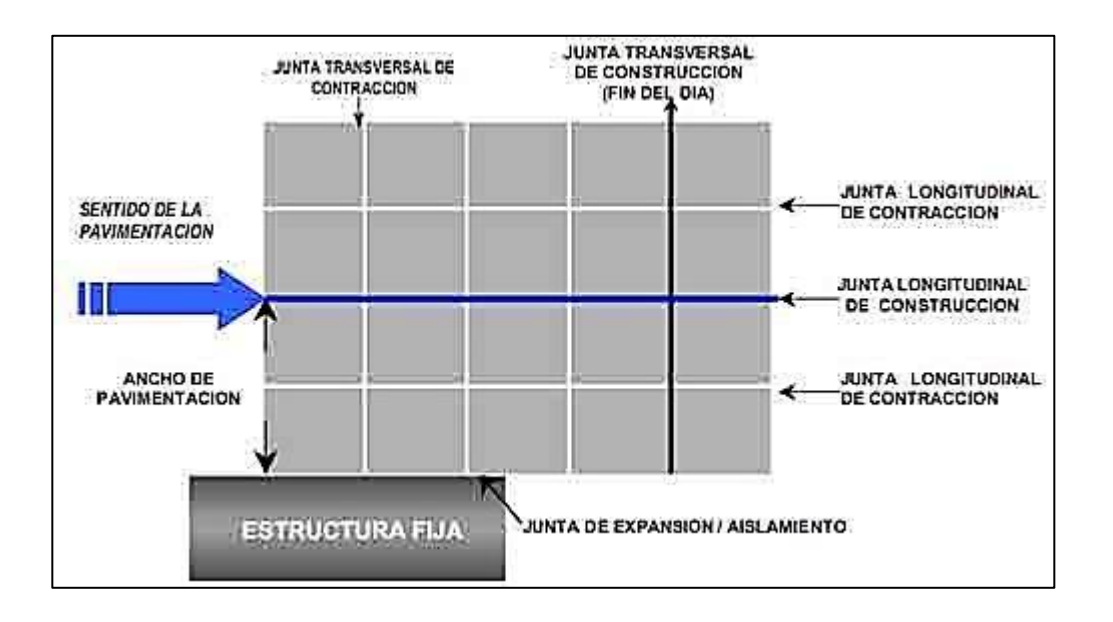

### Figura 11. **Esquema de juntas de un pavimento**

Fuente: *Constructor civil*. www.elconstructorcivil.com/2011/04/tipos-de-juntas-en pavimentosde.html. Consulta: el 22 de abril de 2016.

### **2.3.11. Diseño de cunetas**

Son los canales situados a ambos lados de la línea central de la carretera recubiertos de piedra ligada con mortero, concreto simple fundido en sitio, concreto simple prefundido o mezclas asfálticas, que sirven para conducir el agua de lluvia que cae sobre la corona y los taludes hacia los drenajes.

## **2.3.11.1. Drenaje longitudinal**

Se utilizó el método racional, donde se asume que el caudal máximo para un punto dado se alcanza cuando el área tributaria está contribuyendo con su escorrentía superficial durante un período de precipitación máxima. Para este proyecto se tiene en promedio un ancho de calzada de 5,50 metros, las juntas

longitudinales serán colocadas al centro de la carretera, por lo que se ubicarán a una separación de 2,50 metros.

#### **2.3.11.2. Drenaje transversal**

La función de este elemento es evitar que el agua de lluvia, proveniente del área que genera el caudal que desfoga hacia la parte baja de la cuenca en el sentido perpendicular a la carretera, pase por la estructura de la misma.

Para este proyecto se utilizó el método racional para determinar el caudal de lluvia y se colocaron los drenajes transversales en los puntos más bajos del tramo o en puntos intermedios donde el tramo era muy largo que pudiera generar un caudal muy alto.

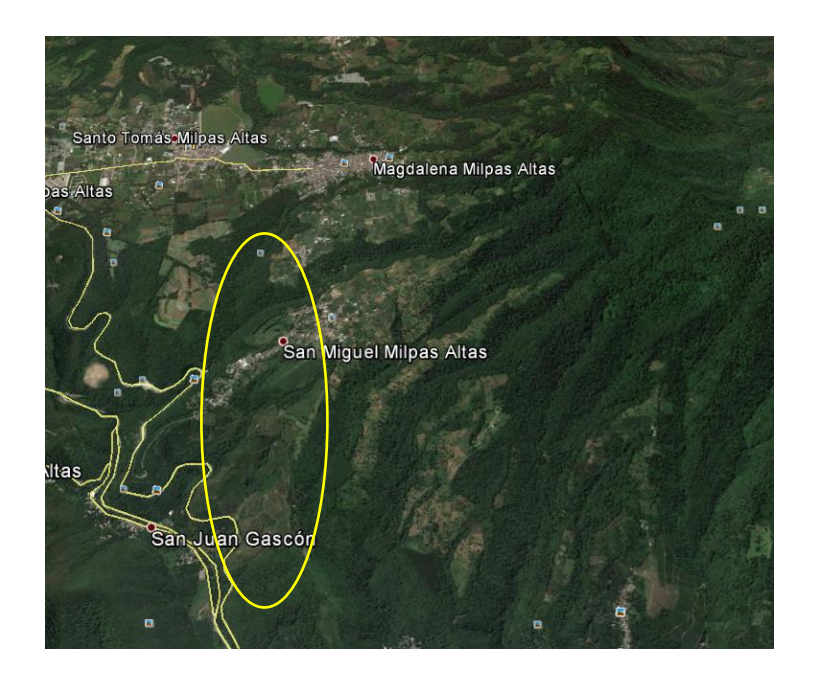

Figura 12. **Mapa de la cuenca**

Fuente: Google Earth. www.earth.google.com. Consulta: 19 de enero 2016.

Datos Área a drenar: 3 Ha Longitud de cauce: 0,80 km Pendiente: 5,5 % (promedio) Coeficiente de escorrentía: 0,72 Elevación entre cauce: 15,50 m Factor de rugosidad: 0,013

El valor del coeficiente de escorrentía se tomó de la tabla XXVIII, se consideró el área del proyecto como una tierra cultivada en área montañosa con textura de suelo arcilla y limo por lo que el coeficiente de escorrentía adecuado para el área es de 0,72.

| Topografía y vegetación  | Textura del suelo               |                |                                           |  |  |  |
|--------------------------|---------------------------------|----------------|-------------------------------------------|--|--|--|
| <b>Bosques</b>           | <b>Tierra</b> franca<br>arenosa | Arcilla y limo | Arcilla compacta                          |  |  |  |
|                          |                                 |                |                                           |  |  |  |
| Llano, 0-5% pendiente    | 0.10                            | 0.30           | 0.40                                      |  |  |  |
| Ondulado 5-10% pendiente | 0.25                            | 0.35           | 0.50                                      |  |  |  |
| Montañoso, 10-30%        |                                 |                |                                           |  |  |  |
| pendiente                | 0.30                            | 0.50           | 0.60                                      |  |  |  |
| <b>Pastizales</b>        |                                 |                |                                           |  |  |  |
| Llanos                   | 0.10                            | 0.30           | 0.40                                      |  |  |  |
| Ondulados                | 0.16                            | 0.36           | 0.55                                      |  |  |  |
| Montañosos               | 0.22                            | 0.42           | 0.60                                      |  |  |  |
| Tierras cultivadas       |                                 |                |                                           |  |  |  |
| Llanas                   | 0.30                            | 0.50           | 0.60                                      |  |  |  |
| Onduladas                | 0.40                            | 0.60           | 0.70                                      |  |  |  |
| Montañosas               | 0.52                            | 0.72           | 0.82                                      |  |  |  |
|                          | 30% de la superficie            |                | 50% de la superficie 70% de la superficie |  |  |  |
| Zonas urbanas            | impermeable                     | impermeable    | impermeable                               |  |  |  |
| Llanas                   | 0.40                            | 0.55           | 0.65                                      |  |  |  |
| Onduladas                | 0.50                            | 0.65           | 0.80                                      |  |  |  |

Tabla XXVIII. **Valores de coeficiente de escorrentía**

Fuente: *National engineering handbook*. p. 26.

Primero, se procedió a encontrar el tiempo de concentración de la cuenca, dicho tiempo se encuentra por medio de la siguiente ecuación:

$$
t = ((\frac{0.0886 \quad L^3}{H})^{0.385}) \times 60
$$

$$
t = ((\frac{0.0886 \quad 0.80^3}{15.50})^{0.385}) \times 60 = 15,40 \text{ minutes}
$$

Luego se procedió a encontrar la intensidad de lluvia para el área de Magdalena Milpas Altas, se utilizó la ecuación de intensidad de lluvia de la estación meteorológica del Insivumeh, ya que es la más cercana.

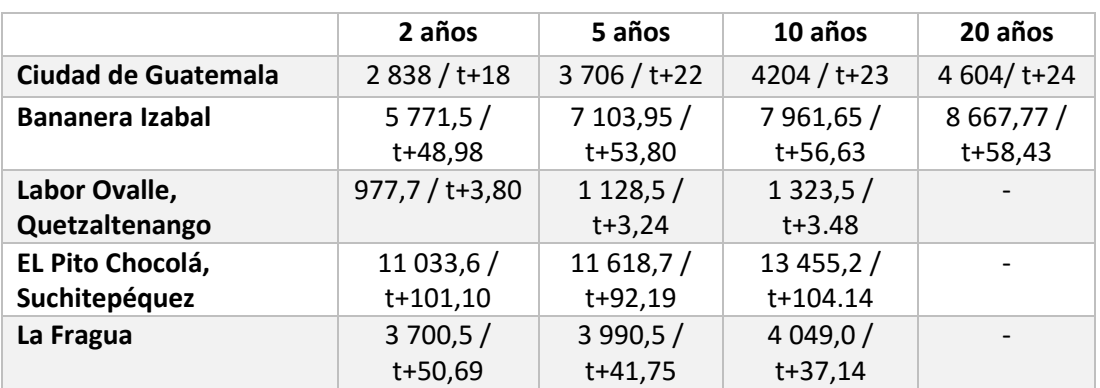

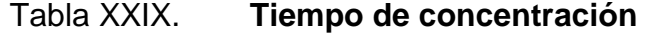

Fuente: elaboración propia.

De la tabla XXIX, el territorio más cercano es la ciudad de Guatemala y el tiempo de concentración se toma para 20 años.

$$
I = \frac{4604}{t + 24}
$$

$$
I = \frac{4604}{15,40 + 24} = 116,85
$$

Donde

t = tiempo de concentración en minutos

Luego de encontrada la intensidad de lluvia, se procedió a encontrar el caudal a drenar, con la ecuación del método racional:

$$
Q = \frac{CIA}{360}
$$
  

$$
Q = \frac{0.72 \times 116.85 \times 3}{360}
$$
  

$$
Q = 0.70 \, \text{m}^3/\text{s}
$$

Luego se encontró el diámetro hidráulico con el caudal calculado mediante la fórmula de Manning:

$$
D = \left(\frac{Q \times n \times (4)^{\frac{5}{3}}}{(s)^{\frac{1}{2}} \times \pi}\right)^{\frac{5}{8}}
$$

Donde

 $N =$  coeficiente de rugosidad del material (Riblock = 0,013)

$$
D = \left(\frac{0.70 \times 0.013 \times (4)^{\frac{5}{3}}}{(0.0225)^{\frac{1}{2}} \times \pi}\right)^{\frac{5}{8}} = 0.54 \, \text{m}
$$

Posteriormente, se encuentra el área hidráulica que corresponde al diámetro hidráulico y caudal anteriormente encontrado:

$$
A = \left(\pi \times D^2 / _4\right)
$$

$$
A = \left(\pi \times (0.54)^2 / 4\right) = 0.22 \, m^2
$$

Debido a que el área a cubrir es menor que 0,45 metros cuadrados, se utilizará el diámetro mínimo de tubo para drenaje transversal que corresponde a 30 pulgadas de concreto.

#### **2.3.11.3. Cunetas**

Las cunetas son canales abiertos que se calculan por el método de Manning, en pendientes fuertes se deben proteger del escurrimiento y acción destructiva del agua por medio de disipadores de energía.

$$
V = \frac{1}{n} (r)^{\frac{2}{3}} (s)^{\frac{1}{2}}
$$

Donde:

V = velocidad media, en metros por segundo

n = coeficiente de rugosidad de Manning

r = radio hidráulico, en metros (área de la sección entre el perímetro mojado)

s = pendiente del canal en metros por metro

Para el diseño de la cuneta, se tomó el tramo con la pendiente crítica que corresponde al tramo que drenará el drenaje transversal crítico ubicado en la estación 1+4 694, el área a drenar es de 1 hectárea.

**Datos**  $S = 9.98 \%$  $Q = 0.70$  m<sup>3</sup>/s Pendiente talud= 1:2

Figura 13. **Predimensionamiento de la cuneta**

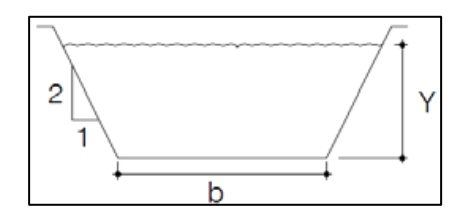

Fuente: elaboración propia, con programa civil 3D 2014.

Determinación del área hidráulica

$$
A = 2 \times \frac{1}{2} \times \left(\frac{1}{2}y \times y\right) + by
$$

$$
A = \frac{1}{2}y^2 + by
$$

Determinación del perímetro mojado

$$
P = 2 \times \sqrt{(1/2y)^2 + y^2 + b}
$$
  
 
$$
P = 2,236y + b
$$

Se iguala el radio hidráulico a y/2

Rh= área hidráulica / perímetro mojado

$$
\left(\frac{1/2y^2 + by}{2,236y + b}\right) = y/2
$$

$$
b=1,236\ y
$$

Se despeja para el área

$$
A = 1/2y^2 + by = 1/2y^2 + (1,236y) \times y = 1,736y^2
$$

Utilizando la ecuación de Manning, se despejará el valor de Y necesario para el caudal a drenar.

$$
Q = A \times \frac{1}{n} (r)^{2/3} (s)^{1/2}
$$

Utilizando

n = 0,016 (concreto revestido)

Q = caudal en metros cúbicos por segundos

A = área de la sección transversal del flujo en metros cuadrados

$$
0,70 = \frac{1}{0,016} \times 1,736y^{2} \left(\frac{y}{2}\right)^{2/3} (0,098)^{1/2}
$$

$$
0,14 = 1,736y^{4/3}
$$

$$
y = 0,25 \ m
$$

$$
b = 1,236 \times 0,25 = 0,30m
$$

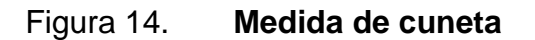

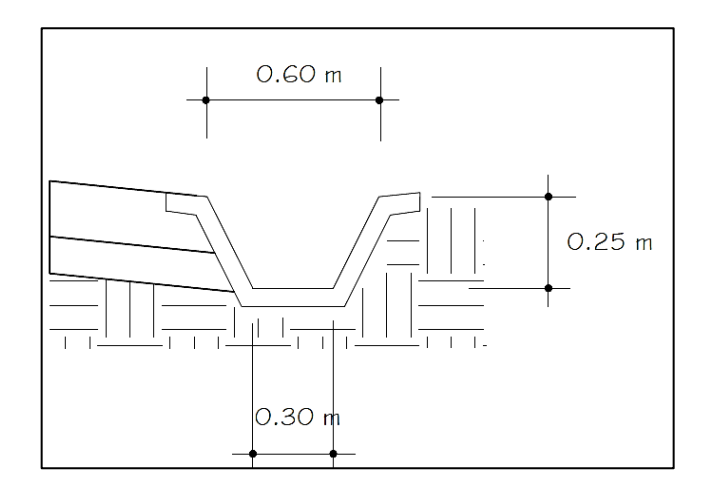

Fuente: elaboración propia, empleando AutoCAD.

# **2.3.12. Consideraciones de operación y mantenimiento de la carretera**

Debe realizarse un mantenimiento continuo que exigen las vías, además de a las tareas de limpieza, reemplazo y reparación que se efectúan de manera regular y ordenada en una carretera, para asegurar su buen funcionamiento y la prolongación de su vida de servicio al máximo, compatible con las previsiones de diseño y construcción de la obra.

Se toma en consideración la utilización de los materiales que la comprenden, la limpieza y resellado de las juntas, que constituye su mantenimiento normal, no produce desorganización o interrupción en el tránsito, y los cambios de superficie tampoco causan la inutilización temporal de la vía. Esto ayuda a que los costos del usuario también se mantengan bajos.

### **2.3.13. Presupuesto**

A continuación, se presenta el cálculo de gastos para el proyecto.

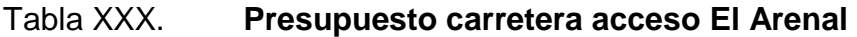

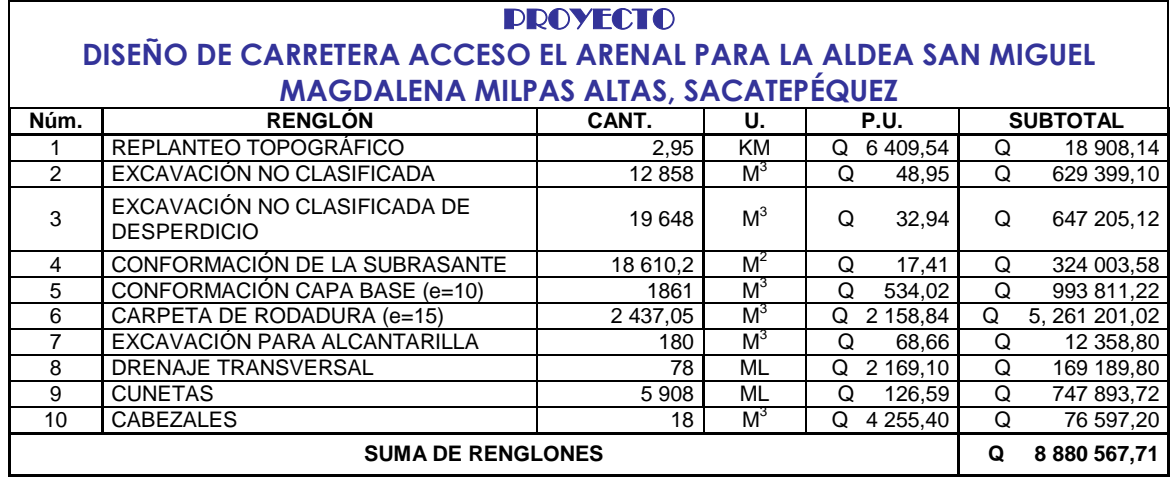

Fuente: elaboración propia.

# **2.3.14. Evaluación de impacto ambiental (EIA)**

Para este proyecto se evalúa el impacto ambiental por medio de la matriz de Leopold, como se hizo anteriormente para el proyecto de alcantarillado.

Como se observa en la tabla XXXI, el impacto ambiental de la carretera de acceso El Arenal será positivo para la población, se verá afectado el área del medio físico debido al ruido causado por los trabajos de construcción y tránsito vehicular. Además, se incrementará la contaminación de humo por los vehículos que lleguen a transitar por la carretera, siendo estos problemas mínimos comparados con los beneficios, debido a que las acciones muestran un impacto positivo y de gran importancia, favoreciendo a los pobladores en los aspectos de mayor comodidad de transporte, aumento de las actividades económicas y agrícolas.

# Tabla XXXI. **Matriz de Leopold para carretera**

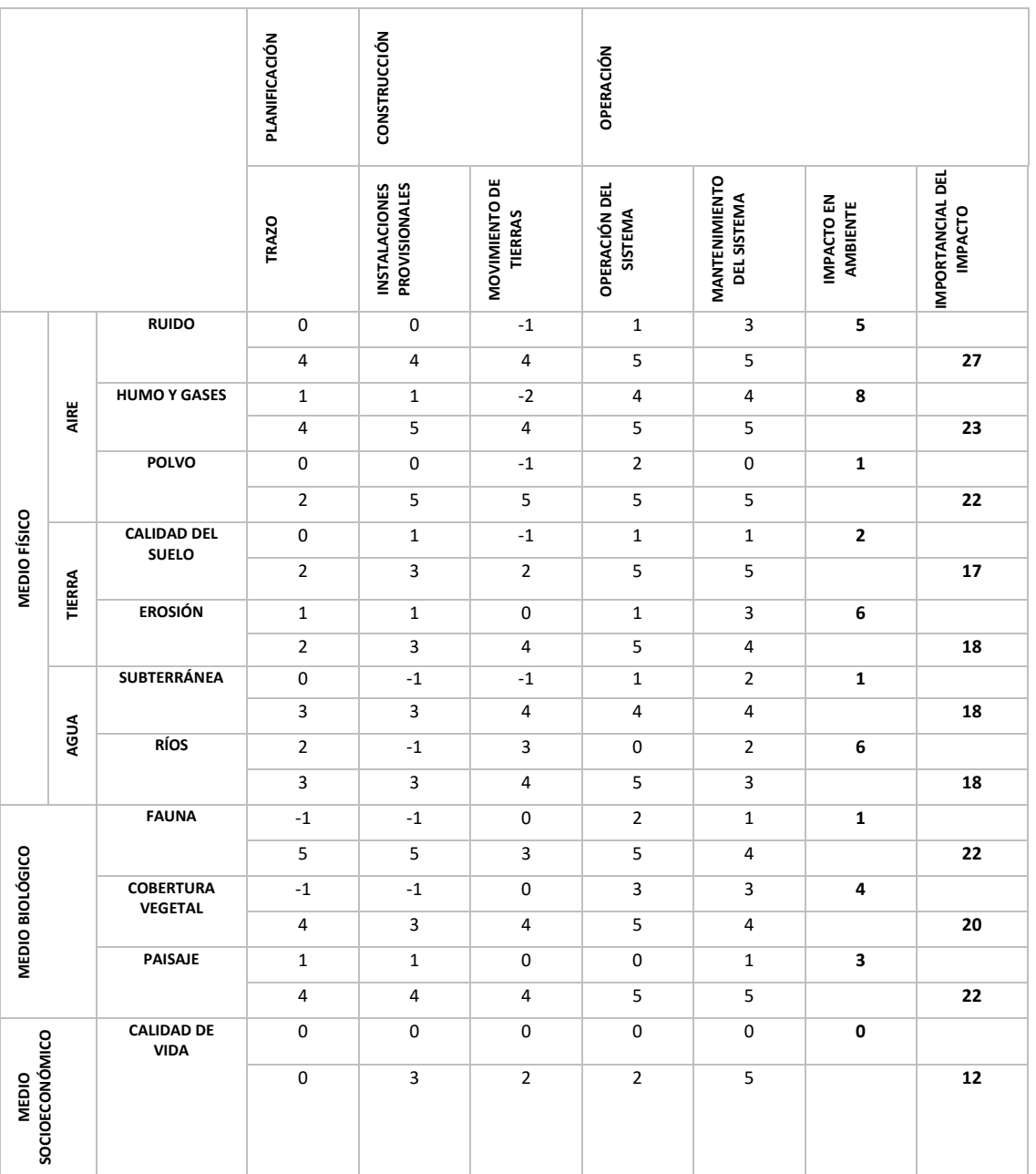

Fuente: elaboración propia.

# **CONCLUSIONES**

- 1. La elaboración de los proyectos de alcantarillado sanitario y la carretera de acceso El Arenal brindarán un adecuado funcionamiento durante el periodo de diseño, beneficiando directamente a la población, eliminando sus problemáticas y mejorando así sus condiciones de vida para el desarrollo de la aldea.
- 2. Para las capas que conforman el pavimento, subbase y base, se utilizaron los valores mínimos, debido al alto valor de soporte que presenta el terreno natural, utilizó como capa subrasante, siendo únicamente reacondicionado.
- 3. El diseño de la carretera acceso El Arenal está adecuado a las normas correspondientes para garantizar un desempeño apropiado, siguiendo las especificaciones técnicas contenidas en planos que brindará servicio de calidad.
- 4. Para ambos proyectos se utilizó, para el estudio de impacto ambiental, el método de la matriz de Leopold, el cual arrojó conclusiones favorables ante la ejecución de los proyectos, sin embargo, existen áreas con deficiencias, las cuales deberán ser mitigadas para evitar futuras complicaciones dentro de la comunidad.

# **RECOMENDACIONES**

A la Municipalidad de Magdalena Milpas Altas, Sacatepéquez:

- 1. Asignar un orden de prioridades a los proyectos planificados, para realizarlos en un marco real y factible, según las necesidades de la comunidad.
- 2. Implementar un programa de educación sanitaria para la población de la comunidad, con la finalidad de concientizar y reducir los problemas de sanidad que se presentan.
- 3. Seleccionar y capacitar al personal encargado del mantenimiento preventivo de los proyectos, con el fin de garantizar el buen funcionamiento durante su vida útil.
- 4. Mantener un control de calidad permanente a los materiales de construcción utilizados en la elaboración de los proyectos, para dar cumplimiento a las especificaciones.
- 5. Los presupuestos de los proyectos son una referencia estimada, no se deben tomar como costos definitivos, ya que están sujetos a variaciones, como costos de materiales y trabajos no contemplados dentro de la planificación.

99

# **BIBLIOGRAFÍA**

- 1. CABRERA SEIS, Jadenón Vinicio. *Guía teórica y práctica del curso de cimentaciones I.* Trabajo de graduación de Ing. Civil. Universidad de San Carlos de Guatemala, Facultad de Ingeniería, 1994. 155 p.
- 2. CONTRERAS LINARES, Joan Carlo Roberto. *Diseño de alcantarillado sanitario en los caseríos, La Comunidad y Labor Vieja, municipio de San Raymundo, departamento de Guatemala*. Trabajo de graduación de Ing. Civil. Universidad de San Carlos de Guatemala, Facultad de Ingeniería, 2005. 183 p.
- 3. CRUZ ARRIOLA, Algedy Rocío. *Diseño del drenaje sanitario y pavimento rígido del asentamiento La Isla, zona 13, ciudad de Guatemala.* Trabajo de graduación Ing. Civil. Universidad de San Carlos de Guatemala, Facultad de Ingeniería, 2006. 148 p.
- 4. Dirección General de Caminos, Ministerio de Comunicaciones, Infraestructura y Vivienda. *Especificaciones generales para la construcción de carreteras y puentes*. Guatemala: DGC, MCIV, 2001. 150 p.
- 5. LOPEZ LEIVA, Rolando Adolfo. *Diseño de tramo carretero Tiquisatealdea Pinula y diseño de la ampliación del sistema de alcantarillado sanitario para la aldea San Juan La Noria, Tiquisate, Escuintla*. Trabajo de graduación de Ing. Civil. Universidad de San Carlos de Guatemala, Facultad de Ingeniería, 2012. 231 p.

# **APÉNDICE**

Diseño del sistema de alcantarillado sanitario y carretera de acceso El Arenal para la Aldea San Miguel, Magdalena Milpas Altas, Sacatepéquez.

Fuente: elaboración propia.

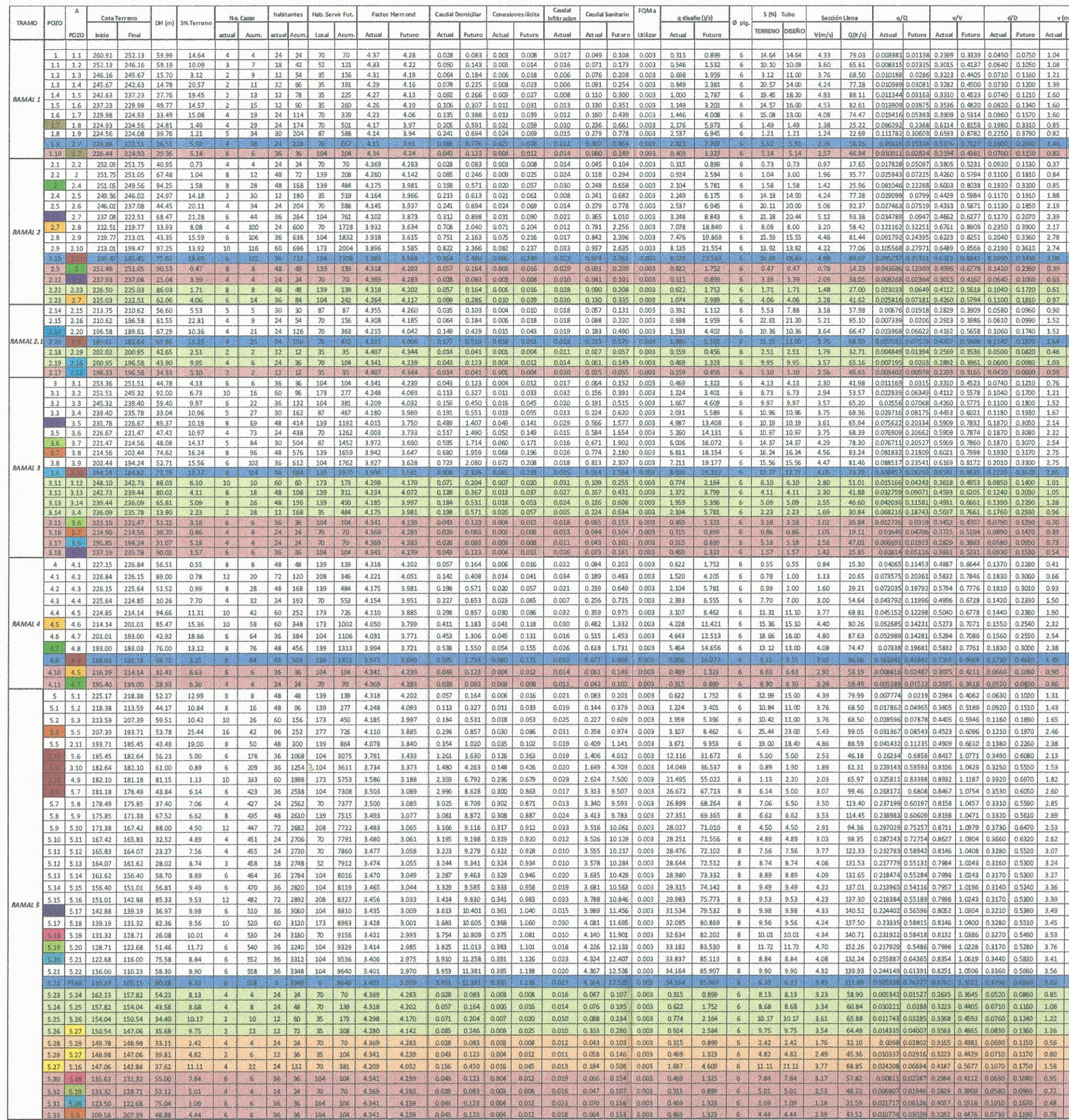

DISEÑO ALCANTARILLADO SANITARIO

 $\mathcal{I}$ 

 $\left( \begin{array}{c} \cdot \end{array} \right)$ 

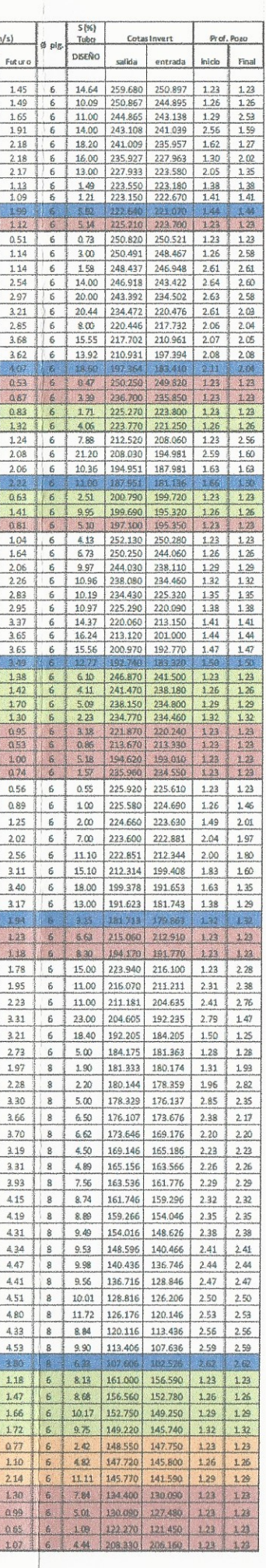

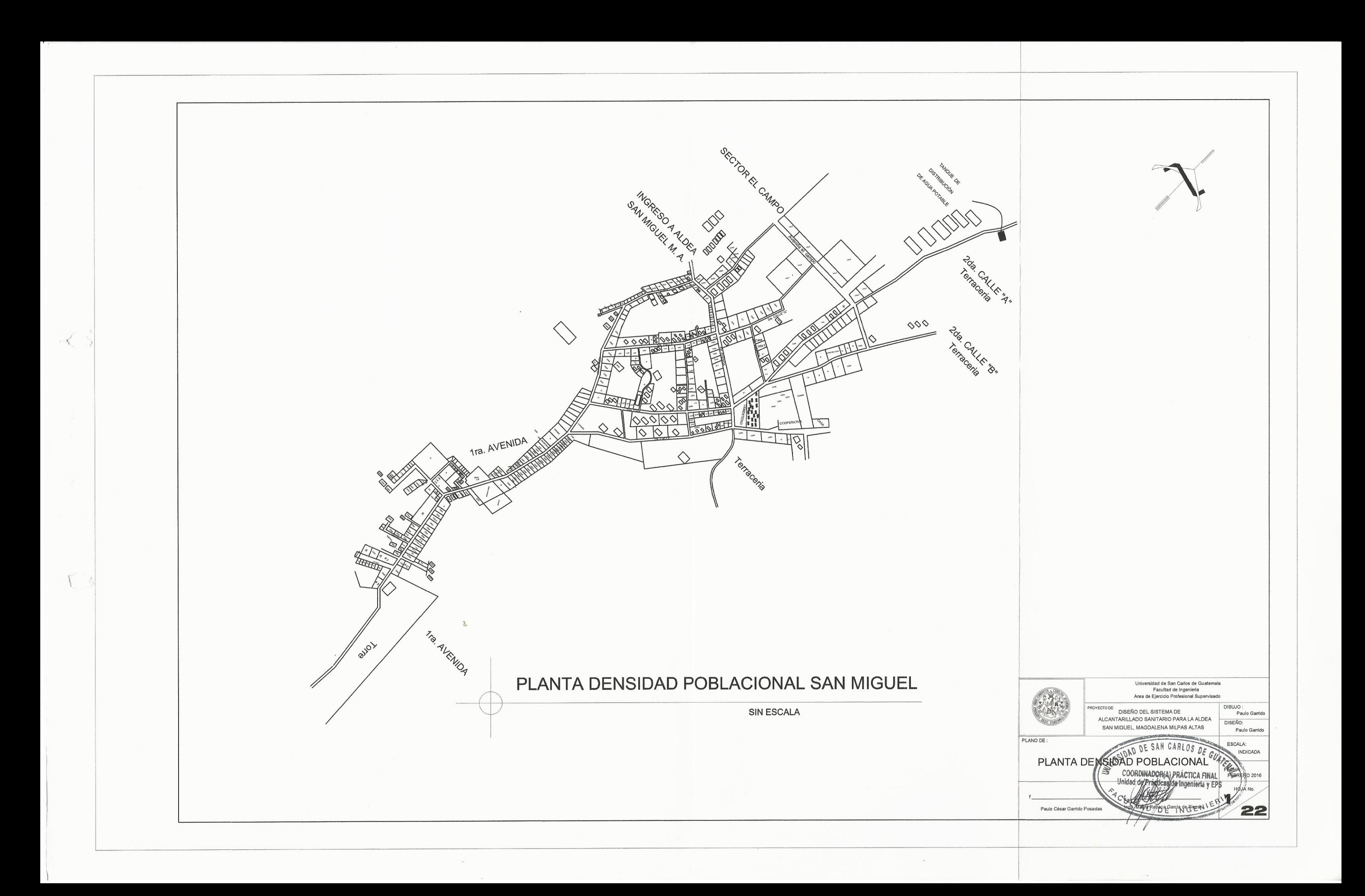

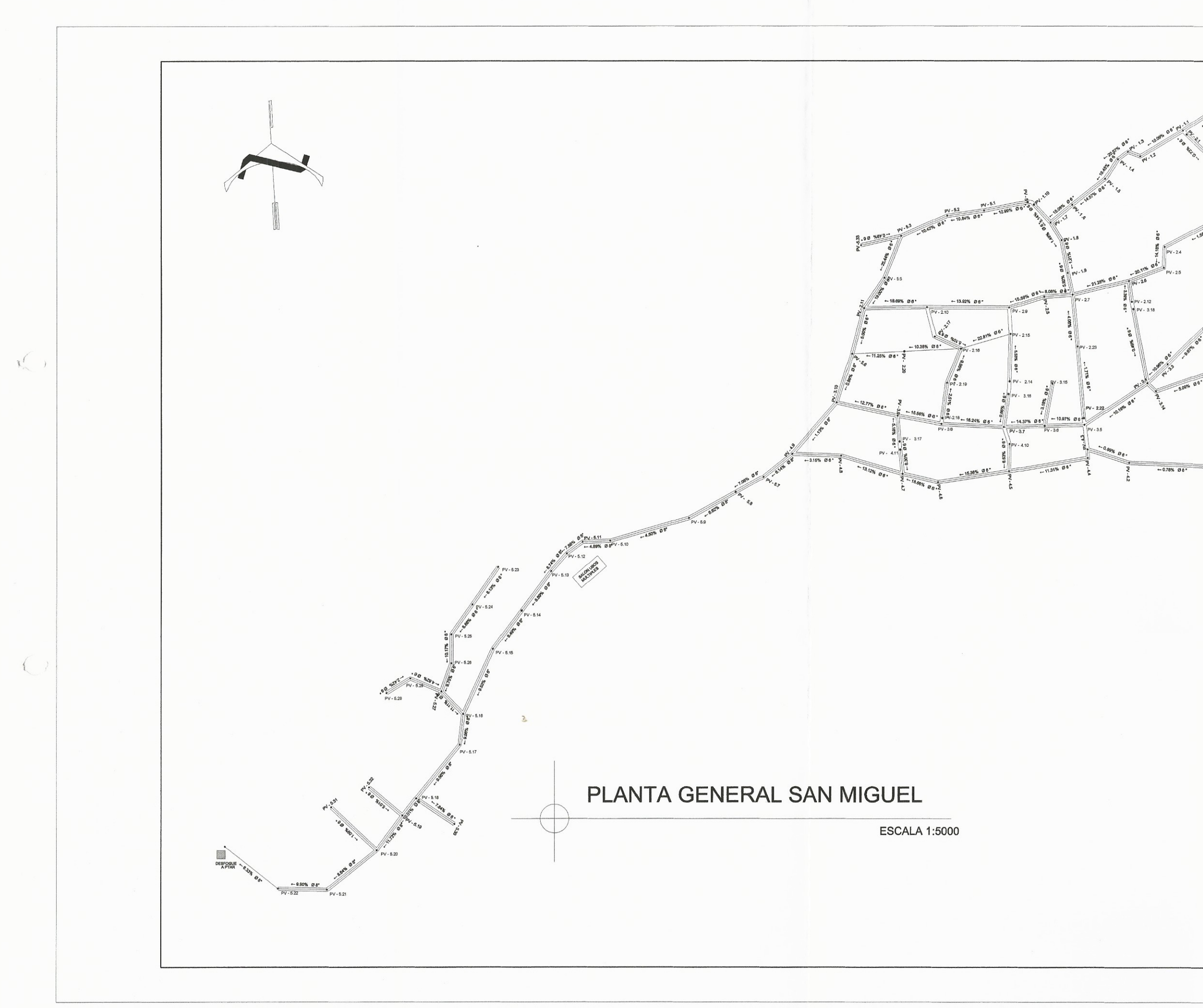

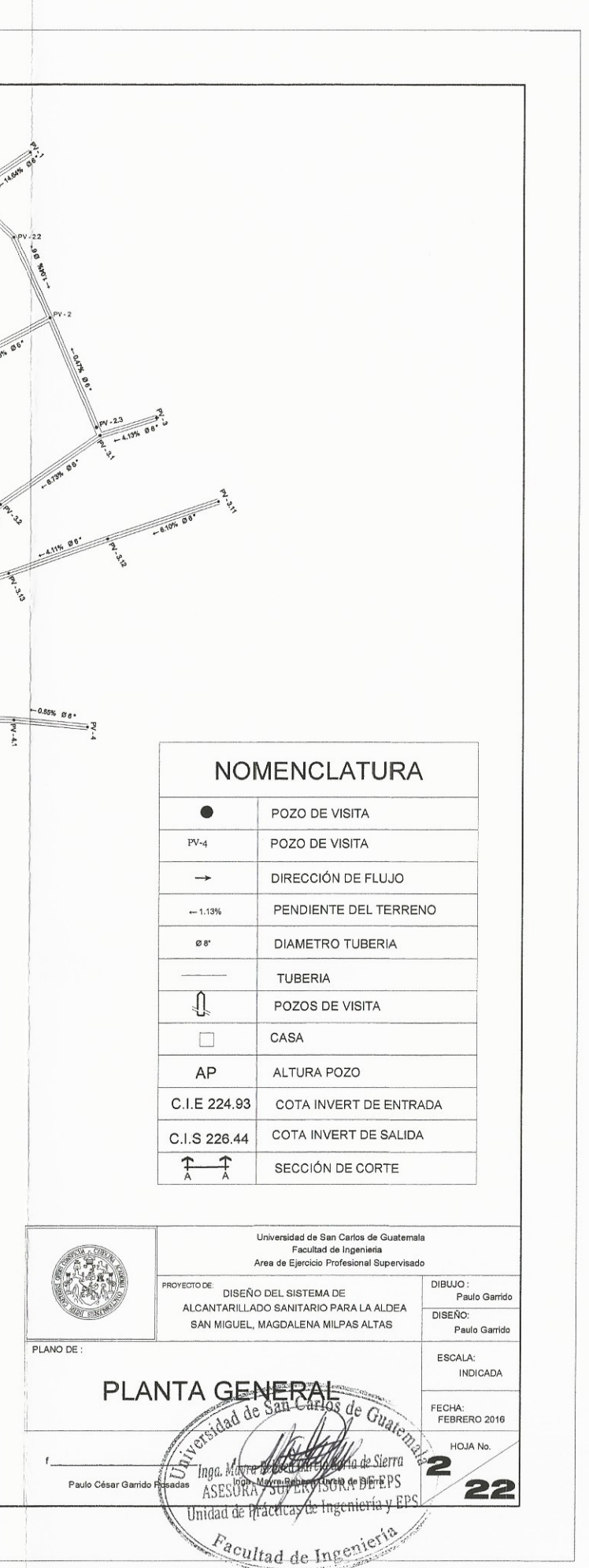

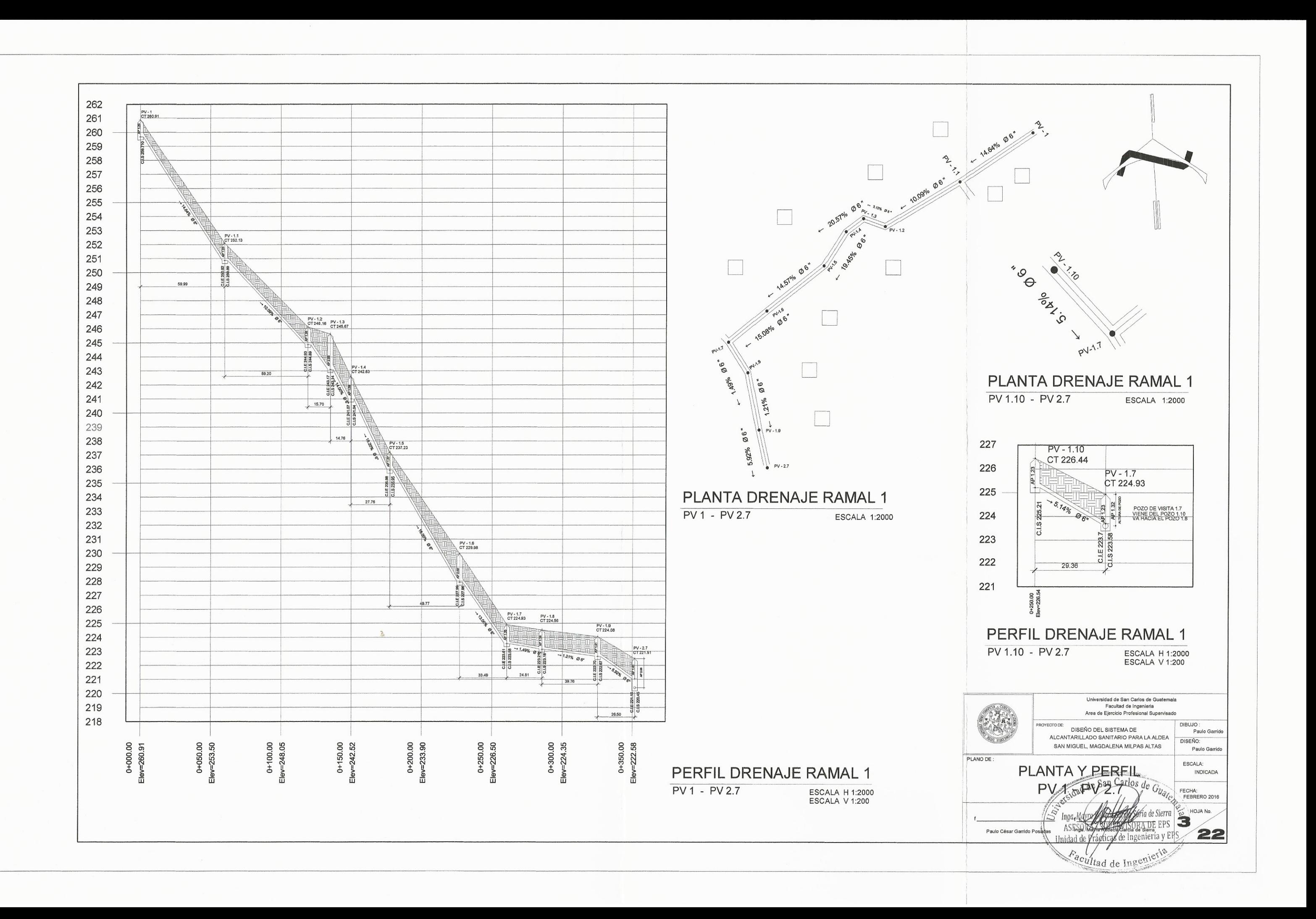

 $\left( \begin{array}{c} \end{array} \right)$ 

 $($ 

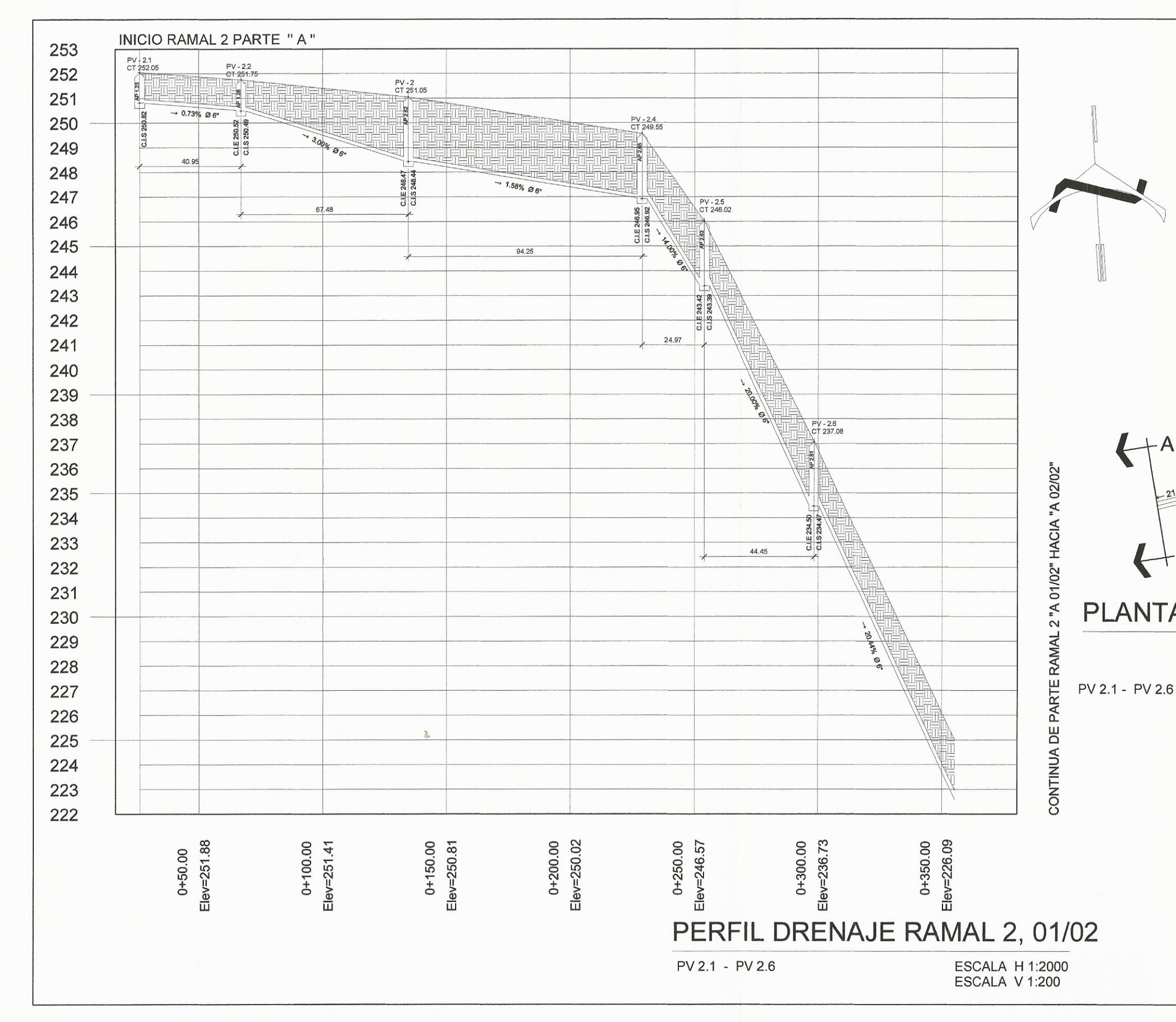

 $\leq$ 

 $\mathcal{L}$ 

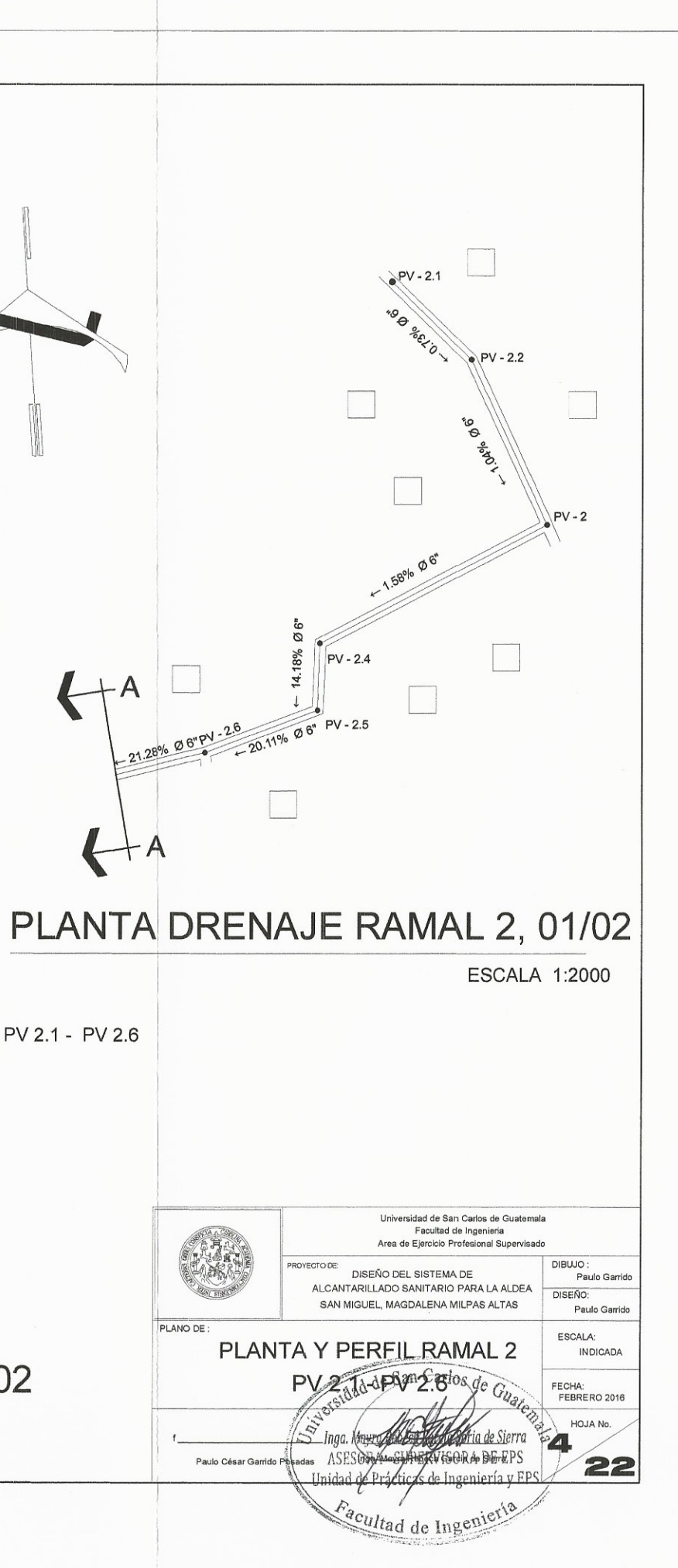

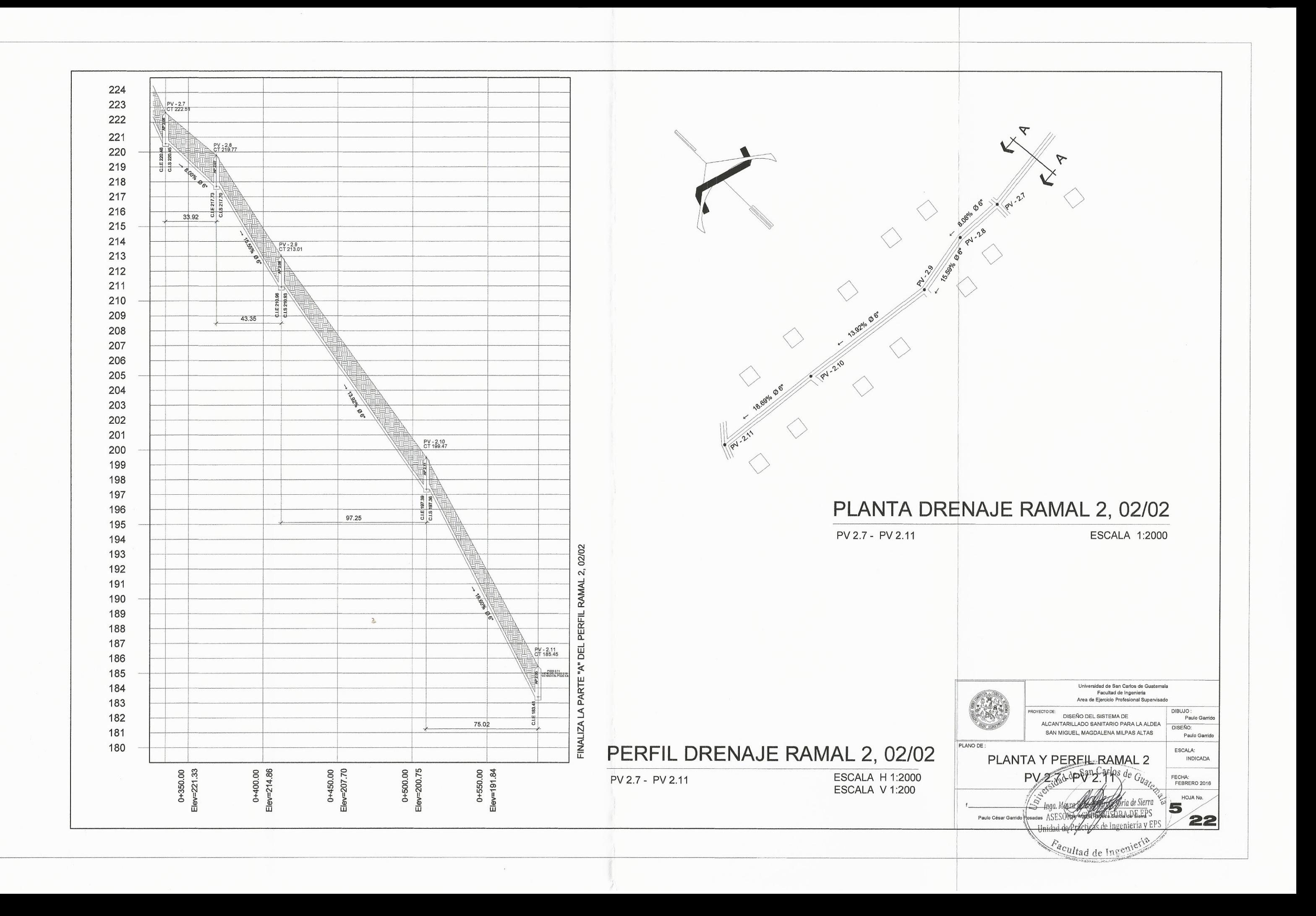

 $\mathcal{L}$ 

 $\mathbb{C}$
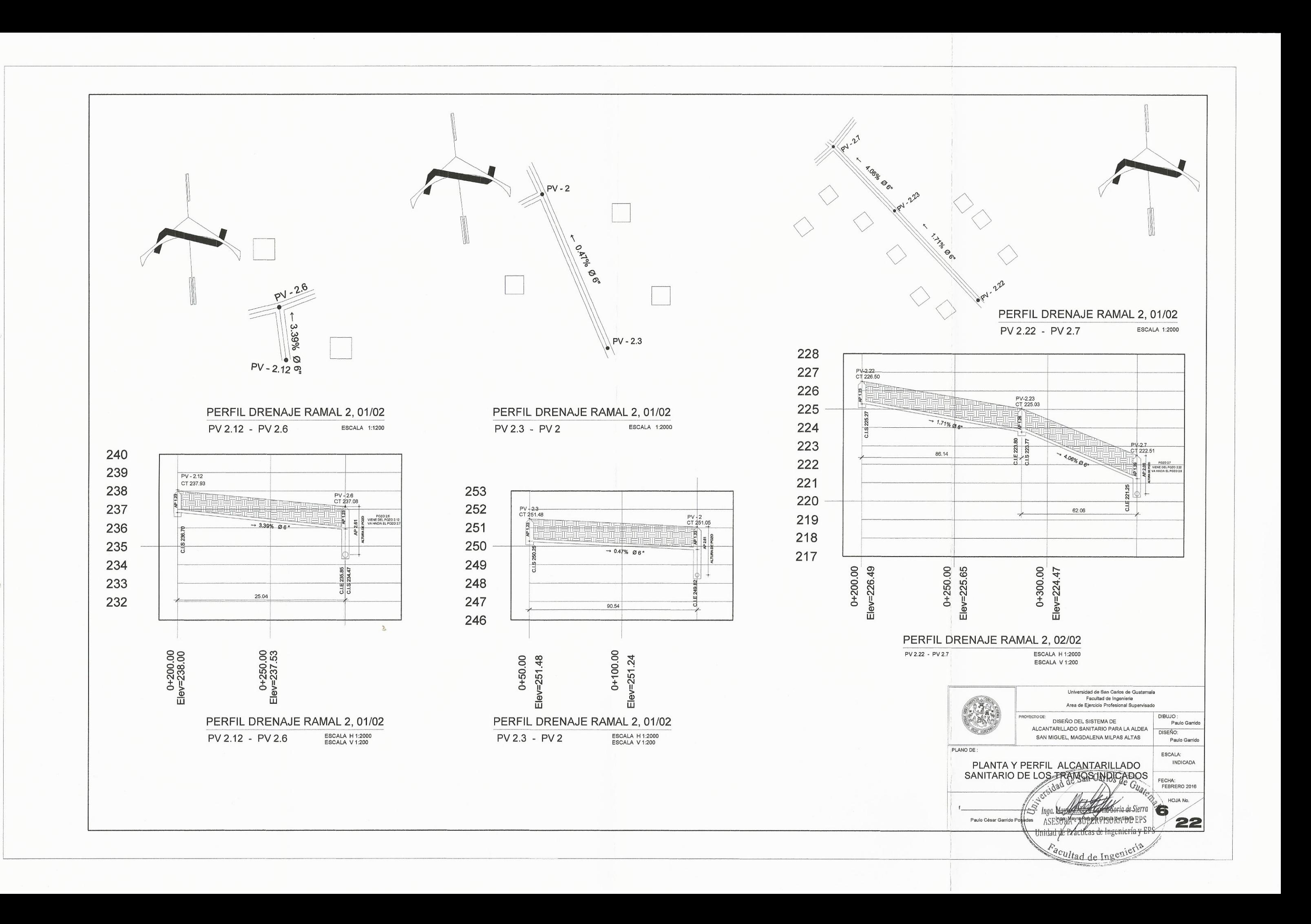

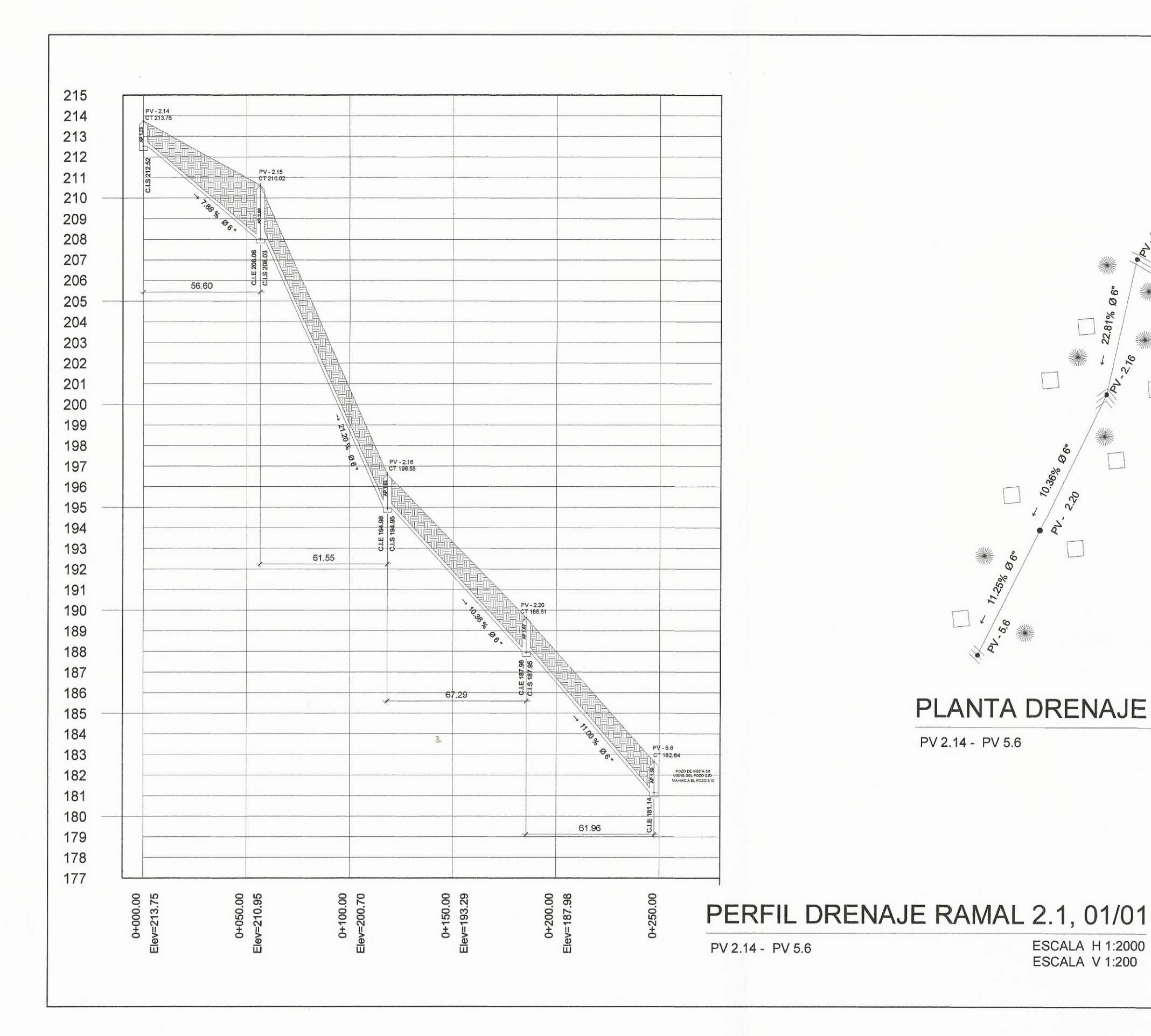

 $\mathcal{A}$ 

▓ 22.81% Ø6" ▓ ▓ RIV-176  $\Box$ 10.36% B6+  $\Box$  $\Box$ 220 ▓ 11-20% Ben  $\Box$ AV 25.60

PV 2.14 - PV 5.6

**ESCALA H 1:2000** ESCALA V 1:200

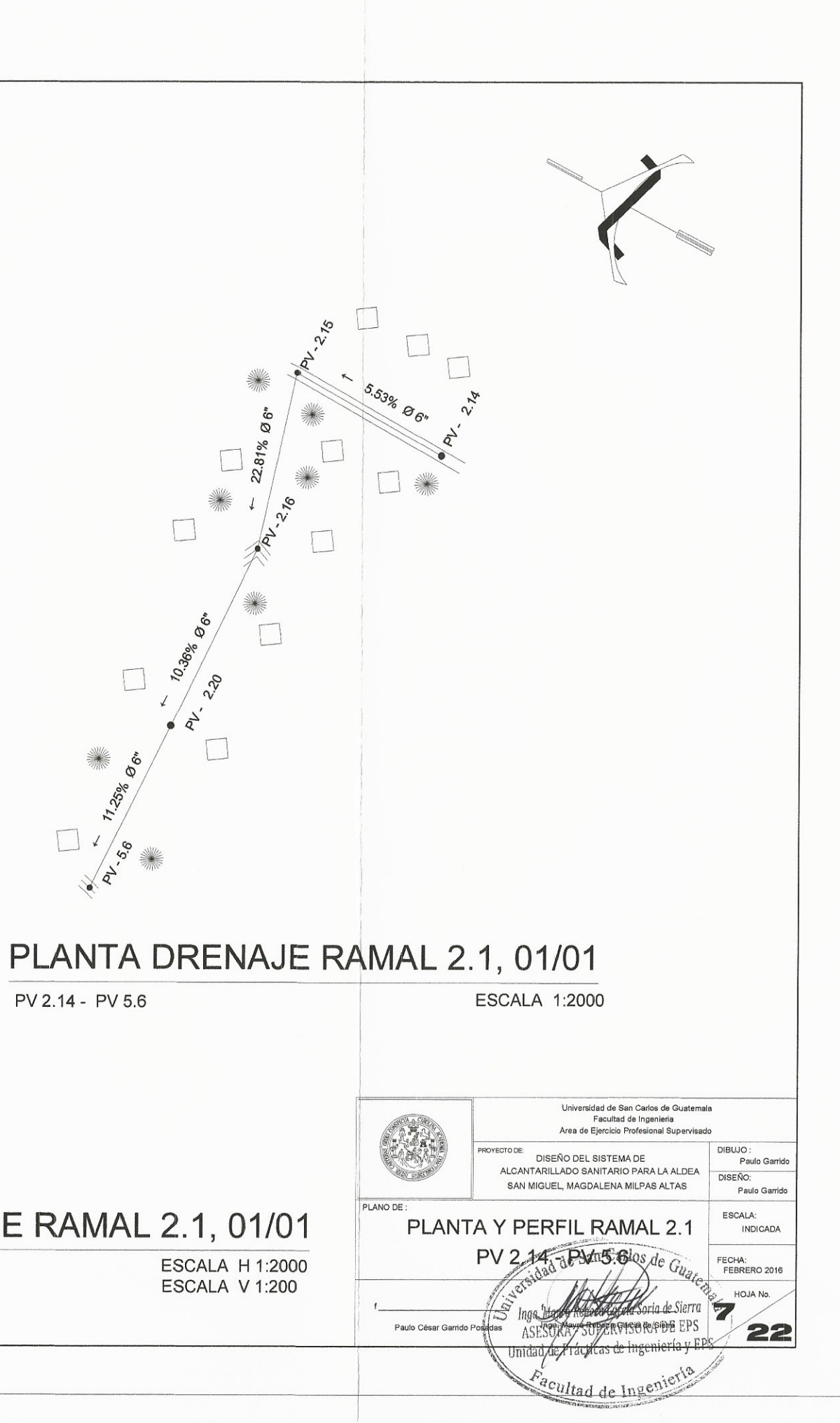

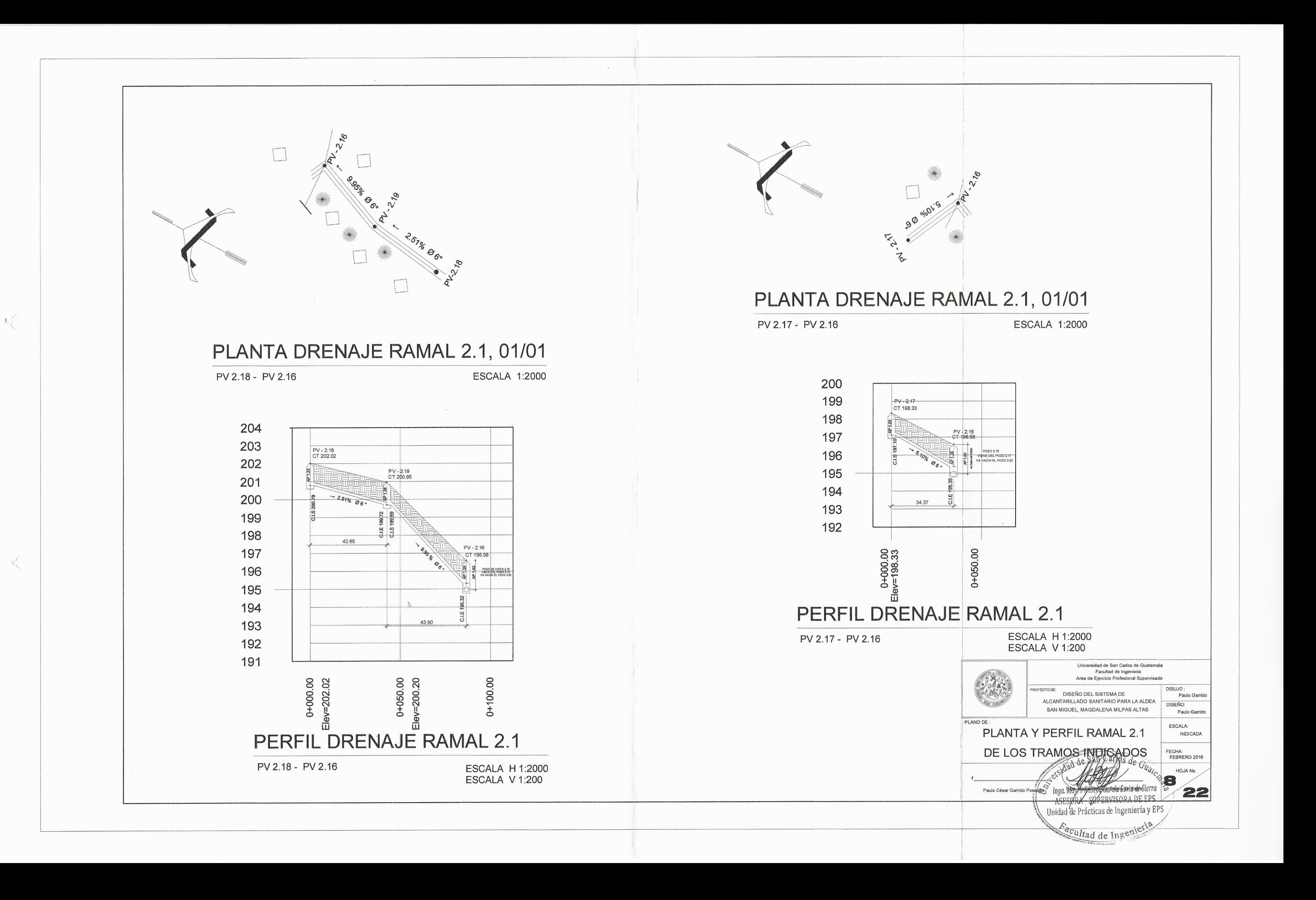

![](_page_147_Figure_0.jpeg)

![](_page_148_Figure_0.jpeg)

 $\ell$ 

![](_page_149_Figure_0.jpeg)

 $\sqrt{2}$ 

 $\lt$ 

![](_page_150_Figure_0.jpeg)

 $\left\langle \right\rangle$ 

![](_page_150_Picture_2.jpeg)

PLANTA DRENAJE RAMAL 3, 03/03

![](_page_150_Figure_4.jpeg)

![](_page_150_Figure_5.jpeg)

![](_page_151_Figure_0.jpeg)

![](_page_152_Figure_0.jpeg)

![](_page_153_Figure_0.jpeg)

 $\ll$ 

 $\mathcal{B}_{\mathcal{N}}^{\mathcal{N}}$ 

![](_page_153_Picture_1.jpeg)

![](_page_154_Figure_0.jpeg)

 $\left($ 

![](_page_155_Figure_0.jpeg)

PLANTA DRENAJE RAMAL 5, 03/05

PV - 5.16<br>CT 142.88

 $|O|-$ 

 $\frac{1}{4}$ 

0+100.00<br>Elev=144.05

37.62

PV - 5.27<br>CT 147.06

 $\frac{1}{2}$ 

![](_page_155_Figure_3.jpeg)

![](_page_156_Figure_0.jpeg)

 $\mathbb{R}^3$ 

 $\frac{1}{2}$ 

![](_page_157_Figure_0.jpeg)

![](_page_158_Figure_0.jpeg)

![](_page_159_Figure_0.jpeg)

![](_page_160_Figure_0.jpeg)

![](_page_161_Figure_0.jpeg)

![](_page_162_Figure_0.jpeg)

![](_page_163_Figure_0.jpeg)

![](_page_164_Figure_0.jpeg)

![](_page_164_Figure_1.jpeg)

![](_page_165_Figure_0.jpeg)

![](_page_166_Figure_0.jpeg)

![](_page_167_Figure_0.jpeg)

![](_page_168_Figure_0.jpeg)

![](_page_169_Figure_0.jpeg)

![](_page_170_Figure_0.jpeg)

![](_page_170_Figure_1.jpeg)

![](_page_171_Figure_0.jpeg)

![](_page_172_Figure_0.jpeg)

![](_page_172_Figure_1.jpeg)

![](_page_173_Figure_0.jpeg)

![](_page_173_Figure_1.jpeg)

![](_page_174_Figure_0.jpeg)

![](_page_175_Picture_48.jpeg)

 $\mathbf{r}$ 

 $\mathcal{C}_{\mathbf{r}}$ 

![](_page_175_Picture_49.jpeg)

![](_page_175_Picture_50.jpeg)

 $\sigma_{\rm eff}$  .

# VOLUMENES DE CORTE Y RELLENO

TABLA RESUMEN L'Iniversidad de San Carlos de Guatemala<br>Facultad de Ingenieria<br>Area de Ejercicio Profesional Supervisado DIBUJO :<br>Paulo Garrido 012ENO DE LA CARRETERA DE ACCESO<br>EL ARENAL PARA LA ALDEA **DISEÑO:** SAN MIGUEL, MAGDALENA MILPAS ALTAS Paulo Garrido PLANO DE : ESCALA: **INDICADA** TABLA VOLUMENES FECHA:<br>FEBRERO 2016  $\begin{array}{|c|c|}\n\hline\n\text{HOM No.} & \text{MOM No.} \\
\hline\n\text{HOM No.} & \text{HOM No.} \\
\hline\n\end{array}$  $f_{-}$ Paulo César Garrido Posadas Inga. Mayra Rebeca Garcia de Sierra

![](_page_176_Figure_0.jpeg)

### **ANEXOS**

## Anexo 1. **Resultados ensayo de límites de Atterberg**

![](_page_177_Picture_25.jpeg)

Fuente: Centro de Investigaciones de Ingeniería, Facultad de Ingeniería, Universidad de San Carlos de Guatemala.

### Anexo 2. **Resultados ensayo de análisis granulométrico**

![](_page_178_Figure_1.jpeg)

Fuente: Centro de Investigaciones de Ingeniería, Facultad de Ingeniería, Universidad de San Carlos de Guatemala.

![](_page_179_Figure_0.jpeg)

![](_page_179_Figure_1.jpeg)

Fuente: Centro de Investigaciones de Ingeniería, Facultad de Ingeniería, Universidad de San Carlos de Guatemala.
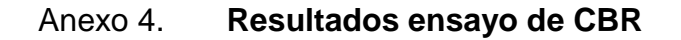

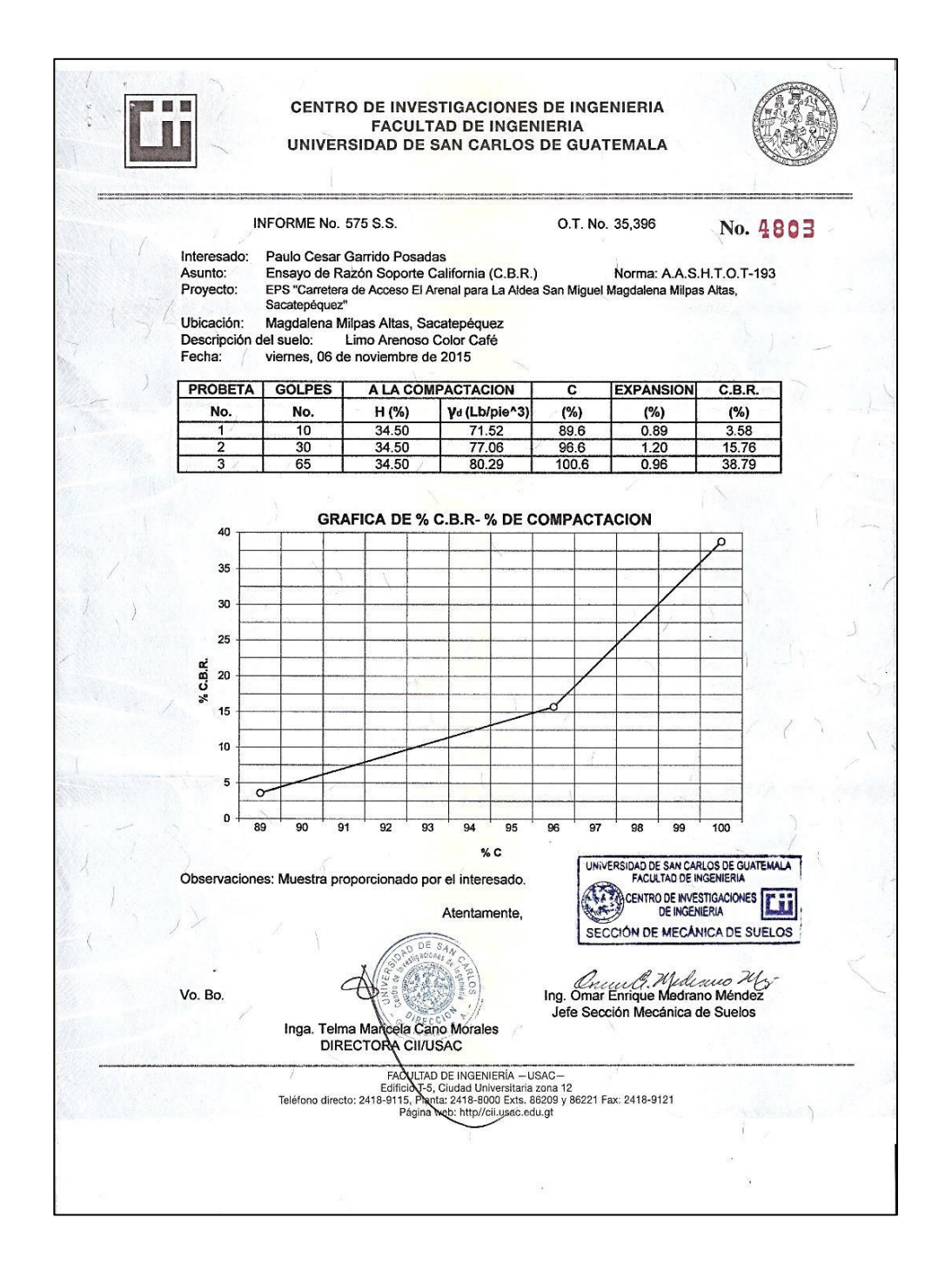

Fuente: Centro de Investigaciones de Ingeniería, Facultad de Ingeniería, Universidad de San Carlos de Guatemala.